VŠB TECHNICKÁ | FAKULTA |||| UNIVERZITA | ELEKTROTECHNIKY<br>| OSTRAVA | A INFORMATIKY

# **Dvoukvadrantová elektronická zátěž s reverzací proudu určená pro signálové aplikace**

Two-Quadrant Electronic Load with Current Reversation Designed for a Signal Applications

# **Bc. Martin Chýlek**

Diplomová práce

Vedoucí práce: Ing. Jan Strossa, Ph.D.

Ostrava, 2023

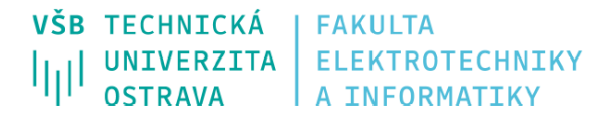

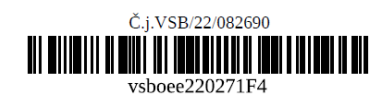

# Zadání diplomové práce

Student:

Studijní program:

Téma:

N0714A060006 Aplikovaná elektronika

**Bc. Martin Chýlek** 

Dvoukvadrantová elektronická zátěž s reverzací proudu určená pro signálové aplikace Two-Quadrant Electronic Load with Current Reversation Designed for a **Signal Applications** 

Jazyk vypracování:

čeština

Zásady pro vypracování:

1) Zpracujte teoretickou rešerši a popište druhy elektronických zátěží.

2) Navrhněte schéma zapojení napětím řízené elektronické proudové zátěže schopné pracovat ve dvou kvadrantech s reverzací proudu určené pro signálové aplikace, proveďte výpočty obvodových veličin a výsledky ověřte simulací.

3) Vytvořte funkční prototypový vzorek.

4) Dle pokynů vedoucího práce ověřte měřením na provedeném prototypu dynamické odezvy za různých situací a určete statické přenosové parametry.

Seznam doporučené odborné literatury:

Dle pokynů vedoucího práce.

Formální náležitosti a rozsah diplomové práce stanoví pokyny pro vypracování zveřejněné na webových stránkách fakulty.

Vedoucí diplomové práce: Ing. Jan Strossa, Ph.D.

Datum zadání: 01.09.2022 Datum odevzdání: 30.04.2023

Garant studijního programu: prof. Ing. Petr Palacký, Ph.D. V IS EDISON zadáno: 29.11.2022 13:05:19

# **Abstrakt**

Práce popisuje řešení návrhu elektronické zátěže s reverzací proudu pro signálové aplikace, kde jsou sledovány transientní odezvy výstupního napětí testovaných zařízení. Na základě rešerše byly zvoleny dvě různé topologie zapojení. Pro každou variantu byla vypracována simulace v prostředí Orcad, odvození vztahu pro výstupní proud, výběr součástek, návrh desky plošných spojů a realizace. Cílem je najít vhodné řešení elektronické zátěže pro konkrétní testované zařízení a změření dynamické odezvy v závislosti na změně výstupního proudu.

# **Klíčová slova**

dynamická odezva, elektronická zátěž, Howlandova proudová pumpa, reverzace proudu, přístrojový zesilovač

# **Abstract**

This paper describes design solution of electronic load with current reversion dedicated for signal applications, where the dynamic output voltage response of tested device is measured. Two different circuit topologies were selected, based on previous research. Simulation in Orcad was performed for each circuit, as well as derivation of formula for output current, part selection, design of printed circuit board and realization. The goal is to find the best solution of electronic load for specific device and measurement of dynamic response when output current changes.

## **Key words**

current reversation, dynamic response, electronic load, Holwand current pump, instrumental amplifier

# **Poděkování**

Rád bych poděkoval Ing. Janu Strossovi, Ph.D. za odbornou pomoc a cenné rady v průběhu vypracování této diplomové práce. Dále bych poděkoval Ing. Šárce Vávrové za vstřícnou pomoc a konzultace technických částí mé práce. Na závěr chci poděkovat za podporu rodině a mým blízkým.

# Obsah

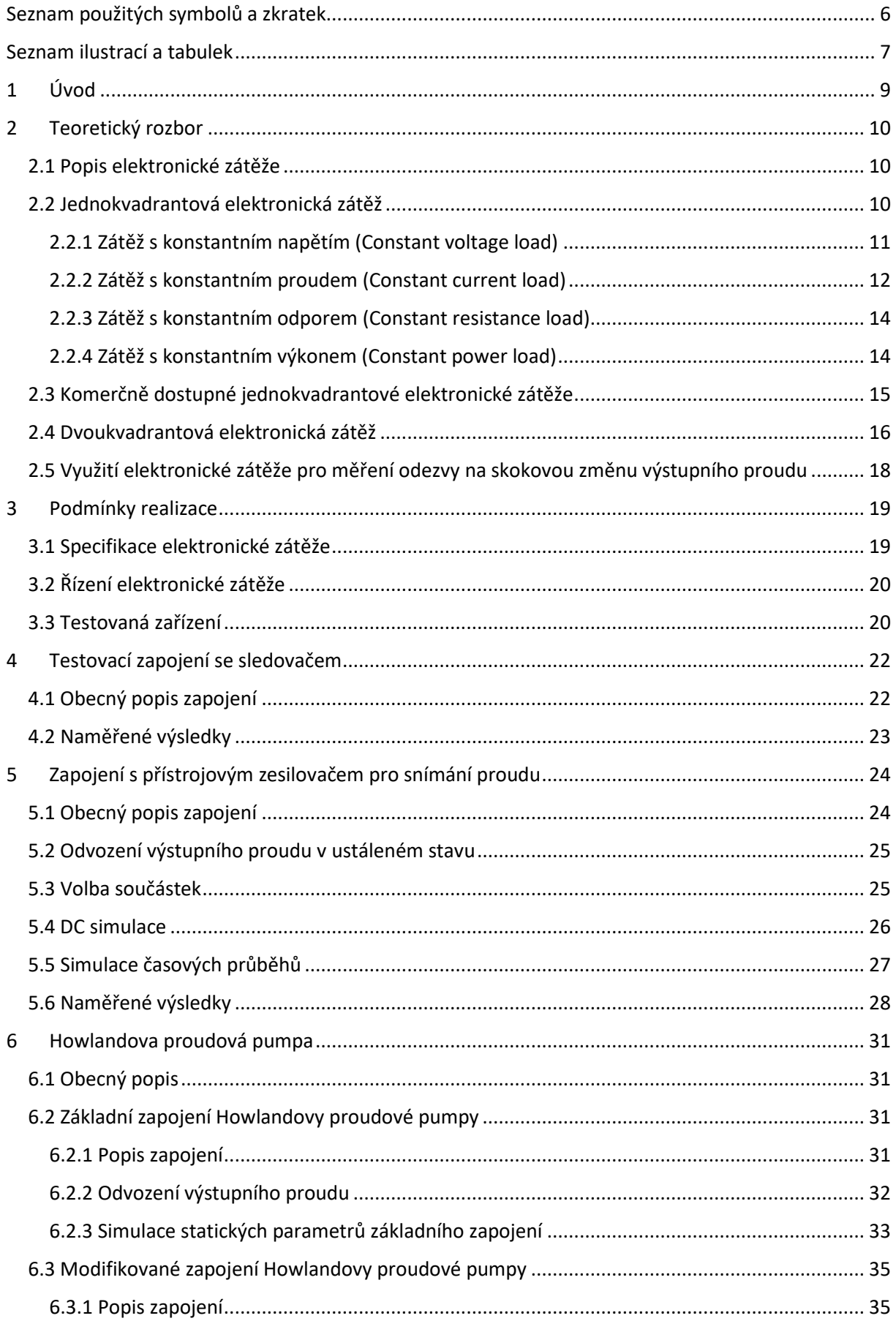

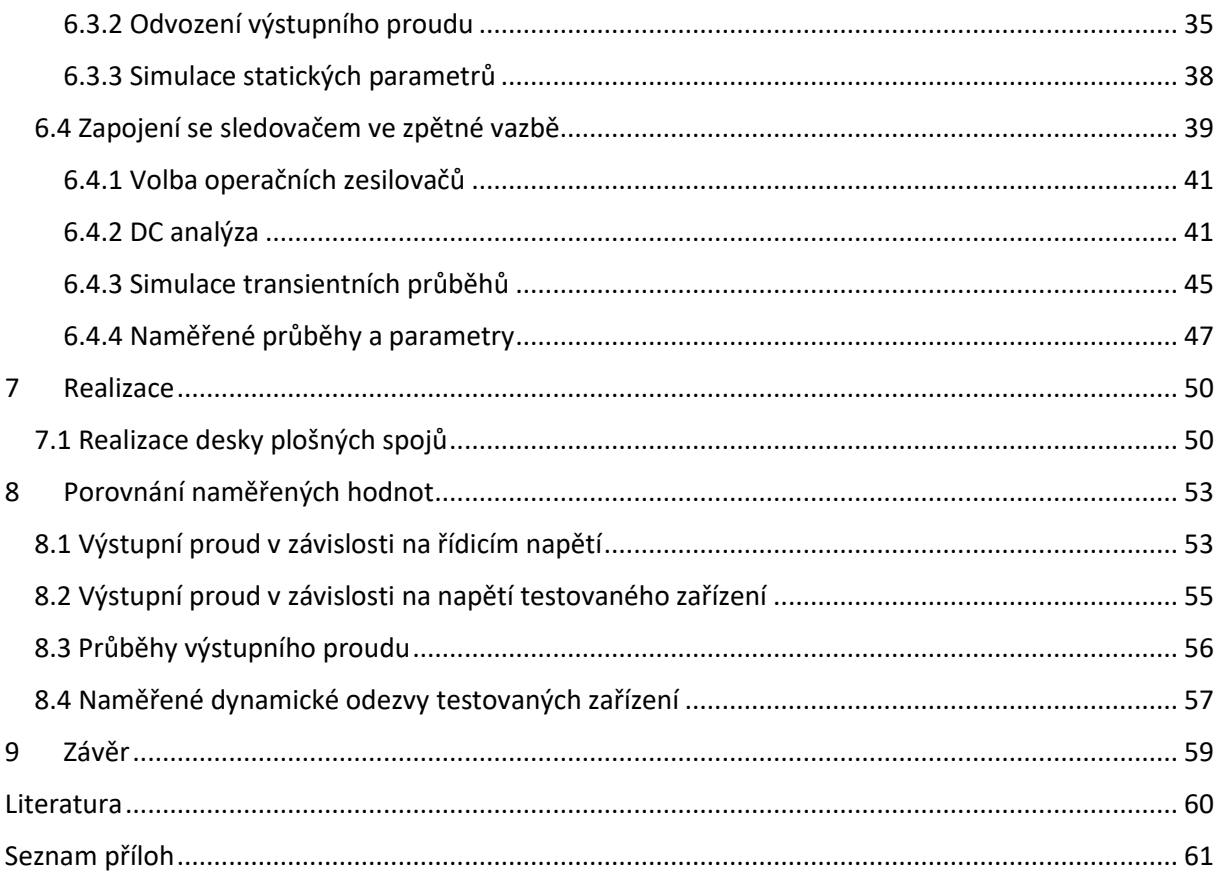

# <span id="page-6-0"></span>**Seznam použitých symbolů a zkratek**

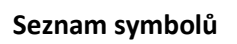

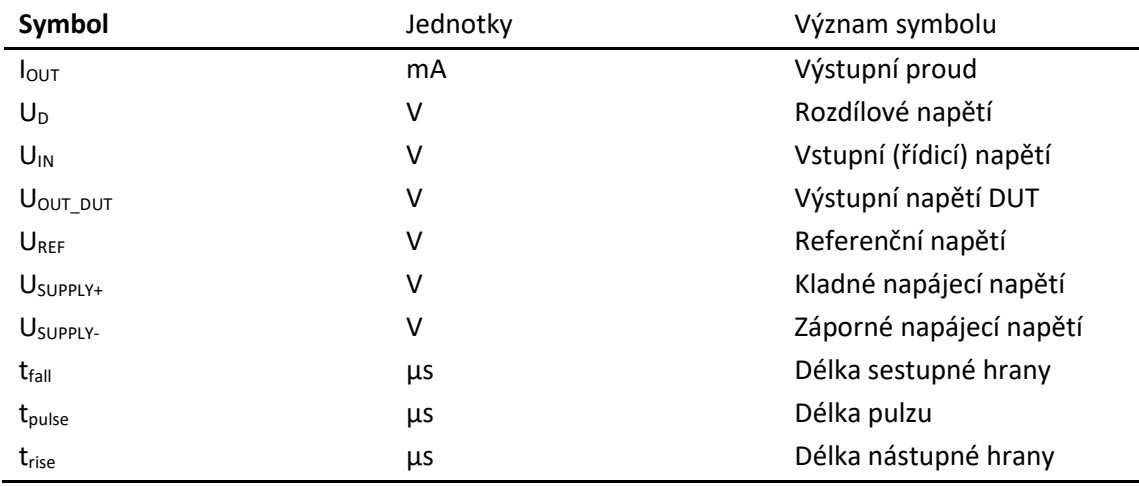

#### **Seznam zkratek**

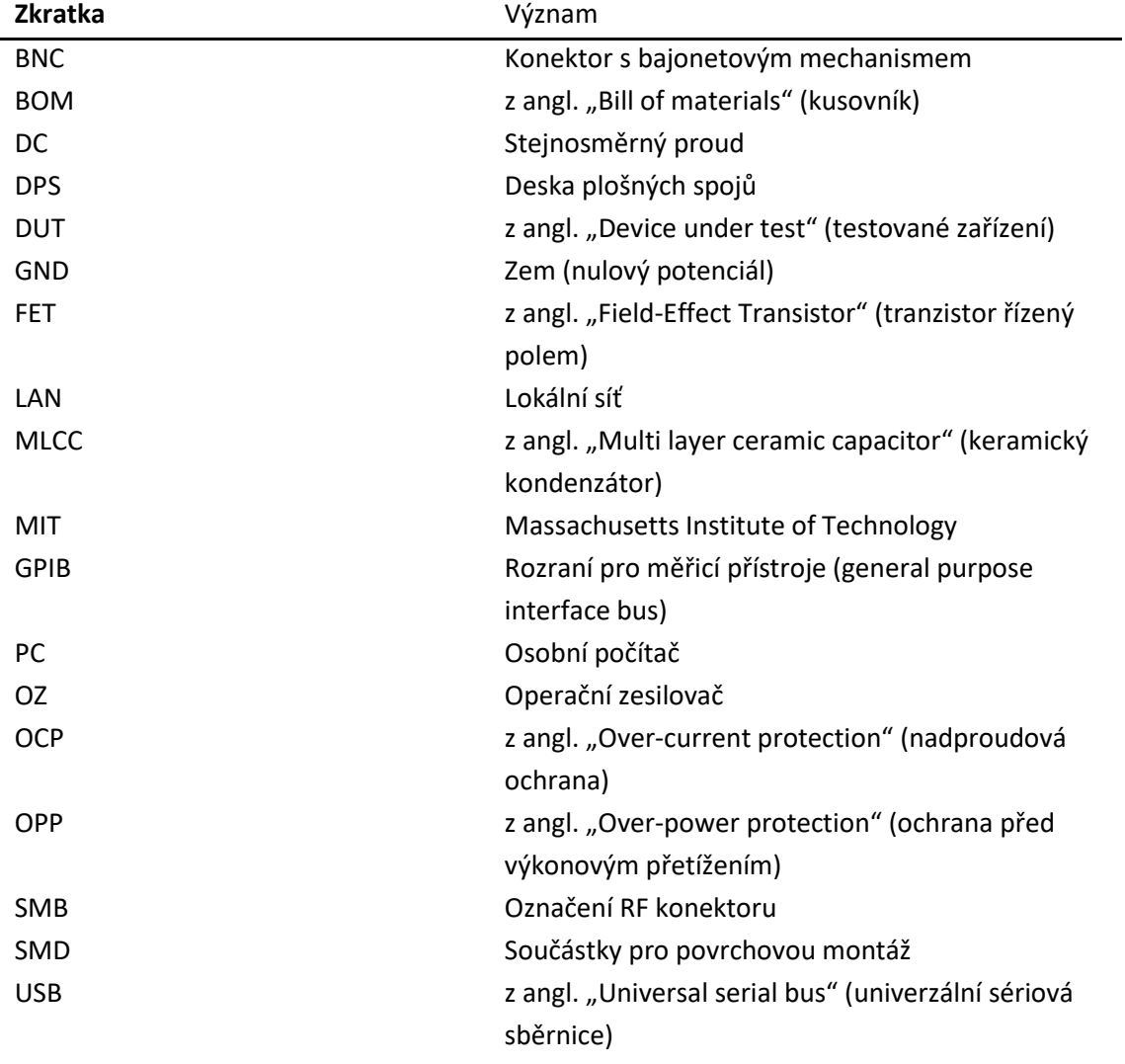

# <span id="page-7-0"></span>**Seznam ilustrací a tabulek**

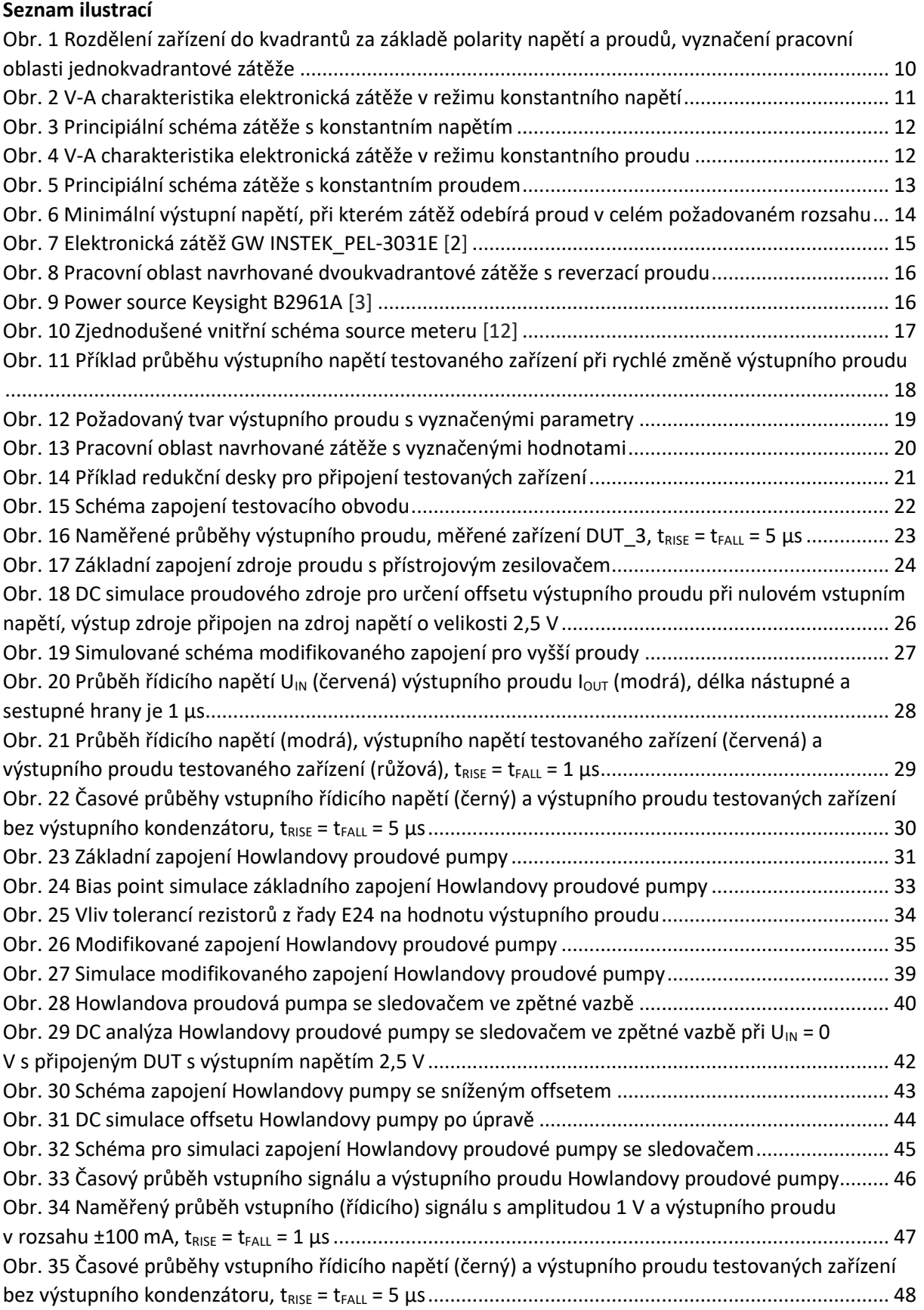

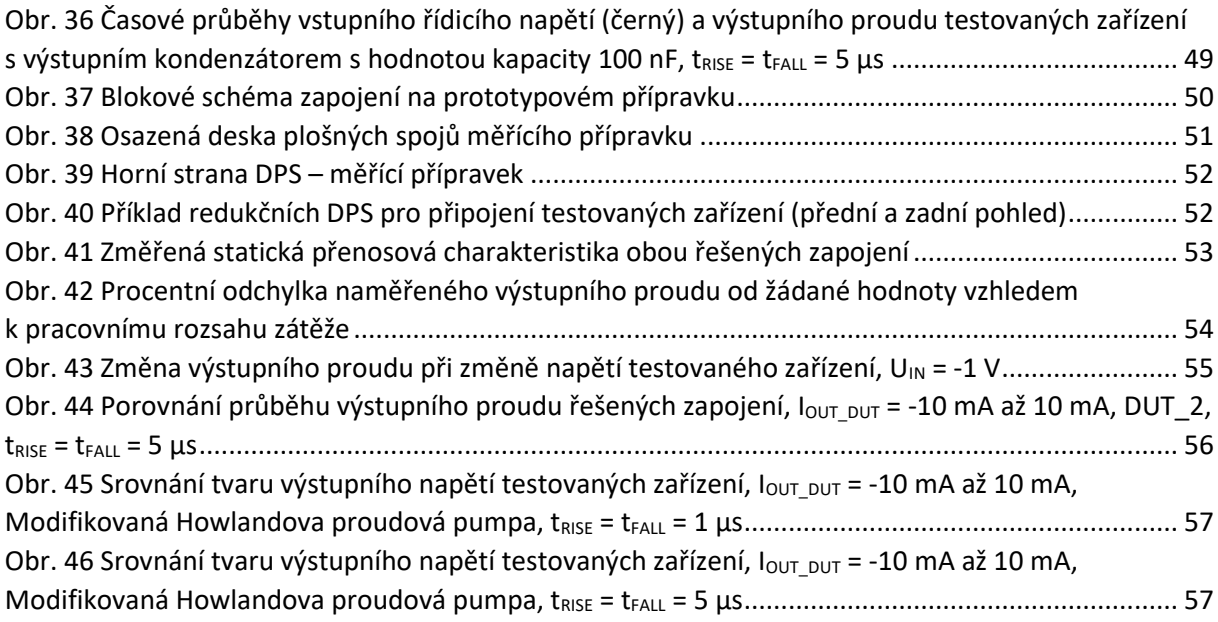

### **Seznam tabulek**

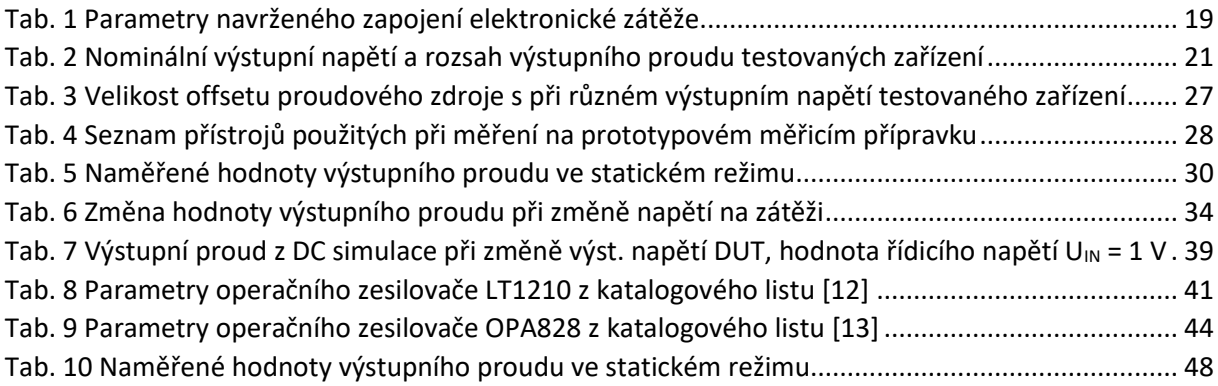

# <span id="page-9-0"></span>**1 Úvod**

Tato diplomová práce popisuje návrh dvoukvadrantové elektronické zátěže, pracující v režimu konstantního proudu, přičemž velikost výstupního proudu je řízena napěťovým signálem z generátoru funkcí.

Práce je rozdělena na několik částí, v nichž jsou popsány jednotlivé řešené topologie zapojení. Pro každou variantu byly zpracovány simulace v prostředí Orcad, odvození vztahu pro výstupní proud a výběr součástek pro následnou realizaci. Dále byly zpracovány transientní simulace, stejně tak byly provedeny pro daná zapojení DC simulace, např. pro určení offsetu výstupního proudu, popřípadě určení vlivu reálných vlastností použitých součástek. Následně je v práci popsána realizace prototypového vzorku a návrh desky plošných spojů pro ověření vlastností řešených zapojení a měření výstupního napětí testovaných zařízení jako odezvy na změnu výstupního proudu.

Jednou z řešených topologií je zapojení s přístrojovým zesilovačem pro snímání výstupního proudu. Jsou zde popsány úpravy zapojení pro dosažení vyššího výstupního proudu a zlepšení dynamických vlastností obvodu. Druhá řešená topologie vychází ze zapojení dle návrhu Bradforda Howlanda. Jsou zde popsány vlastnosti výchozího zapojení a možnosti úprav, kterými lze dosáhnout lepších vlastností obvodu. Na základě jednotlivých úprav byly vypracovány simulace, byl popsán způsob odvození vztahů pro výstupní proud a pro výběr součástek určených k realizaci upraveného zapojení. Dále bylo provedeno měření dynamické odezvy obvodu a jeho statických vlastností. Měření probíhalo na testovaných zařízeních s různým výstupním napětím. Výsledkem této práce je porovnání řešených topologií obvodů z hlediska dynamických a statických vlastností, srovnání vlastností testovaných zařízení a vyhodnocení zjištěných poznatků.

## <span id="page-10-0"></span>**2 Teoretický rozbor**

### <span id="page-10-1"></span>**2.1 Popis elektronické zátěže**

Elektronická zátěž je zařízení, které umožňuje odebírat nebo dodávat proud, tedy může pracovat i jako zdroj energie. Pokud proud pouze odebírá, nebo pouze dodává, při neměnné polaritě napětí pracuje pouze v jednom kvadrantu, viz obr. 1. Pokud umožňuje výstupní proud jak odebírat, tak i dodávat, pracuje zátěž ve dvou kvadrantech. Jedná se o zařízení, které by mělo být uživatelsky nastavitelné, aby byla zaručena možnost testování připojených zařízení při požadovaných podmínkách. Zátěž může sloužit pro testování elektrických zařízení jako lineárních napěťových zdrojů, DC-DC měničů, akumulátorů, bateriových a solárních článků apod. Elektronické zátěže mají specifikovány hodnoty napětí, proudu nebo výkonu, které by neměly být překročeny. Pokud dojde k překročení rozsahu některé z veličin stanovených výrobcem, jsou komerčně dostupné elektronické zátěže vybaveny řadou ochran, aby nedošlo k jejich poškození. Elektronická zátěž může pracovat v různých režimech, které jsou popsány v kapitole 2.2.

### <span id="page-10-2"></span>**2.2 Jednokvadrantová elektronická zátěž**

Většina elektronických zátěží, které disponují vyššími rozsahy vstupního napětí a proudu, pracují v jednom kvadrantu, kdy napětí na svorkách a proud tekoucí zátěží mají stejnou orientaci. Zátěž se chová jako spotřebič a pohlcená energie se odvádí ve formě tepla.

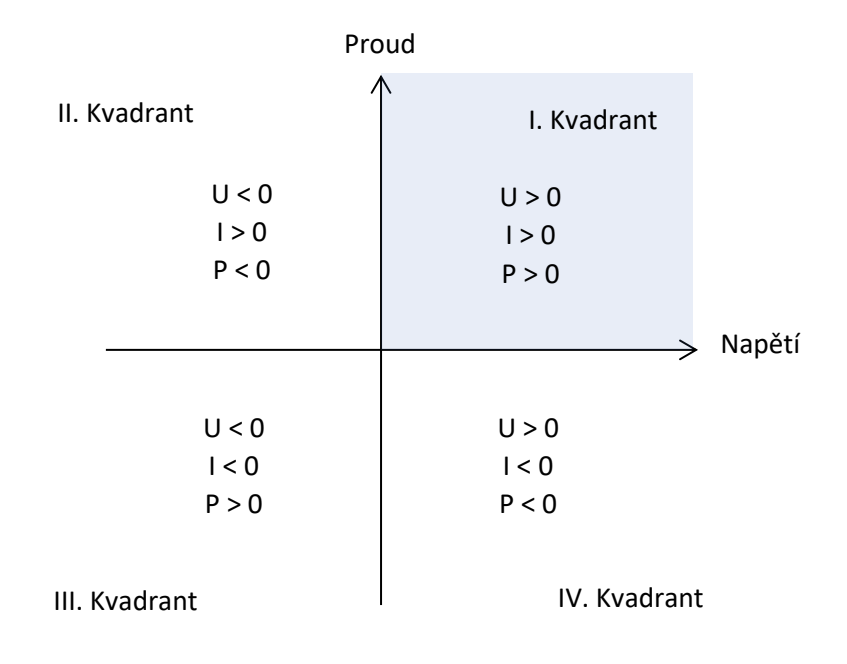

#### *Obr. 1 Rozdělení zařízení do kvadrantů za základě polarity napětí a proudů, vyznačení pracovní oblasti jednokvadrantové zátěže*

Na obr. 1 je rozdělení zařízení na základě orientace jejich výstupních veličin. Zařízení pracující v I. a III. kvadrantu mají stejný směr napětí a proudu, chovají se tedy jako spotřebič. Naopak zařízení s opačnou orientací napětí a proudu, které pracují v II. a IV. kvadrantu, se chovají jako zdroj.

### <span id="page-11-0"></span>**2.2.1 Zátěž s konstantním napětím (Constant voltage load)**

Elektronická zátěž v tomto režimu udržuje na výstupních svorkách, a tedy i na připojeném zařízení, konstantní napětí nezávisle na velikosti proudu tekoucího zátěží. Hodnota napětí je v rámci rozsahu zátěže uživatelsky nastavitelná. Tento režim může být užitečný např. pro testování nabíjecí stanice pro akumulátory, která nabíjí akumulátor konstantním proudem. Zátěž bude představovat nabíjený akumulátor. Tím, že velikost výstupního napětí je nastavitelná, může být nabíjecí stanice testována při různých stavech nabití akumulátoru.

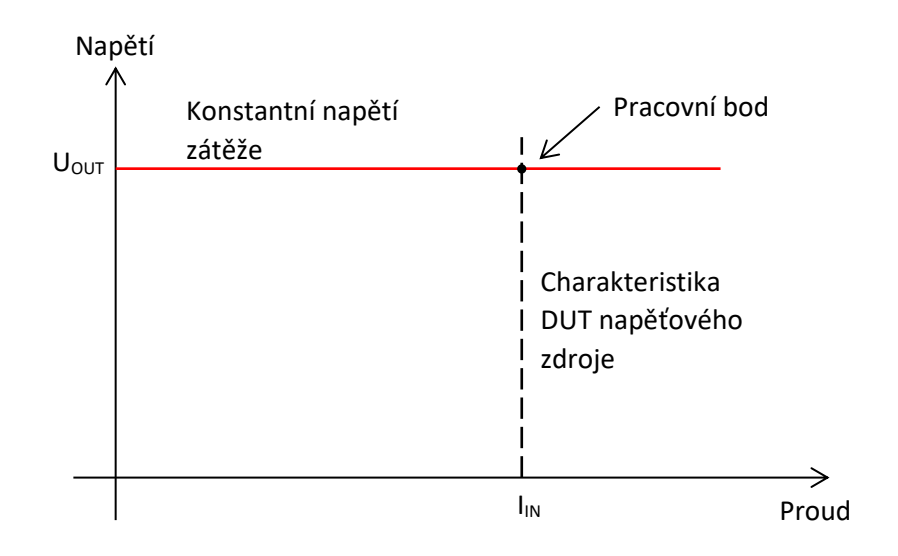

*Obr. 2 V-A charakteristika elektronická zátěže v režimu konstantního napětí*

V principu dochází ke snímání výstupního napětí na testovaném zařízení. Snímané výstupní napětí je porovnáváno s referenčním napětím. Referenční napětí se odvíjí od požadované hodnoty výstupního napětí. Pokud je napětí na testovaném zařízení vyšší než požadované, zátěž snižuje svůj vnitřní odpor, dokud není dosaženo žádaného výstupního napětí. Tento způsob řízení, kdy se dynamicky mění vnitřní odpor zátěže, dovoluje testování zařízení o různém výstupním proudu. Zátěž udržuje na výstupu žádané napětí až do proudového omezení, jehož aktivace bývá signalizována. Typicky jsou elektronické zátěže vybaveny ochranou proti přepětí na výstupu.

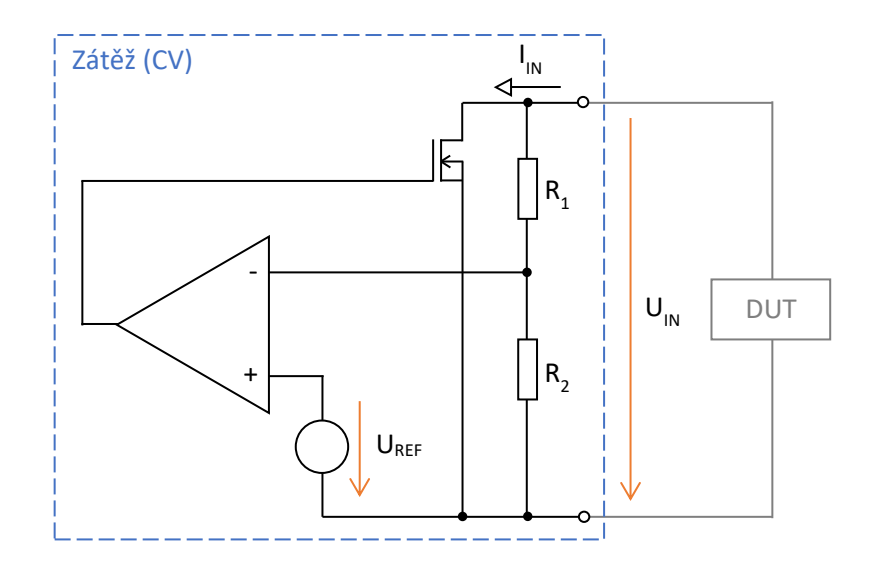

*Obr. 3 Principiální schéma zátěže s konstantním napětím*

#### <span id="page-12-0"></span>**2.2.2 Zátěž s konstantním proudem (Constant current load)**

Zátěž s konstantním proudem je pravděpodobně jedním z nejvyužívanějších režimů, ve kterých elektronická zátěž pracuje. Zátěž v tomto režimu odebírá konstantní proud nezávisle na velikosti výstupního napětí připojeného zařízení. Hodnota odebíraného proudu je nastavena uživatelem. Testované zařízení může být např. stabilizovaný zdroj napětí. Může být testováno jeho chování při různém výstupním proudu, popřípadě jeho vlastní nadproudová ochrana, jestliže je jí zařízení vybaveno.

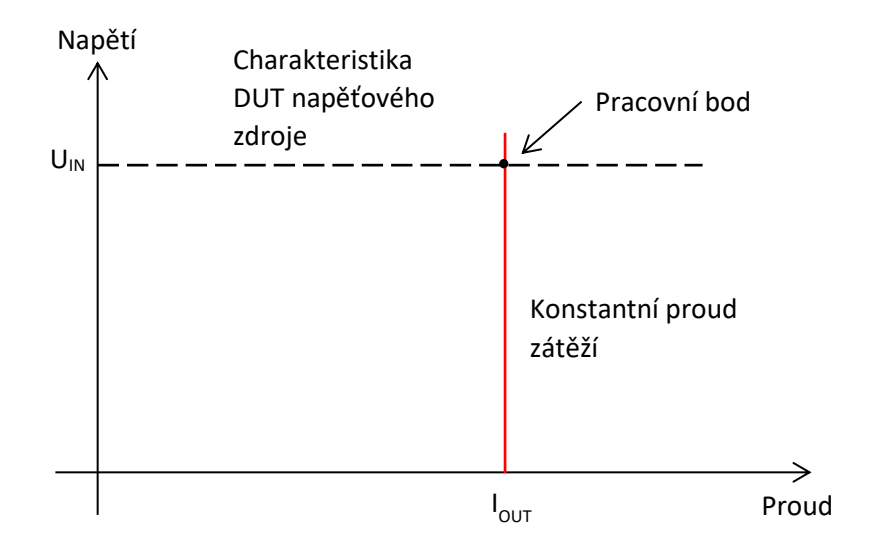

*Obr. 4 V-A charakteristika elektronická zátěže v režimu konstantního proudu*

Když zátěž pracuje v režimu konstantního proudu, je její vnitřní odpor nastavován tak, aby z testovaného zařízení tekl požadovaný proud. Většinou je jako aktivní prvek elektronické zátěže použit výkonový tranzistor typu MOSFET. Pro vyšší rozsah vstupního proudu lze využít tranzistor typu IGBT. Mnohdy je pro zvýšení rozsahu vstupního proudu řazeno více výkonových prvků paralelně. Velikost proudu tekoucího do zátěže může být měřena pomocí snímacího rezistoru viz zjednodušené schéma na obr. 5.

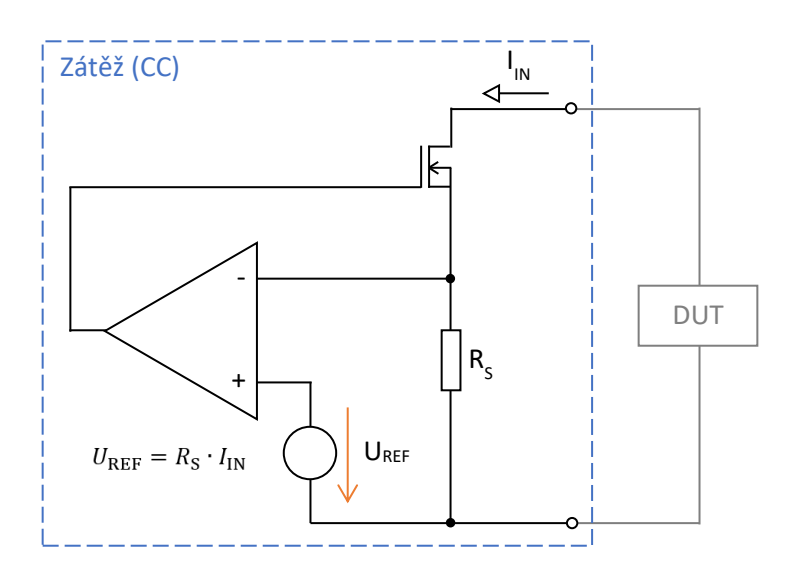

*Obr. 5 Principiální schéma zátěže s konstantním proudem*

Snímací rezistor R<sub>S</sub> disponuje většinou nízkou hodnotou odporu, běžně řádově nižší než 1 Ω. Použitím rezistoru s vyšší hodnotou odporu, např. při testování zařízení s nízkým výstupním napětím, může dojít k tomu, že zátěž nedosáhne žádané hodnoty odebíraného proudu. Úbytek napětí na odporu je porovnáván s referenčním (žádaným) napětím, které je ve schématu na obr. 5 označeno UREF. Na základě hodnot napětí na vstupech nastavuje zesilovač napětí na řídicí elektrodě výkonového tranzistoru tak, aby měřený úbytek napětí na snímacím odporu byl stejný, jako hodnota referenčního napětí.

Toto řešení umožňuje v jednom směru udržovat konstantní odebíraný proud ze zátěže o libovolném napětí. Minimální napětí, kdy zátěž dokáže odebírat proud, je limitováno vlastnostmi tranzistoru při nízkém napětí mezi svorkou drain a source. Tato závislost je dána funkcí U<sub>DS</sub> = f (I<sub>D</sub>). Schopnost odebírat proud i při nízkém napětí je vyžadována zvláště v případech testování zařízení s nízkým výstupním napětím, jako jsou např. bateriové články, integrované obvody atd.

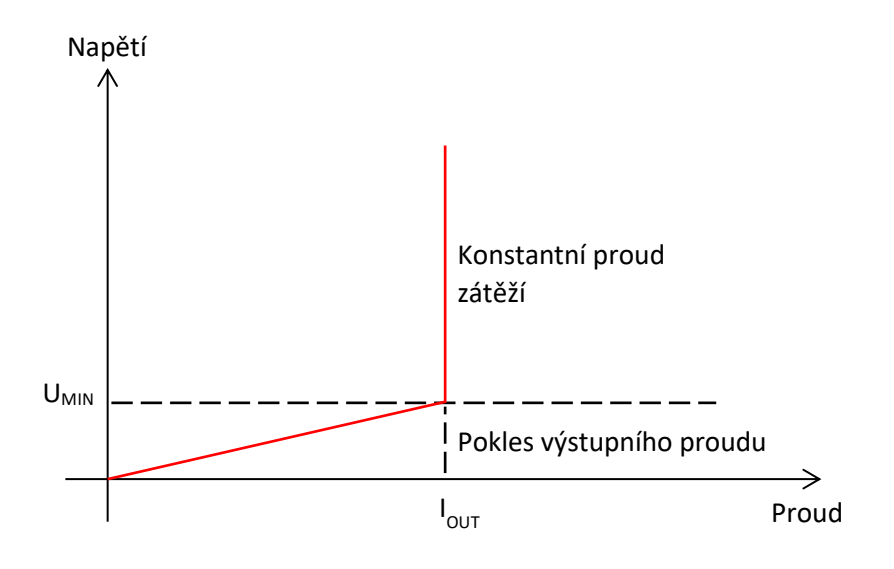

*Obr. 6 Minimální výstupní napětí, při kterém zátěž odebírá žádanou hodnotu výstupního proudu*

#### <span id="page-14-0"></span>**2.2.3 Zátěž s konstantním odporem (Constant resistance load)**

V režimu s konstantním odporem se zátěž chová jako nastavitelný výkonový rezistor. Zátěž v tomto režimu je vhodná pro testování napěťových i proudových zdrojů. Při připojení napěťového zdroje odebírá zátěž proud odpovídající podílu výstupního napětí testovaného zařízení a nastaveného odporu. V principu je snímáno výstupní napětí testovaného zařízení a zároveň proud tekoucí do zátěže. Vnitřními obvody je porovnáváno vstupní napětí se vstupním proudem. Zátěž je schopna dynamicky nastavovat velikost vnitřního odporu v rozsahu stanoveném výrobcem.

#### <span id="page-14-1"></span>**2.2.4 Zátěž s konstantním výkonem (Constant power load)**

V režimu zátěže s konstantním výkonem odebírá zátěž nastavenou hodnotu výkonu z testovaného zařízení. Tento režim je rovněž vhodný pro testování jak napěťových zdrojů, tak zdrojů proudu. Pokud je testované zařízení napěťový zdroj, reguluje zátěž odebíraný proud tak, aby byl odebírán požadovaný výkon. Při testování zdroje proudu v režimu konstantního výkonu reguluje zátěž výstupní napětí.

## <span id="page-15-0"></span>**2.3 Komerčně dostupné jednokvadrantové elektronické zátěže**

Běžně dostupné jednokvadrantové elektronické zátěže jsou navrženy pro testování zařízení, která většinou disponují většími rozsahy výkonů, výstupního napětí a proudu. Disponují jak pracovními režimy, které jsou popsány výše, tak i jejich kombinacemi. Jsou vybaveny uživatelským prostředím pro nastavení žádaných parametrů. Většina dostupných zátěží zobrazují na displeji hodnoty měřeného napětí, proudu a výkonu.

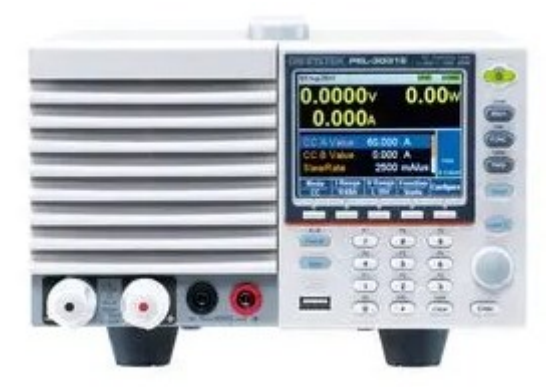

*Obr. 7 Elektronická zátěž GW INSTEK\_PEL-3031E [2]*

Ve specifikacích zátěže je uvedena hodnota minimálního proudu, který je zátěž schopna odebírat, jak je patrné z obr. 6. Například zátěž GW INSTEK\_PEL-3031E lze provozovat v režimu konstantního proudu od 60 mA [2].

Ve statickém režimu zátěž odebírá konstantní hodnotu proudu. Velikost odebíraného proudu lze v čase měnit, ale to za předpokladu, že zátěž pracuje v dynamickém režimu. V dynamickém režimu lze periodicky střídat dvě nebo více hodnot odebíraného proudu. Na základě požadovaného času, se kterým dynamický režim pracuje, je zátěž vybavena funkcí, která stanovuje minimální délku kroku. S funkcí nazvanou Normal Sequence lze dosáhnou 1 ms kroku. Pro rychlé změny slouží funkce Fast Sequence, kde lze dosáhnout kroku 25 μs.

Některé typy zátěží jsou vybaveny funkcí "soft start", která umožňuje nastavit dobu, po kterou se bude zvyšovat hodnota odebíraného proudu až po požadovanou hodnotu. Jsou typy zátěží, které umožňují ověřit činnost nadproudové ochrany testovaného zařízení (OCP). Ověření činnosti OCP probíhá tak, že je s malými kroky zvyšován výstupní proud pro změření bodu aktivace nadproudové ochrany. Tato funkce pomáhá určit, zdali aktivační bod odpovídá specifikacím daného zařízení. Velikost kroku lze nastavit, stejně tak počáteční a koncovou hodnotu proudu. Stejně tak se dá měřit ochrana proti výkonovému přetížení (OPP). Pro případnou realizaci automatizovaného měření bývají komerčně dostupné zátěže vybaveny sběrnicemi GPIB, RS232, LAN nebo USB.

## <span id="page-16-0"></span>**2.4 Dvoukvadrantová elektronická zátěž**

V rámci této práce je řešen návrh dvoukvadrantové elektronické zátěže, konkrétně s reverzací proudu. Všechna testovaná zařízení mají kladné výstupní napětí. Na obr. 8 je vyznačena pracovní oblast navrhované zátěže. Elektronická zátěž bude pracovat v I. a IV. Kvadrantu.

|               | Proud        |        |
|---------------|--------------|--------|
| II. Kvadrant  | I. Kvadrant  |        |
| U < 0         | U > 0        |        |
| 1 > 0         | 1 > 0        |        |
| P < 0         | P > 0        |        |
|               |              | Napětí |
| U < 0         | U > 0        |        |
| 1 < 0         | 1 < 0        |        |
| P > 0         | P < 0        |        |
| III. Kvadrant | IV. Kvadrant |        |

*Obr. 8 Pracovní oblast navrhované dvoukvadrantové zátěže s reverzací proudu*

Zátěž může pracovat ve stejných režimech, jako je popsáno v kapitole 2.3, ale výstupní proud zátěží může téct v obou směrech. Tato vlastnost je nezbytná např. pokud je na zátěž připojen stejnosměrný napěťový zdroj, který dokáže do zátěže proud dodávat i z ní pohlcovat.

Jedním ze zařízení, které pracuje ve více kvadrantech je source meter. Toto zařízení kombinuje funkci měření napětí a proudu a funkci zdroje. Je vybaveno funkcemi pro dynamické změny výstupních veličin. Dále umožňuje zobrazení časových průběhů hodnot výstupních veličin. Zařízení je schopné pracovat ve čtyřech kvadrantech, tedy na výstupu lze dosáhnout jak kladného, tak i záporného napětí, ale i opačného toku proudu. Source meter lze používat jako zdroj i zátěž v rozsahu výstupních parametrů stanovených výrobcem.

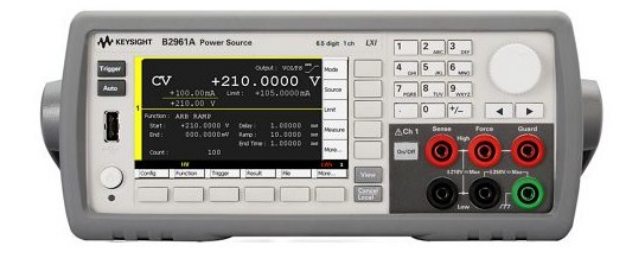

*Obr. 9 Power source Keysight B2961A [3]*

Tento zdroj, který dokáže pracovat ve 4 kvadrantech, je vhodnou alternativou pro testování zařízení s kladnou nebo zápornou polaritou výstupního napětí a proudu. Dosahuje vysoké přesnosti a dobrých dynamických vlastností. Je vybaven funkcemi např. pro měření voltampérových charakteristik nelineárních prvků, jako jsou diody, tranzistory atd.

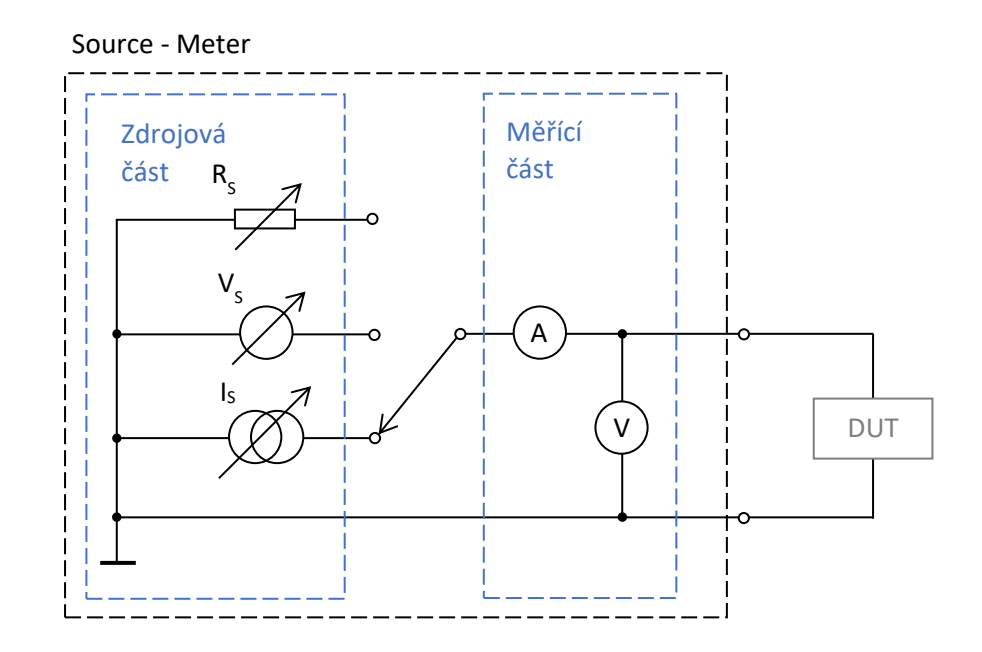

*Obr. 10 Zjednodušené vnitřní schéma source meteru [12]*

V závislosti na režimu zátěže je měřící část přivedena na obvod, který je symbolizován jako nastavitelný napěťový zdroj nebo zdroj proudu, případně proměnný odpor. Princip jednotlivých režimů je shodný s popisem v kapitole 2.3, ale navíc je aplikovatelný ve více kvadrantech. Měřící část tvoří obvod pro měření proudu tekoucího svorkami zátěže a obvod pro měření napětí na výstupních svorkách. Na základě naměřených veličin je řízena zdrojová část source meteru.

Mezi další funkce tohoto zařízení patří např. emulace voltampérové charakteristiky, kterou je možno sestavit z konečného počtu naměřených bodů. Zařízení je dodáváno se softwarem pro ovládání pomocí osobního počítače. Maximální hodnota výstupního napětí v konstantním režimu je pro přístroj Keysight B2961A udávána 210 V při výstupním proudu o hodnotě 100 mA [3]. Minimální velikost kroku v pulzním režimu je 1 μs a minimální šířka pulzu je 50 μs s nastavitelnou střídou až na hodnotu 2,5 %.

## <span id="page-18-0"></span>**2.5 Využití elektronické zátěže pro měření odezvy na skokovou změnu výstupního proudu**

Odezva na skokovou změnu výstupního proudu (angl. Load transient) je charakteristický jev, typický pro regulované napěťové zdroje. V ideálním případě by výstupní napětí testovaného zařízení mělo být konstantní, bez ohledu na velikost výstupního proudu. Odezva, tedy chvilkový pokles nebo zvýšení výstupního napětí v reakci na skokovou změnu výstupního proudu, je typická pro napěťové regulátory, DC-DC měniče atd.

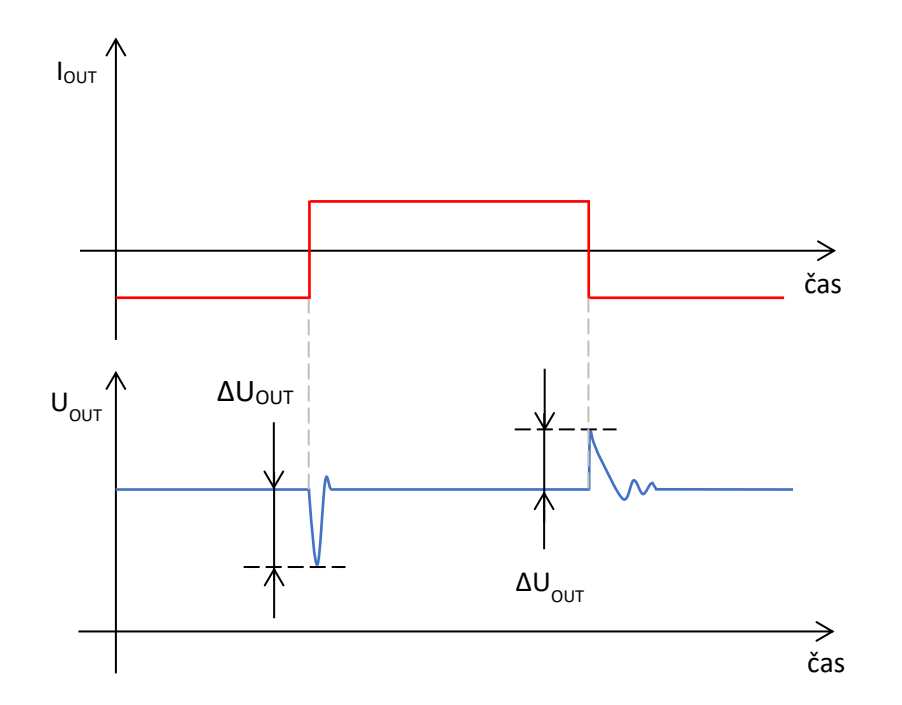

*Obr. 11 Příklad průběhu výstupního napětí testovaného zařízení při rychlé změně výstupního proudu*

Velikost a tvar překmitu či podkmitu může ovlivňovat více faktorů. Mezi tyto faktory patří vnitřní kompenzace testovaného zařízení, hodnota kapacity výstupního kondenzátoru a jeho parazitní vlastnosti, jako např. velikost ekvivalentního sériového odporu nebo hodnota indukčnosti. Tyto vlastnosti závisí na typu použitého kondenzátoru. Pokud je použit výstupní kondenzátor typu MLCC, který má ve většině případů nižší ESR než např. elektrolytický kondenzátor, bude se velikost překmitu nebo podkmitu lišit.

## <span id="page-19-0"></span>**3 Podmínky realizace**

Na základě požadavků vymezených zadáním vedoucího této práce a parametrů testovaných zařízení bylo rozhodnuto, že elektronická zátěž bude disponovat parametry, které jsou uvedeny v kapitole 3.1. Zapojení bude navrženo tak, aby splňovalo požadavky na dynamické změny výstupního proudu a jeho přesnost. Cílem návrhu není dosažení vysokého výkonu elektronické zátěže.

## <span id="page-19-1"></span>**3.1 Specifikace elektronické zátěže**

Elektronická zátěž bude pracovat v režimu konstantního výstupního proudu. Za předpokladu, že testované zařízení disponuje dostatečným rozsahem výstupního proudu, musí být do něho schopna dodat nebo z něj přijímat proud o hodnotě 100 mA. Doba, za kterou musí dojít k požadované změně v celém pracovním rozsahu výstupního proudu, by měla dosahovat jednotek mikrosekund. Strmost průběhu výstupního proudu musí tedy být vyšší než 20 mA/μs.

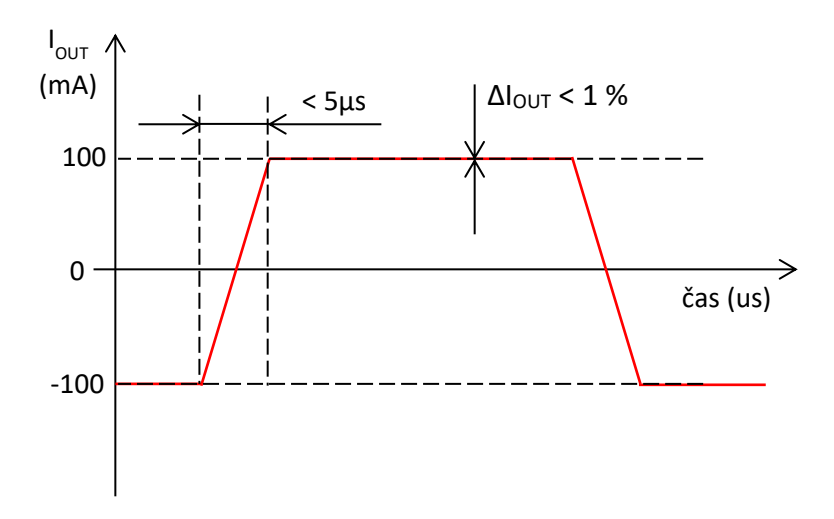

*Obr. 12 Požadovaný tvar výstupního proudu s vyznačenými parametry*

Rozdíl hodnoty odebíraného proudu ve statickém režimu a žádané hodnoty proudu by neměl být vyšší než 1 % z celého pracovního rozsahu zátěže. Zátěž bude vybavena konektory pro připojení symetrického napětí ±15 V pro napájení a dále konektory pro napájení testovaného zařízení. Shrnutí parametrů je uvedeno v tab. 1.

<span id="page-19-2"></span>

|                         |                         |                          | Tab. I Faramcu y navrzeneno zapojem cieku omeke zateze |                             |
|-------------------------|-------------------------|--------------------------|--------------------------------------------------------|-----------------------------|
| $U_{\text{OUT MIN}}(V)$ | $U_{\text{OUT MAX}}(V)$ | $I_{\text{OUT MIN}}(mA)$ | $I_{\text{OUT MAX}}(mA)$                               | $\Delta I_{\text{OUT}}$ (%) |
|                         |                         | -100                     | 100                                                    |                             |

*Tab. 1 Parametry navrženého zapojení elektronické zátěže*

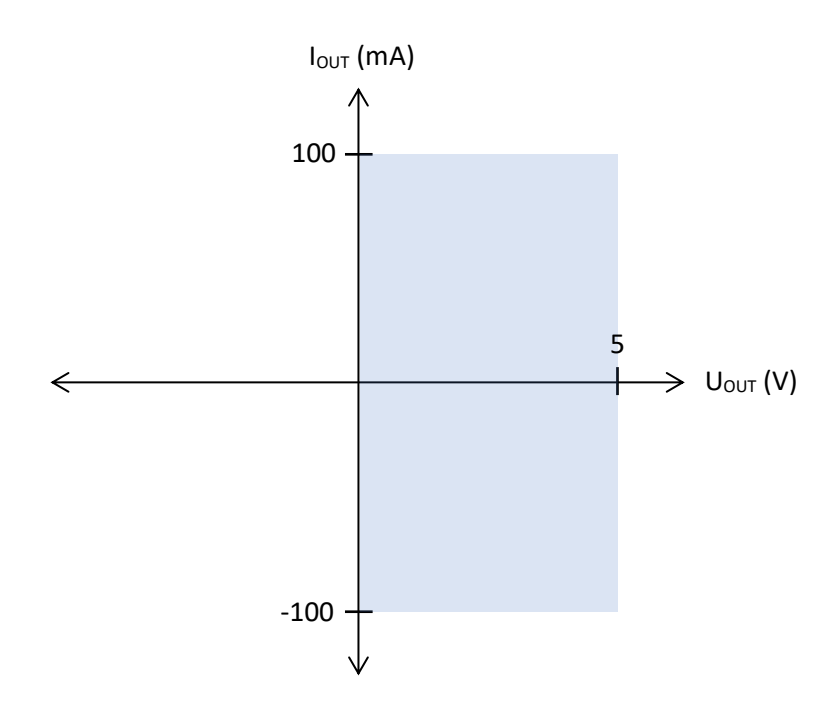

*Obr. 13 Pracovní oblast navrhované zátěže s vyznačenými hodnotami*

## <span id="page-20-0"></span>**3.2 Řízení elektronické zátěže**

Elektronická zátěž je řízena signálovým generátorem. Řídicí napěťový signál je do zátěže přiveden přes BNC konektor umístěný na desce plošných spojů. Hodnota výstupního proudu se odvíjí od řídicího napětí. Jedná se tedy o zdroj proudu řízený napětím. Tvar průběhu výstupního proudu by měl ideálně odpovídat tvaru průběhu napětí přivedeného z generátoru. Nemělo by docházet ke zkreslení výstupního proudu, např. při rychlém poklesu výstupního napětí DUT. Bude se jednat o měřicí přípravek, kde není navržen systém ochran proti přepětí nebo nadproudu. Na základě toho je nutné dodržovat pracovní oblast, pro kterou je zátěž navržena, aby nedošlo k poškození zapojení.

## <span id="page-20-1"></span>**3.3 Testovaná zařízení**

Jedná se o regulované zdroje konstantního napětí. Testovaná zařízení disponují výstupním napětím od 1,25 V do 5 V. Většina zařízení je schopno dodávat a rovněž je schopné přijímat proud 10 mA, některá zařízení mají rozsah výstupního proudu větší. Zátěží se testuje zejména chování zařízení při rychlých změnách výstupního proudu a také chování zařízení v obou směrech proudu. Pro připojení testovaného zařízení je zátěž osazena dvouřadým 12 pinovým konektorem, pro vložení redukční DPS.

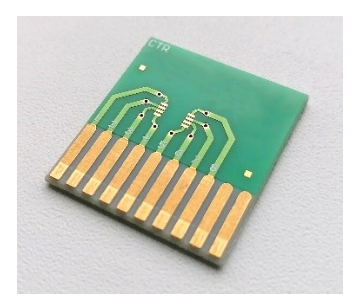

*Obr. 14 Příklad redukční desky pro připojení testovaných zařízení*

Na testovací desce plošných spojů je umístěno testované zařízení a další součástky, které jsou potřebné pro činnost zařízení, např. výstupní kondenzátor. Pro zajištění stabilního napájecího napětí je vstup testovaného zařízení rovněž doplněn kondenzátorem. Většina testovaných zařízení je stabilní i bez použití výstupního kondenzátoru.

| Název            | $U_{\text{OUT\_NOM}}(V)$ | $I_{\textsf{OUT\_MIN}}\left(\textsf{mA}\right)$ | $I_{\text{OUT\_MAX}}(mA)$ | $C_{\text{OUT\_MIN}}(nF)$ |
|------------------|--------------------------|-------------------------------------------------|---------------------------|---------------------------|
| DUT <sub>1</sub> | 1,25                     | $-10$                                           | 10                        |                           |
| DUT <sub>2</sub> | 2,5                      | $-10$                                           | 10                        |                           |
| DUT <sub>3</sub> | 2,5                      | $-10$                                           | 10                        |                           |
| DUT 4            | 2,5                      | $-15$                                           | 15                        | 100                       |
| DUT <sub>5</sub> |                          | $-100$                                          | 100                       |                           |

<span id="page-21-0"></span>*Tab. 2 Nominální výstupní napětí a rozsah výstupního proudu testovaných zařízení*

V tab. 2 jsou uvedena testovaná zařízení. Jejich název je obecně představen zkratkou DUT z angl. device under test. V tabulce jsou uvedeny vybrané parametry, které jsou z hlediska měření podstatné. DUT\_2 a DUT\_3 mají totožnou hodnotu nominálního výstupního napětí a shodný rozsah výstupního proudu. Jedná se ovšem o různá zařízení, u kterých je očekávána odlišná reakce na dynamickou změnu výstupního proudu.

## <span id="page-22-0"></span>**4 Testovací zapojení se sledovačem**

## <span id="page-22-1"></span>**4.1 Obecný popis zapojení**

Jednoduché zapojení pro dynamické změny výstupního proudu je na obr. 15. Obvod se skládá z operačního zesilovače, který je zapojen jako napěťový sledovač a rezistoru R<sub>1</sub>. Pokud má rezistor R<sub>1</sub> hodnotu odporu 1 Ω, tak výstupní proud testovaného zařízení je roven rozdílu výstupního napětí testovaného zařízení a řídicího napětí U<sub>IN</sub>. Pro odvození výstupního proudu se předpokládá, že rozdílové napětí U<sub>D</sub>, mezi invertujícím a neinvertujícím vstupem je nulové. Vztah je odvozen pro jeden směr proudu, ve schématu označený I<sub>LOAD</sub>. Při měření je považován za kladný směr proudu takový, který teče z testovaného zařízení do zátěže. Jeho označení  $I_{\text{OUT-DUT}}$  je ve schématu na obr. 15 znázorněno šedou šipkou. Stejným způsobem je označen na naměřeném průběhu z osciloskopu na obr.16.

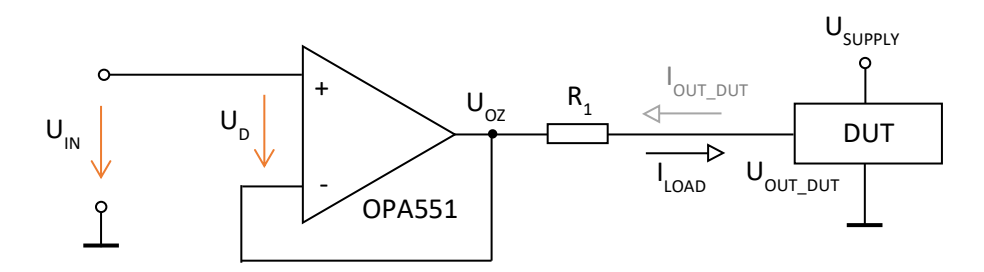

*Obr. 15 Schéma zapojení testovacího obvodu*

$$
U_{OZ} = U_{IN} \tag{1}
$$

$$
I_{LOAD} = \frac{U_{OZ} - U_{OUT\_DUT}}{R_1}
$$
 (2)

Zapojení je vhodné pro statické měření, pokud se výstupní napětí testovaného zařízení nemění. Jeho výhodou je jednoduchá konstrukce zapojení. Při rychlém zvýšení výstupního proudu dochází k výraznému poklesu výstupního napětí testovaného zařízení. Jelikož výstupní napětí operačního zesilovače odpovídá řídicímu napětí, dojde ke snížení výstupního proudu, jehož hodnota přestane odpovídat žádané hodnotě proudu. Další nevýhodou je, že zapojení není univerzální. Pro testovaná zařízení s různou hodnotou výstupního napětí musí být DC složka řídicího napětí upravena.

V testovacím zapojení byl použit operační zesilovač OPA551 a rezistor s hodnotou odporu 10 Ω. Měření bylo provedeno na testovaném zařízení označeném DUT\_3, které má nominální hodnotu výstupního napětí 2,5 V a není vybaveno výstupním kondenzátorem. Vstupní napěťový signál ve tvaru pulzu, s délkou náběžné a sestupné hrany 5 μs, má stejnou hodnotu stejnosměrné složky jako testované zařízení. Nastavená amplituda signálu je 100 mV. Výstupní proud se tedy bude dynamicky měnit v rozsahu od -10 mA do 10 mA.

## <span id="page-23-0"></span>**4.2 Naměřené výsledky**

Obvod byl pro ověření funkce sestrojen na univerzální desce plošných spojů. Použitý operační zesilovač v tomto zapojení má označení OPA551. Tento operační zesilovač je pro ověření funkce testovacího obvodu svými parametry dostačující.

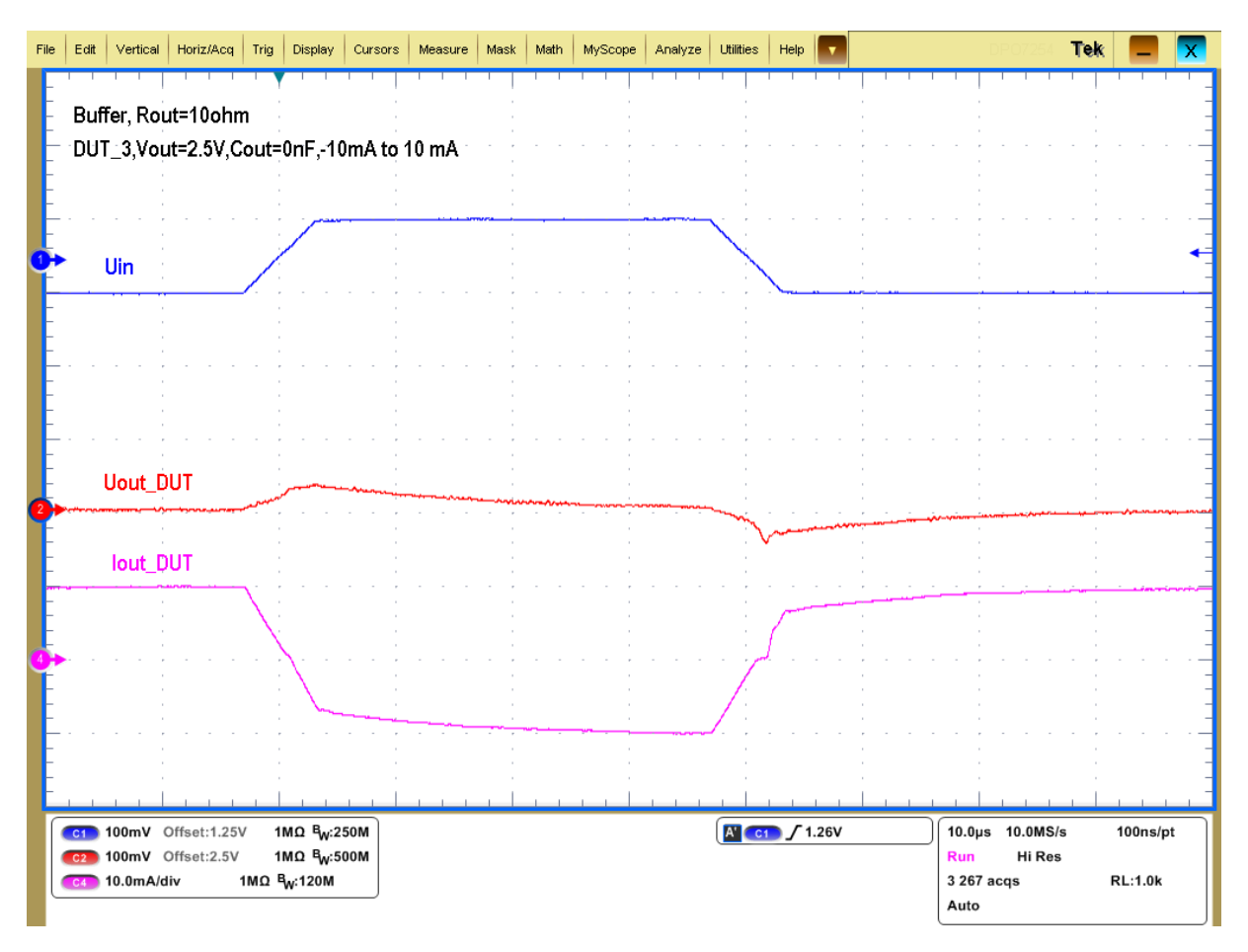

*Obr. 16 Naměřené průběhy výstupního proudu, měřené zařízení DUT\_3, tRISE = tFALL = 5 μs*

Z obr. 16 je patrné, že při změně výstupního napětí testovaného zařízení dochází ke změně výstupního proudu. Tento jev je patrný,zejména pokud změna výstupního napětí trvá déle než doba náběžné nebo sestupné hrany. Proto zapojení není vhodné pro účel zátěže s konstantním výstupním proudem a dále již v této práci není předmětem zkoumání.

# <span id="page-24-0"></span>**5 Zapojení s přístrojovým zesilovačem pro snímání proudu**

## <span id="page-24-1"></span>**5.1 Obecný popis zapojení**

Zapojení s přístrojovým zesilovačem pro snímání proudu je napětím řízený zdroj proudu. Schéma zapojení je popsáno v aplikační poznámce AN45, vydané výrobcem polovodičových součástek, společností Linear Technology. Autorem aplikační poznámky je Jim Williams [4]. Schéma zapojení s konkrétními typy použitých operačních zesilovačů je uvedeno na obr. 17.

Schéma znázorňuje, že na neinvertující vstup operačního zesilovače LT1006 je připojen signál U<sub>IN</sub> z generátoru funkcí. Výstup operačního zesilovače LT1006 je připojen na neinvertující vstup zesilovače LT1102. Proud z výstupní svorky operačního zesilovače LT1006 teče přes odpor R<sub>SENSE</sub> do nebo z testovaného zařízení.

Úbytek napětí na odporu R<sub>SENSE</sub> je snímán přístrojovým zesilovačem LT1102. Výstupní napětí U<sub>OUT2</sub> je rovno součinu úbytku napětí na odporu R<sub>SENSE</sub> a zesílením přístrojového zesilovače. Výchozí zesílení přístrojového zesilovače LT1102 je interní rezistorovou sítí nastaveno 100, ale lze jej externě nastavit na hodnotu 10. Výstupní svorka přístrojového zesilovače LT1102 je připojena na invertující vstup operačního zesilovače LT1006. Takto je v obvodu zavedena zpětná vazba.

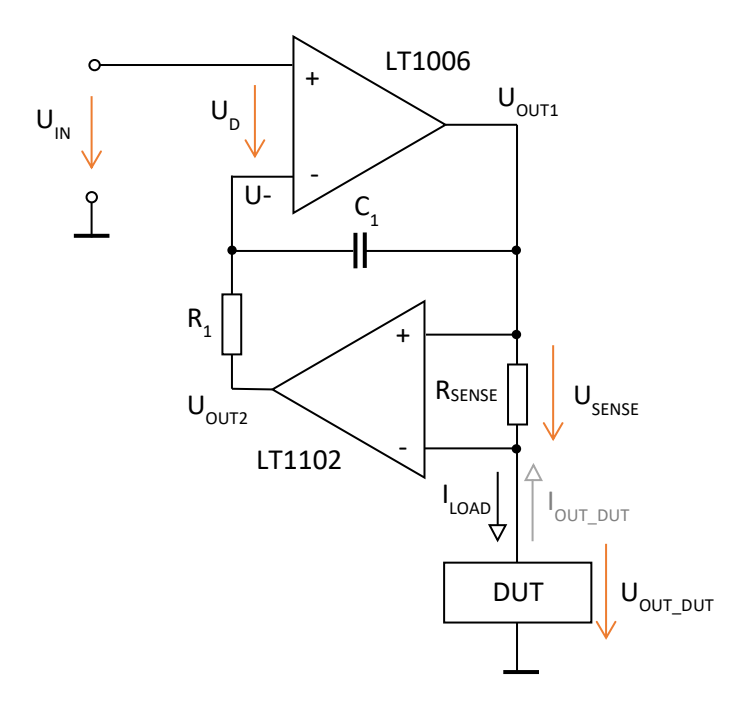

*Obr. 17 Základní zapojení zdroje proudu s přístrojovým zesilovačem*

Výstup operačního zesilovače LT1006 je řízen tak, aby byla velikost napětí na jeho vstupních svorkách shodná. Při připojení konstantního napětí na neinvertující vstup udržuje operační zesilovač na odporu R<sub>SENSE</sub> konstantní napětí, tedy i proud rezistorem R<sub>SENSE</sub> a testovaným zařízením je konstantní. Zpětná vazba je doplněna o rezistor a kondenzátor. Rezistor R<sub>1</sub> o hodnotě 10 kΩ a kondenzátor C<sub>1</sub> s jmenovitou velikostí kapacity 50 nF ve zpětné vazbě zaručují stabilitu při změnách vstupního napětí U<sub>IN</sub>. Výchozí velikost snímacího odporu R<sub>SENSE</sub> je 10 Ω a zesílení přístrojového zesilovače je 100.

#### <span id="page-25-0"></span>**5.2 Odvození výstupního proudu v ustáleném stavu**

Předpokládejme, že impedance vstupů operačních zesilovačů je nekonečná, tudíž proud tekoucí do vstupů je nulový. Pro zjednodušení rovněž platí, že napětí  $U_D$  mezi invertujícím a neinvertujícím vstupem operačních zesilovačů je nulové.

$$
U_D = 0 V \rightarrow U_{IN} = U_{OUT2}
$$
\n
$$
(3)
$$

$$
U_{OUT2} = U_{SENSE} \cdot Gain_{1102} \tag{4}
$$

$$
U_{IN} = U_{SENSE} \cdot Gain_{1102} \rightarrow U_{SENSE} = \frac{U_{IN}}{Gain_{1102}}
$$
\n
$$
(5)
$$

Pro zjednodušení je předpokládáno, že do vstupů přístrojového zesilovače neteče proud, a tedy že platí:

$$
I_{LOAD} = I_{SENSE} \tag{6}
$$

$$
I_{LOAD} = \frac{U_{SENSE}}{R_{SENSE}} = \frac{\frac{U_{IN}}{Gain_{1102}}}{R_{SENSE}} = \frac{U_{IN}}{Gain_{1102} \cdot R_{SENSE}} \tag{7}
$$

#### <span id="page-25-1"></span>**5.3 Volba součástek**

.

Hodnota rezistoru pro snímání výstupního proudu byla oproti výchozímu zapojení zvolena o řád nižší, tedy 1 Ω řady E48 s tolerancí jmenovitého odporu 1 %. Zesílení přístrojového zesilovače LT1102 je nastaveno propojením pinů 1-2 a 7-8 na hodnotu 10. Amplituda vstupního signálu z generátoru funkcí byla zvolena 1 V.

$$
I_{LOAD} = \frac{U_{IN}}{Gain_{1102} \cdot R_{SENSE}} = \frac{1}{10 \cdot 1} = 0.1 \text{ A} = 100 \text{ mA}
$$
 (8)

Po přivedení signálu o amplitudě 1 V na neinvertující vstup zesilovače LT1006 by zátěží měl protékat proud v rozsahu od -100 do 100 mA. Dle katalogového listu [2] operační zesilovač LT1006 nedisponuje dostatečným výstupním proudem a strmostí průběhu výstupního napětí, proto byl nahrazen operačním zesilovačem LT1022, jehož výstup je doplněn obvodem LT1010. Tím jsou dosaženy lepší dynamické vlastnosti zapojení a schopnost pokrýt požadovaný rozsah výstupního proudu. Pro zaručení stability byl použit kondenzátor o kapacitě 12 pF.

$$
A = \frac{I_{OUT\_DUT}}{U_{IN}} = \frac{-I_{LOAD}}{U_{IN}} = \frac{-0.1}{1} = -0.1 \text{ A/V}
$$
 (9)

#### <span id="page-26-0"></span>**5.4 DC simulace**

Pro simulace zapojení byl použit software Orcad. Software obsahuje interní knihovny s konkrétními modely operačních zesilovačů použitých v daném zapojení. V DC simulaci byl řídicí vstup proudového zdroje, tedy neinvertující vstup operačního zesilovače LT1022, uzemněn. Lze tak získat offset celkového zapojení proudového zdroje. Byly použity pasivní součástky s ideálními parametry. Operační zesilovače jsou napájeny symetrickým napětím o hodnotě ±15 V. Na výstup proudového zdroje je připojen zdroj konstantního napětí, který představuje testované zařízení.

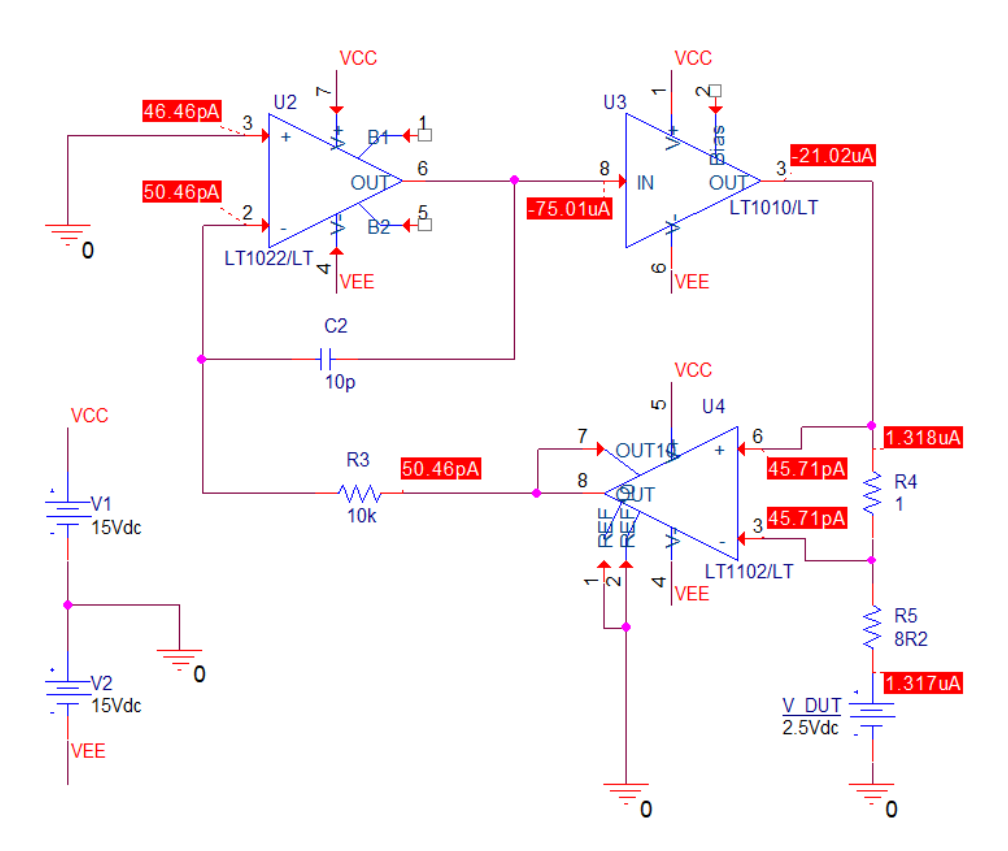

*Obr. 18 DC simulace proudového zdroje pro určení offsetu výstupního proudu při nulovém vstupním napětí, výstup zdroje připojen na zdroj napětí o velikosti 2,5 V*

Z výsledků simulace na obr. 18 je patrné, že při nulovém řídicím napětí teče testovaným zařízením proud o hodnotě 1,317 μA. V poměru k celému rozsahu výstupního proudu proudového zdroje se jedná o tisíciny procenta. Větší vliv na offset celého zapojení může mít velikost snímacího odporu R<sub>SENSE</sub>, jehož tolerance je 1 %. Tato odchylka může způsobit rozdíl přibližně 1 mA. DC simulace byla provedena pro různé velikosti výstupního napětí testovaného zařízení.

$$
\Delta I_{OUT\_DUT} = \frac{10,931 \cdot 10^{-6}}{200 \cdot 10^{-3}} \cdot 100 = 0,005\,\%
$$
\n(10)

| $U_{\text{OUT}}(V)$ | $I_{\text{OUT\_DUT}}(\mu A)$ | ΔΙ <sub>ΟUΤ_DUT</sub> (%) |
|---------------------|------------------------------|---------------------------|
|                     | 10,931                       | 0,0054                    |
| 1                   | 7,065                        | 0,0035                    |
| $\mathcal{P}$       | 3,233                        | 0,0016                    |
| 3                   | $-0,600$                     | $-0,0007$                 |
|                     | $-4,474$                     | $-0,0003$                 |
|                     | $-8,286$                     | $-0,0022$                 |

<span id="page-27-1"></span>*Tab. 3 Velikost offsetu proudového zdroje s při různém výstupním napětí testovaného zařízení*

Ze získaných hodnot uvedených v tab. 3 je patrné, že výstupní proud se mění při různém napětí testovaného zařízení připojeného na výstup proudového zdroje. Tato změna je ovšem nepatrná vzhledem k celkovému rozsahu výstupního proudu.

## <span id="page-27-0"></span>**5.5 Simulace časových průběhů**

Pro generování vstupního (řídicího) napětí byl použit pulzní zdroj. Amplituda řídicího napětí je 1 V pro pokrytí celého rozsahu výstupního proudu. Délka nástupné a sestupné hrany je 1 μs. Pro snížení vlivu poklesu výstupního napětí testovaného zařízení na velikost výstupního proudu je za snímací rezistor vložen rezistor R<sub>5</sub> s velikostí odporu 8,2 Ω.

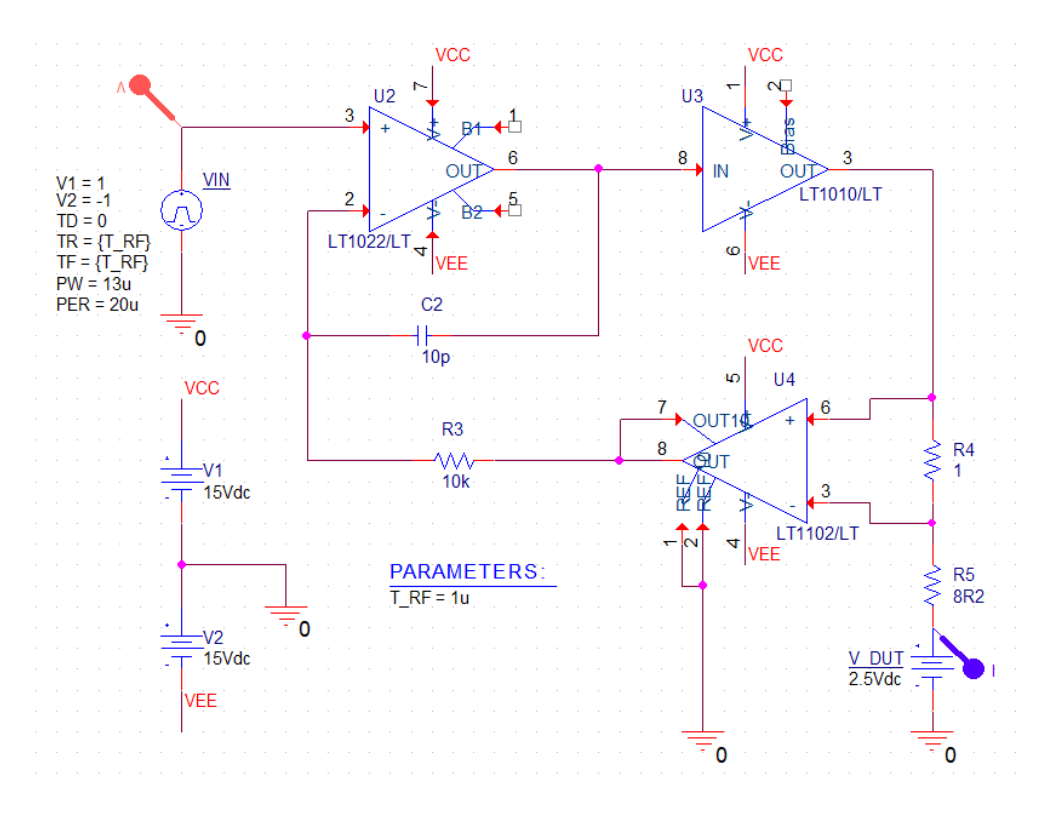

*Obr. 19 Simulované schéma modifikovaného zapojení pro vyšší proudy*

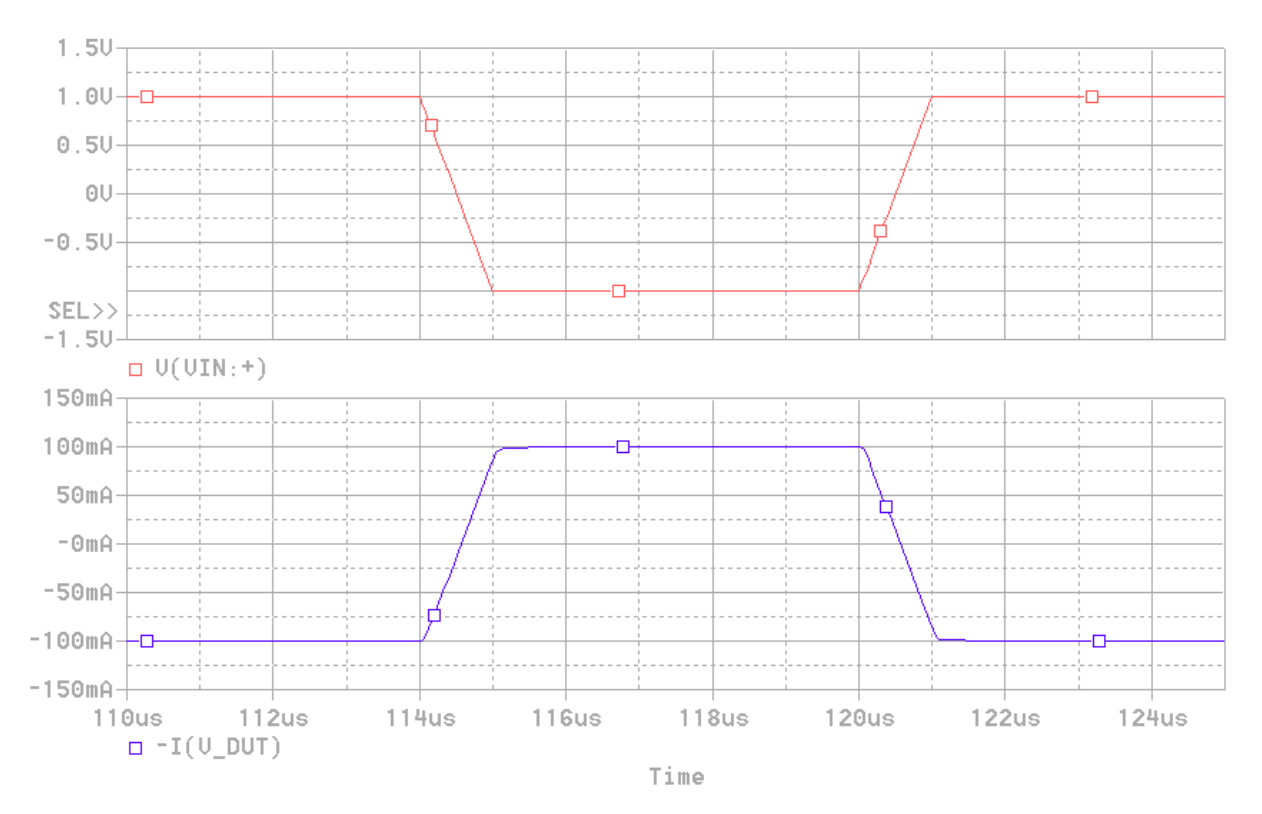

*Obr. 20 Průběh řídicího napětí UIN (červená) výstupního proudu IOUT (modrá), délka nástupné a sestupné hrany je 1 μs*

Z výsledků simulace časového průběhu výstupního proudu vyplývá, že zapojení dosahuje strmosti průběhu výstupního proudu 0,2 A/μs bez výraznějšího zkreslení tvaru, oproti vstupnímu (řídicímu) napětí. Výrazný vliv na tvar výstupního proudu má kombinace rezistoru a kondenzátoru na výstupu přístrojového zesilovače. Z toho důvodu byla velikost kapacity kondenzátoru C<sub>1</sub> použitého při měření vyšší než kondenzátoru použitého při simulaci.

## <span id="page-28-0"></span>**5.6 Naměřené výsledky**

Při měření časových průběhů je obvod napájen symetrickým napětím ±15 V. Výstupní proud je měřen klešťovou proudovou sondou TCP2020. Jako kladný směr proudu je považován proud z testovaného zařízení do zátěže. Naměřený průběh výstupního proudu je vztahu k řídicímu napětí opačný, což odpovídá záporné hodnotě přenosu zapojení. Všechny přístroje použité při měření jsou uvedeny v tab. 4. DC power analyzer je vybaven 4 kanály, pro napájení navržených zapojení i testovaného zařízení. Generátor funkcí dosahuje maximální amplitudy výstupního napětí pouze 5 V. Pro zajištění dostatečné napěťová rezervy byl zvolen přenos navržených zapojení 100 mA/V.

*Tab. 4 Seznam přístrojů použitých při měření na prototypovém měřicím přípravku*

<span id="page-28-1"></span>

| Název                                        | ⊤ур                         |
|----------------------------------------------|-----------------------------|
| DC Power Analyzer                            | Agilent N6705A              |
| <b>Arbitrary Function Generator</b>          | Tektronix AFG3252           |
| Digital Phosphor Osciloscope + Current Probe | Tektronix DPO7254 + TCP2020 |

Nejmenší dosažitelná délka nástupné a sestupné hrany pulzního signálu je na použitém generátoru 2 ns, což je pro měření zcela dostačující, jelikož měření probíhalo při délce nástupné hrany 1 μs a 5 μs. Použitá proudová sonda má dostatečný rozsah pro měření časového průběhu výstupního proudu. Rovněž šířka pásma proudové sondy 200 MHz je dostačující a má na tvar naměřeného průběhu zanedbatelný vliv.

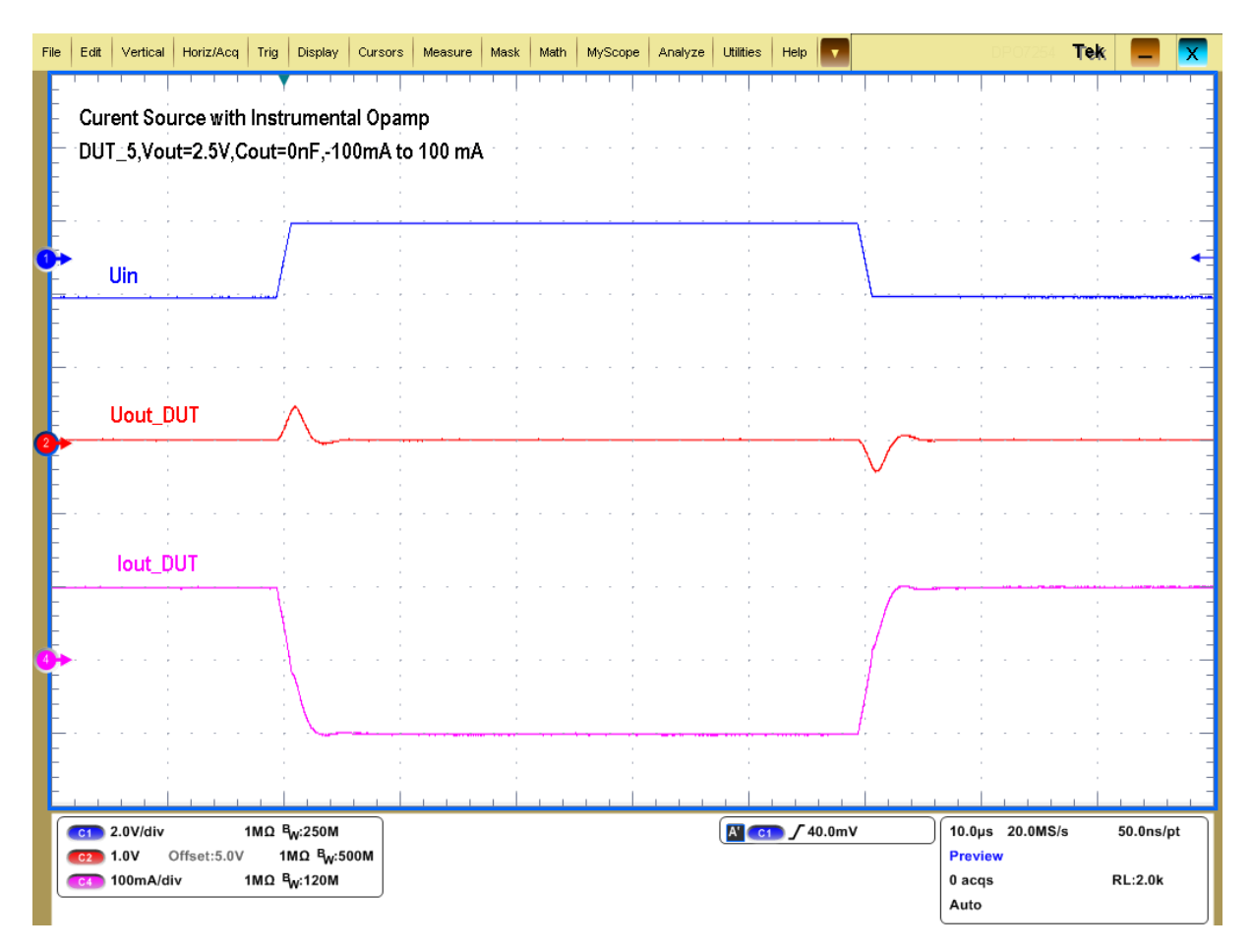

*Obr. 21 Průběh řídicího napětí (modrá), výstupního napětí testovaného zařízení (červená) a výstupního proudu testovaného zařízení (růžová), tRISE = tFALL = 1 μs*

Na obr. 22 jsou znázorněny časové průběhy řídícího napětí a výstupního proudu různých testovaných zařízení. Ke zkreslení tvaru výstupního proudu došlo u testovaných zařízení označených DUT\_1 až DUT\_3 a DUT\_5 okolo nulové hodnoty z důvodu rychlého poklesu výstupního napětí. Z měření na testovaném zařízení DUT\_4 je patrné, že průběh výstupního proudu je výrazně odlišný, oproti průběhu vstupního (řídicího) napětí.

Obvod nedosahuje dostatečných dynamických parametrů z důvodu kompenzace operačního zesilovače LT1022, která je ovšem podstatná pro stabilitu celého zapojení.

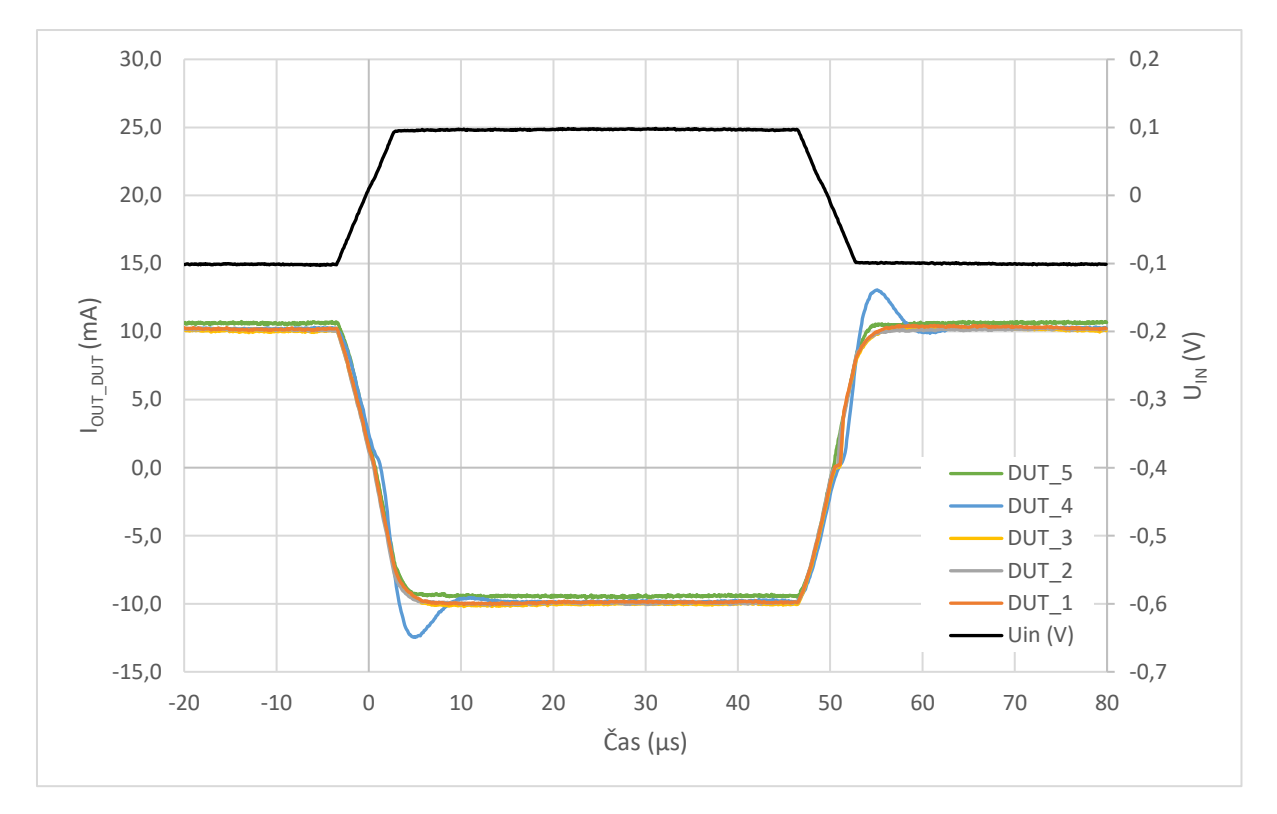

*Obr. 22 Časové průběhy vstupního řídicího napětí (černý) a výstupního proudu testovaných zařízení bez výstupního kondenzátoru, tRISE = tFALL = 5 μs*

Při měření ve statickém režimu byla maximální naměřená odchylka hodnoty výstupního proudu od žádané hodnoty 1,138 mA, což je z celkového pracovního rozsahu zátěže cca 0,6 %. Oproti simulaci se výrazně vyšší, což může být způsobeno použitím ideálními modely součástek a vlivem reálných vlastností operačních zesilovačů.

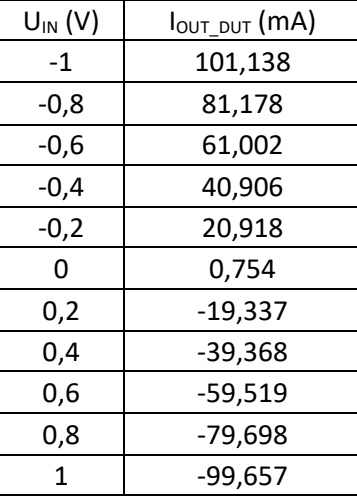

<span id="page-30-0"></span>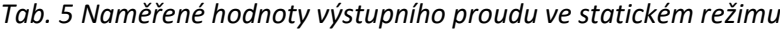

## <span id="page-31-0"></span>**6 Howlandova proudová pumpa**

## <span id="page-31-1"></span>**6.1 Obecný popis**

Zapojení nazývané Howlandova proudová pumpa je napětím řízený zdroj proudu. Bylo sestaveno profesorem Bradfordem Howlandem na MIT v šedesátých letech dvacátého století. Zdroj proudu je schopen do testovaného zařízení proud dodávat i z něj pohlcovat. Je vhodný pro testování zařízení, nebo pro napájení např. různých typů snímačů, diod nebo tranzistorů [7]. Na obr. 23 je uvedeno schéma základního zapojení.

## <span id="page-31-2"></span>**6.2 Základní zapojení Howlandovy proudové pumpy**

#### <span id="page-31-3"></span>**6.2.1 Popis zapojení**

Obvod je tvořen operačním zesilovačem a čtyřmi rezistory, které tvoří jak kladnou, tak zápornou zpětnou vazbu. Pro tento konkrétní případ je invertující vstup přes rezistor  $R_1$  přiveden k zemnímu potenciálu. Výstup tohoto proudového zdroje je na neinvertujícím vstupu operačního zesilovače, na který je připojena zátěž. Slabou stránkou tohoto základního zapojení je omezení dostupného výstupního napětí, resp. proudu, způsobené připojení DUT do zpětné vazby. Výstupní uzel s ohledem na velikost odporů ve zpětné vazbě zdaleka nedosahuje maximálního výstupního napětí operačního zesilovače. Další nevýhodou tohoto zapojení je nízká efektivita. Pokud budou použity nízké hodnoty rezistorů, bude na nich vznikat poměrně vysoká výkonová ztráta.

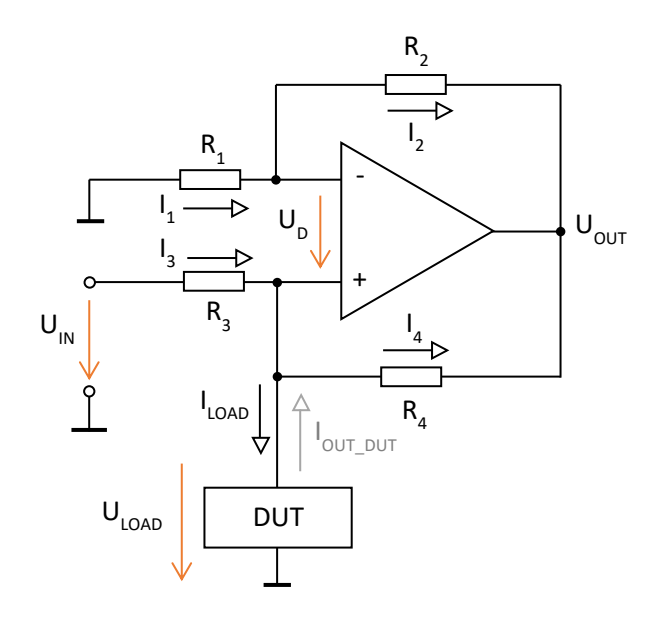

*Obr. 23 Základní zapojení Howlandovy proudové pumpy*

#### <span id="page-32-0"></span>**6.2.2 Odvození výstupního proudu**

Pro odvození výstupního proudu je počítáno s ideálním operačním zesilovačem. Napětí U<sub>D</sub> mezi invertujícím a neinvertujícím vstupem operačního zesilovače je nulové. Za předpokladu, že i proudy do vstupů OZ jsou nulové a invertující vstup přiveden na nový potenciál, platí:

$$
-I_1 = I_2 \rightarrow \frac{-U_{LOAD}}{R_1} = \frac{U_{LOAD} - U_{OUT}}{R_2}
$$
 (11)

$$
\frac{-U_L}{R_1} = \frac{U_{LOAD} - U_{OUT}}{R_2}
$$
 (12)

$$
-U_L \cdot \frac{R_2}{R_1} = U_{LOAD} - U_{OUT} \to U_{OUT} = U_L \cdot \left(\frac{R_2}{R_1} + 1\right)
$$
(13)

$$
I_3 = I_{LOAD} + I_4 \rightarrow \frac{U_{IN} - U_{LOAD}}{R_3} = I_{LOAD} + \frac{U_{IN} - U_{OUT}}{R_4}
$$
(14)

$$
\frac{U_{IN} - U_{LOAD}}{R_3} = I_{LOAD} + \frac{U_{IN} - U_{LOAD} \cdot \left(\frac{R_2}{R_1} + 1\right)}{R_4}
$$
(15)

$$
I_{L} = \frac{U_{IN} - U_{LOAD}}{R_{3}} - \frac{U_{IN} - U_{LOAD} \cdot (\frac{R_{2}}{R_{1}} + 1)}{R_{4}} =
$$
  
=  $\frac{U_{IN}}{R_{3}} - \frac{U_{LOAD}}{R_{3}} - \frac{U_{LOAD}}{R_{4}} + U_{LOAD} \cdot (\frac{R_{2}}{R_{1}} + 1) + \frac{U_{LOAD}}{R_{4}}$   
=  $U_{IN} \cdot \frac{1}{R_{3}} - U_{LOAD} \cdot \frac{1}{R_{4}} \cdot (\frac{R_{2}}{R_{1}} - \frac{R_{4}}{R_{3}})$  (16)

Předpokládejme, že:

$$
\frac{R_2}{R_1} = \frac{R_4}{R_3} \tag{17}
$$

Pokud bude zachován stejný poměr hodnot rezistorů R<sub>2</sub>/R<sub>1</sub> a R<sub>4</sub>/R<sub>3</sub>, poté část rovnice, ve které figuruje napětí zátěže, vyjde nulová. Výstupní proud není závislý na napětí připojené zátěže.

$$
I_{LOAD} = U_{IN} \cdot \frac{1}{R_3} - U_{LOAD} \cdot \frac{1}{R_4} \cdot 0 \to I_{LOAD} = U_{IN} \cdot \frac{1}{R_3}
$$
(18)

Výstupní proud je tedy dán vstupním napětím a hodnotou rezistoru R<sub>3</sub>. Pro splnění žádaného rozsahu výstupního proudu musí být hodnoty rezistorů poměrně nízké. Rovněž je třeba brát v potaz maximální výstupní napětí operačního zesilovače. Při napájením symetrickým napětím ±15 V nemůže být úbytek napětí na odporu vyšší, než rozdíl maximálního výstupního napětí a napětí připojené zátěže. V toto zapojení by bylo vhodné použít operační zesilovač s rail-to-rail výstupem. Pro ověření odvozeného vztahu pro výstupní proud byla provedena Bias point simulace. Hodnota odporu R<sub>3</sub> je 10 Ω, výstupní proud by dle vztahu (19) měl mít při vstupním napětí 1 V hodnotu 100 mA.

$$
I_{LOAD} = U_{IN} \cdot \frac{1}{R_3} = 1 \cdot \frac{1}{10} = 0.1 \text{ A} = 100 \text{ mA}
$$
 (19)

$$
A = \frac{I_{OUT\_DUT}}{U_{IN}} = \frac{-I_{LOAD}}{U_{IN}} = \frac{-0.1}{1} = -0.1 \text{ A/V} = -100 \text{ mA/V}
$$
 (20)

IL... Výstupní proud zátěží

A... Přenos zapojení

### <span id="page-33-0"></span>**6.2.3 Simulace statických parametrů základního zapojení**

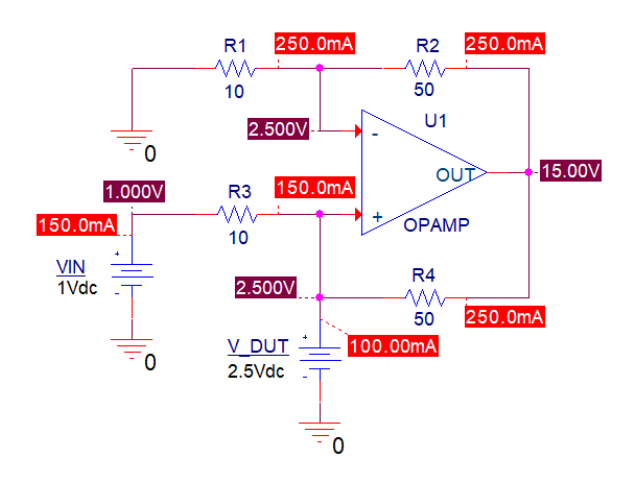

*Obr. 24 Bias point simulace základního zapojení Howlandovy proudové pumpy*

Na neinvertující svorku ideálního operačního zesilovače byl připojen napěťový zdroj, který představuje testované zařízení. Z výsledků simulace na obr. 24 je patrné, že odvození je správné a výsledná hodnota proudu zátěží se shoduje s výpočtem. Hodnota proudu odebíraného z napěťového zdroje označeného U<sub>IN</sub>, který představuje generátor funkcí, je ovšem příliš vysoká. Generátor funkcí, který by měl být pro řízení výstupního proudu použit, nedisponuje tak vysokým výstupním proudem. Možným řešením by bylo proudové posílení výstupu generátoru funkcí např. pomocí operačního zesilovače zapojeného jako sledovač.

Dále nebyly v simulaci zohledněny reálné vlastnosti operačního zesilovače. Vlastnosti jako offset invertujícího a neinvertujícího vstupu nebo konečná výstupní impedance mají vliv na velikost výstupního proudu. Pokud je v zapojení použit operační zesilovač a rezistory s ideálními vlastnostmi, je výstupní odpor R<sub>o</sub> zapojení nekonečný.

Na obr. 25 je znázorněn výsledek simulace s nejhorším možným rozložením hodnot rezistorů s ohledem na jejich toleranci. Z výsledků je patrné, že pokud jsou použity rezistory z řady E24 s 1% tolerancí, klesá výstupní odpor zapojení a proud je závislý na velikosti výstupního napětí připojeného zařízení.

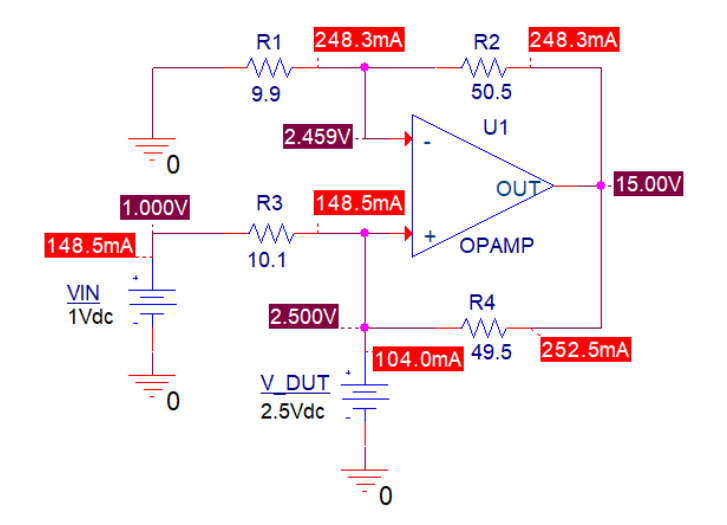

*Obr. 25 Vliv tolerancí rezistorů z řady E24 na hodnotu výstupního proudu*

Pro eliminaci tohoto jevu je vhodné použít rezistory z řady E48 nebo E96, případně přidat možnost doladit velikost rezistorů pomocí odporových trimrů. V tab. 6 jsou uvedeny hodnoty výstupního proudu ze simulací, kdy se měnila hodnota výstupního napětí testovaného zařízení, označeného ve schématu jako V DUT. Hodnota vstupního napětí je ve všech simulovaných případech 1 V.

| $U_{\text{OUT\_DUT}}(V)$ | $I_{\text{OUT\_DUT}}(mA)$ |
|--------------------------|---------------------------|
| ი                        | $-99,01$                  |
| 0,5                      | $-101,1$                  |
| 1                        | -103                      |
| 1,5                      | $-105,1$                  |
| $\mathfrak{p}$           | $-107,2$                  |
| 2,5                      | $-104$                    |

<span id="page-34-0"></span>*Tab. 6 Změna hodnoty výstupního proudu při změně napětí na zátěži*

Ze získaných hodnot je patrné, že se výstupní proud mění s výstupním napětí zátěže, a tedy že zapojení má konečnou hodnotu výstupního odporu. Při výstupním napětí 2,5 V již operační zesilovač dosáhl saturačního napětí, které bylo pro tuto simulaci nastaveno na 15 V. Toto jednoduché zapojení tedy není vhodné, protože jediným způsobem, jak zvýšit rozsah výstupního napětí by bylo použití operačního zesilovače s vyšším výstupním napětím nebo dále snižovat hodnoty zpětnovazebních odporů. Naopak může toto zapojení najít uplatnění v aplikacích, kde není cílem dosahovat vysokých výstupních proudů. Pro zvýšení rozsahu výstupního napětí lze upravit schéma tak, jak je popsáno v kapitole 6.3.

#### <span id="page-35-0"></span>**6.3 Modifikované zapojení Howlandovy proudové pumpy**

#### <span id="page-35-1"></span>**6.3.1 Popis zapojení**

Tento obvod vychází ze základního zapojení popsaného v kapitole 6.2. Úprava spočívá v doplnění odporu R<sub>S</sub> mezi výstup operačního zesilovače a odpor R<sub>4</sub>. Dohromady zpětnovazební síť tvoří 5 rezistorů. Touto úpravou získáme vyšší rozsah výstupního napětí oproti základnímu zapojení. Toto zapojení je méně přesné s větším offsetem a šumem.

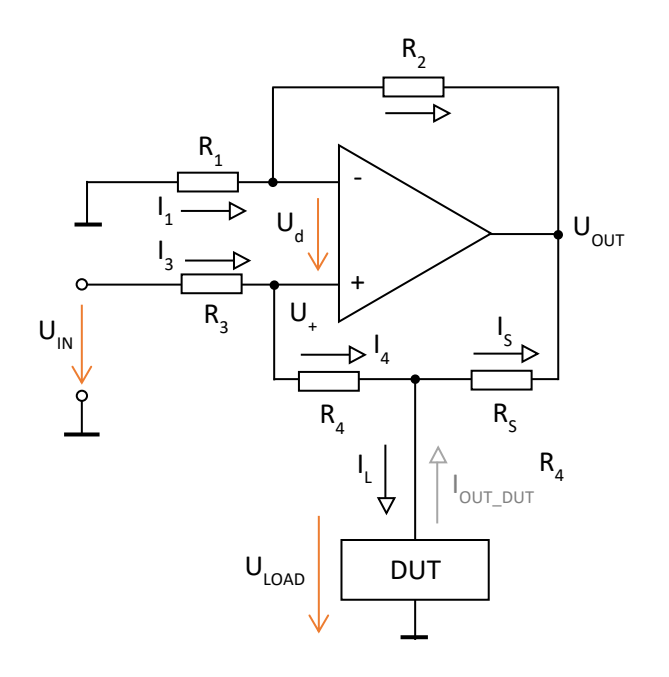

*Obr. 26 Modifikované zapojení Howlandovy proudové pumpy*

Pro odvození opět počítáme s ideálními vlastnostmi operačního zesilovače. Předpokládejme, že do invertujícího a neinvertujícího vstupu operačního zesilovače neteče proud, tedy vstupní impedance OZ je nekonečná.

#### <span id="page-35-2"></span>**6.3.2 Odvození výstupního proudu**

Z I. Kirchoffova zákona platí:

$$
I_{LOAD} = I_3 + I_S \tag{21}
$$

$$
I_3 = I_4 \tag{22}
$$

Proud zátěží:

$$
I_{LOAD} = \frac{U_{IN} - U_{LOAD}}{R_3 + R_4} + \frac{U_{OUT} - U_{LOAD}}{R_S}
$$
(23)

Rozdíl napětí mezi invertujícím a neinvertujícím vstupem je pro odvození nulový, poté pro napětí na neinvertujícím vstupu platí:

$$
\frac{U_{IN} - U_{+}}{R_3} + \frac{U_{+} - U_{LOAD}}{R_4}
$$
 (24)

$$
U_{IN} - U_{+} = \frac{R_3}{R_4} \cdot (U_{+} - U_{LOAD})
$$
\n(25)

$$
U_{IN} - U_{+} = \frac{R_3}{R_4} \cdot U_{+} - \frac{R_3}{R_4} - U_{LOAD}
$$
 (26)

$$
\frac{R_3}{R_4} \cdot U_+ + U_+ = U_{IN} + \frac{R_3}{R_4} - U_{LOAD}
$$
\n(27)

$$
U_{+}\left(\frac{R_{3}}{R_{4}}+1\right)=U_{IN}+\frac{R_{3}}{R_{4}}-U_{LOAD}
$$
\n(28)

$$
U_{+} = \frac{U_{IN} + \frac{R_3}{R_4} - U_{LOAD}}{\left(\frac{R_3}{R_4} + 1\right)}
$$
(29)

Výstupní napětí operačního zesilovače:

$$
U_{OUT} = \left(1 + \frac{R_2}{R_1}\right) \cdot U_+ \tag{30}
$$

$$
U_{OUT} = \left(1 + \frac{R_2}{R_1}\right) \cdot \frac{U_{IN} + \frac{R_3}{R_4} - U_{LOAD}}{\left(\frac{R_3}{R_4} + 1\right)}
$$
(31)

Zpětné dosazení do rovnice (23)

$$
I_L = \frac{U_{IN} - U_{LOAD}}{R_3 + R_4} + \frac{\left(1 + \frac{R_2}{R_1}\right) \cdot \frac{U_{IN} + \frac{R_3}{R_4} - U_{LOAD}}{\left(\frac{R_3}{R_4} + 1\right)} - U_{LOAD}}{R_s}
$$
(32)

Úprava na dvě napětí:

$$
I_{LOAD} = \frac{U_{IN} - U_{LOAD}}{R_3 + R_4} + \left[ \frac{(R_1 + R_2) \cdot (U_{IN} \cdot R_4 + U_L \cdot R_3)}{R_1 \cdot (R_3 + R_4)} - U_{LOAD} \right] \cdot \frac{1}{R_s}
$$
  
\n
$$
= \frac{(R_1 + R_2) \cdot (U_{IN} \cdot R_4 + U_{LOAD} \cdot R_3) - U_{LOAD} \cdot R_1 \cdot (R_3 + R_4) + R_1 \cdot R_s \cdot (U_{IN} - U_{LOAD})}{R_1 \cdot R_s \cdot (R_3 + R_4)}
$$
  
\n
$$
= \frac{(R_1 + R_2) \cdot (U_{IN} \cdot R_4 + U_{LOAD} \cdot R_3) + R_1 \cdot R_s \cdot (U_{IN} - U_{LOAD})}{R_1 \cdot R_s \cdot (R_3 + R_4)} - \frac{U_{LOAD} \cdot R_1 \cdot (R_3 + R_4)}{R_1 \cdot R_s \cdot (R_3 + R_4)}
$$
  
\n
$$
= \frac{(R_1 + R_2) \cdot (U_{IN} \cdot R_4 + U_{LOAD} \cdot R_3) + R_1 \cdot R_s \cdot (U_{IN} - U_{LOAD})}{R_1 \cdot R_s \cdot (R_3 + R_4)} - \frac{U_{LOAD}}{R_s}
$$
  
\n
$$
= \frac{U_{IN} \cdot R_4 \cdot (R_1 + R_2) + R_3 \cdot U_{LOAD} \cdot (R_1 + R_2) + R_1 \cdot R_s \cdot U_{IN} - R_1 \cdot R_s \cdot U_{LOAD}}{R_1 \cdot R_s \cdot (R_3 + R_4)}
$$
  
\n
$$
- \frac{U_{LOAD}}{R_s}
$$
  
\n
$$
U_{IN} \cdot R_4 \cdot (R_1 + R_2) + R_1 \cdot R_s \cdot U_{IN} \quad R_3 \cdot U_L \cdot (R_1 + R_2) - R_1 \cdot R_s \cdot U_{LOAD} \quad U_{LOAD}
$$
  
\n(33)

$$
= \frac{U_{IN} \cdot R_4 \cdot (R_1 + R_2) + R_1 \cdot R_s \cdot U_{IN}}{R_1 \cdot R_s \cdot (R_3 + R_4)} + \frac{R_3 \cdot U_L \cdot (R_1 + R_2) - R_1 \cdot R_s \cdot U_{LOAD}}{R_1 \cdot R_s \cdot (R_3 + R_4)} - \frac{U_{LOAD}}{R_s}
$$
  

$$
= \frac{U_{IN} \cdot R_4 \cdot (R_1 + R_2)}{R_1 \cdot R_s \cdot (R_3 + R_4)} + \frac{R_1 \cdot R_s \cdot U_{IN}}{R_1 \cdot R_s \cdot (R_3 + R_4)} + \frac{R_3 \cdot U_{LOAD} \cdot (R_1 + R_2)}{R_1 \cdot R_s \cdot (R_3 + R_4)}
$$
  

$$
- \frac{R_1 \cdot R_s \cdot U_{LOAD}}{R_1 \cdot R_s \cdot (R_3 + R_4)} - \frac{U_{LOAD}}{R_s}
$$
  

$$
= U_{IN} \cdot \frac{R_4 \cdot (R_1 + R_2) + R_1 \cdot R_s}{R_1 \cdot R_s \cdot (R_3 + R_4)} + U_{LOAD} \cdot \frac{R_3 \cdot (R_1 + R_2) - R_1 \cdot R_s - R_1 \cdot (R_3 + R_4)}{R_1 \cdot R_s \cdot (R_3 + R_4)}
$$

Po úpravě:

$$
I_{LOAD} = U_{IN} \cdot \frac{R_4 \cdot (R_1 + R_2) + R_1 \cdot R_s}{R_1 \cdot R_s \cdot (R_3 + R_4)} + U_{LOAD} \cdot \frac{\frac{R_2}{R_1} - \frac{R_s + R_4}{R_3}}{R_s \cdot \left(1 + \frac{R_4}{R_3}\right)}
$$
(34)

Aby výstupní proud nebyl funkcí napětí na zátěži, tak obdobně jako u základního zapojení předpokládejme, že poměr rezistorů  $R_2/R_1$  odpovídá poměru rezistorů  $(R_5+R_4)/R_3$ .

$$
\frac{R_2}{R_1} = \frac{R_s + R_4}{R_3} = k \tag{35}
$$

$$
I_{LOAD} = U_{IN} \cdot \frac{R_4 \cdot (R_1 + R_2) + R_1 \cdot R_s}{R_1 \cdot R_s \cdot (R_3 + R_4)} + U_{LOAD} \cdot \frac{0}{R_s \cdot \left(1 + \frac{R_4}{R_3}\right)}
$$
(36)

Část rovnice, ve které figurovalo výstupní napětí zátěže, vychází nulová. Výstupní proud je tedy dán vstupním napětím, převrácenou hodnotou rezistoru R<sub>s</sub> a poměrem rezistorů označeným symbolem  $k''$ .

$$
I_{LOAD} = U_{IN} \cdot \frac{(R_2 - R_s) \cdot (R_1 + R_2) + R_1 \cdot R_s}{R_1 \cdot R_s \cdot (R_2 - R_s)}
$$
  
=  $U_{IN} \cdot \frac{R_1 \cdot R_2 + R_2^2 - R_1 \cdot R_s - R_2 \cdot R_s + R_1 \cdot R_s}{R_1^2 \cdot R_s + R_1 \cdot R_2 \cdot R_s - R_1 + R_s^2}$   
=  $U_{IN} \cdot \frac{R_1 \cdot R_2 + R_2^2 - R_2 \cdot R_s}{R_1^2 \cdot R_s + R_1 \cdot R_2 \cdot R_s - R_1 + R_s^2}$   
=  $U_{IN} \cdot \frac{R_2 \cdot (R_1 + R_2 - R_s)}{R_1 \cdot R_s \cdot (R_1 + R_2 - R_s)} = U_{IN} \cdot \frac{1}{R_s} \cdot k$  (A)

Výpočet hodnoty výstupního odporu (ze vztahu 34):

$$
R_O = \frac{\frac{R_2}{R_1} - \frac{R_s + R_4}{R_3}}{R_s \cdot \left(1 + \frac{R_4}{R_3}\right)}\tag{38}
$$

#### <span id="page-38-0"></span>**6.3.3 Simulace statických parametrů**

Simulace je provedena obdobně jako u základního zapojení. Vstupní napětí U<sub>IN</sub> je nastaveno na 1 V a napěťový zdroj V\_DUT, který představuje testované zařízení, má velikost napětí 2,5 V. Pro dosažení maximálního rozsahu výstupního napětí je vhodné zvolit odpor R<sub>s</sub> řádově nižší než odpor R<sub>4</sub>. Pro zvýšení efektivity zapojení lze použít rezistory R<sub>1</sub> a R<sub>2</sub> s hodnotami odporů v řádech kΩ, čímž ovšem může dojít ke zhoršení dynamického chování a zvýšení šumu. Pro zvýšení stability zapojení je možné připojit kondenzátor paralelně k odporu R2.

$$
k = \frac{R_2}{R_1} = \frac{R_s + R_4}{R_3} = \frac{1+9}{100} = 0.1\tag{39}
$$

$$
I_{LOAD} = U_{IN} \cdot \frac{1}{R_s} \cdot k = 1 \cdot \frac{1}{1} \cdot 0.1 = 0.1 \text{ A} = 100 \text{ mA}
$$
 (40)

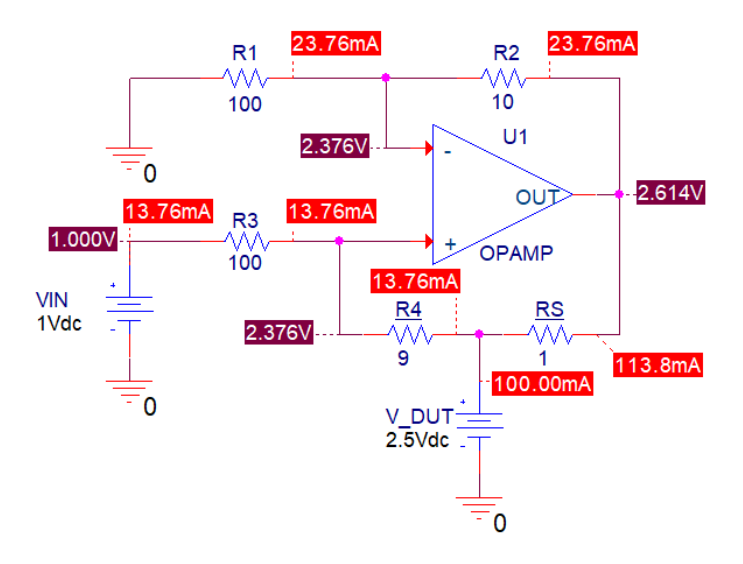

*Obr. 27 Simulace modifikovaného zapojení Howlandovy proudové pumpy*

Ze simulace je patrné, že proud napěťovým zdrojem V\_DUT je 100 mA, což se shoduje s vypočtenou hodnotou. Výstupní napětí operačního zesilovače je při stejném výstupním proudu v porovnání se základním zapojením nižší. Rozsah výstupního napětí je díky nízké hodnotě rezistoru R<sub>S</sub> tedy naopak vyšší. Velikost proudu odebíraného z napěťového zdroje V<sub>IN</sub> je při vhodném poměru odporů R<sub>4</sub> a R<sub>s</sub> také nižší. Stejně jako u předchozího zapojení, je i zde hodnota výstupního proudu a výstupního odporu silně závislá na přesnosti použitých rezistorů.

| $U_{\text{OUT}}(V)$ | IOUT_DUT (MA) |
|---------------------|---------------|
| 0                   | $-108,6$      |
| 2                   | $-106,8$      |
| 4                   | $-114,2$      |
| 6                   | $-121,6$      |
| 8                   | -129          |
| 10                  | $-136,5$      |

<span id="page-39-1"></span>*Tab. 7 Výstupní proud z DC simulace při změně výst. napětí DUT, hodnota řídicího napětí UIN = 1 V*

Rozdíl v hodnotách odporů použitých rezistorů se neprojeví jen ve snížení výstupního odporu celého zapojení, ale také ovlivňuje přenos, tedy poměr I<sub>OUT</sub>/U<sub>IN</sub>. Je nutné použít přesné rezistory, alespoň s 0,1 % tolerancí, jinak může být praktická využitelnost zejména v aplikacích s požadavky na přesnost zanedbatelná. Nedostatkem tohoto zapojení je proud tekoucí odpory R<sub>3</sub> a R<sub>4</sub>. Pokud je hodnota odporu R<sup>4</sup> příliš nízká, může to ovlivnit velikost výstupního proudu.

#### <span id="page-39-0"></span>**6.4 Zapojení se sledovačem ve zpětné vazbě**

V tomto zapojení jsou použity dva operační zesilovače. Operační zesilovač, ve schématu označený OZ\_2, je zapojen jako sledovač. Jelikož výstup proudového zdroje je zapojen přímo na neinvertující vstup operačního zesilovače OZ\_2, dochází k tomu, že jeho vysoká vstupní impedance zvyšuje výstupní impedanci proudového zdroje. Tímto jsou zajištěny podstatně lepší vlastnosti, než má základní zapojení Howlandovy proudové pumpy.

Jistý vliv mají i zpětnovazební rezistory. S rostoucí hodnotou odporu R4 se výstupní proud blíží konstantní hodnotě. Na druhou stranu příliš vysoká hodnota odporu R<sup>4</sup> snižuje dynamiku celého obvodu a přesnost výstupního proudu. Vložením operačního zesilovače, zapojeného jako sledovač do zpětné vazby, lze tento nedostatek téměř eliminovat. Pro výpočet výstupního proudu je opět předpokládáno, že neinvertující vstup operačního zesilovače má nekonečnou impedanci, a tedy že veškerý proud teče odporem R<sub>S</sub>. Vztah pro výpočet výstupního proudu stále platí.

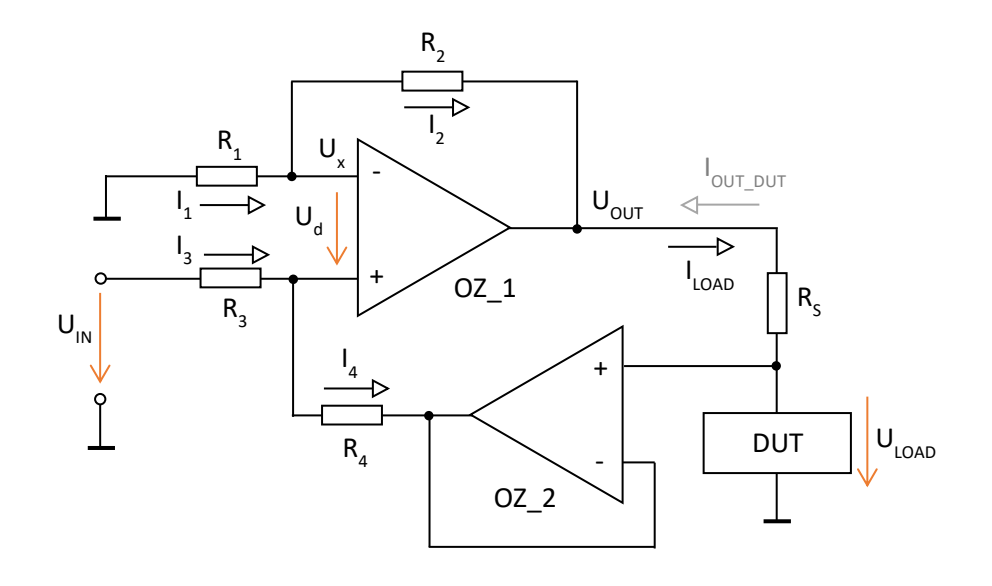

*Obr. 28 Howlandova proudová pumpa se sledovačem ve zpětné vazbě*

$$
I_{LOAD} = I_S \tag{41}
$$

$$
I_{LOAD} = U_{IN} \cdot \frac{R_1 \cdot R_4 + R_2 \cdot R_4}{R_1 \cdot R_5 (R_3 + R_4)} + U_{LOAD} \cdot \frac{R_2 \cdot R_3 - R_1 \cdot R_4}{R_1 \cdot R_5 \cdot (R_3 + R_4)}
$$
(42)

$$
I_{LOAD} = U_{IN} \cdot \frac{R_1 \cdot R_4 + R_2 \cdot R_4}{R_1 \cdot R_5 (R_3 + R_4)} + U_{LOAD} \cdot \frac{\frac{R_2}{R_1} \cdot \frac{R_3}{R_4} - 1}{R_5 \cdot (R_3 + R_4)}
$$
(43)

Z pravé strany rovnice je patrné, že poměr odporů R<sub>2</sub>/R<sub>1</sub> musí být stejný, aby výstupní proud nezávisel na výstupním napětí, tedy že:

$$
\frac{R_2}{R_1} = k; \ R_1 = R_3; \ R_2 = R_4 \tag{44}
$$

$$
I_{LOAD} = U_{IN} \cdot \frac{1}{R_s} \cdot k + U_L \cdot \frac{k \cdot \frac{1}{k} - 1}{R_s \cdot \left(1 + \frac{R_3}{R_4}\right)} = U_{IN} \cdot \frac{1}{R_s} \cdot k + U_{LOAD} \cdot \frac{0}{R_s \cdot \left(1 + \frac{R_3}{R_4}\right)}
$$
(45)  
=  $U_{IN} \cdot \frac{1}{R_s} \cdot k$ 

#### <span id="page-41-0"></span>**6.4.1 Volba operačních zesilovačů**

Použitý operační zesilovač LT1210 typu CFA od firmy Analog Devices, ve schématu na obr. 28, označený OZ\_1, disponuje vysokým výstupním proudem až 1,1 A a šířkou pásma až 35 MHz. Omezení překmitů lze dosáhnout připojením kondenzátoru mezi vstup COMP a zemní potenciál. Tím dojde ke změně frekvenční charakteristiky operačního zesilovače, tedy snížení šířky pásma. Operační zesilovač umožňuje napájení symetrickým napětím až ±18 V. Pro realizaci obvodu modifikované Howlandovy pumpy bylo použito pouzdro DD-Pak se sedmi vývody.

Do zpětné vazby byl umístěný operační zesilovač OPA828 vyvinutý firmou Texas Instruments, ve schématu označený OZ\_2. Jedná se o přesný operační zesilovač s nízkým vstupním offsetem a nízkými vstupními proudy. Obvod rovněž dosahuje vysoké rychlosti přeběhu, až 150 V/μs. Rozsah napájecího napětí je stejný jako u obvodu LT1210, lze je napájet ze stejného zdroje.

#### <span id="page-41-1"></span>**6.4.2 DC analýza**

Pro určení offsetu celého zapojení byla provedena DC analýza, ve které jsou zohledněny parametry použitých operačních zesilovačů. Vzhledem k hodnotám rezistorů, které jsou v zapojení použity, mohou mít vlastnosti operačních zesilovačů signifikantní vliv na velikost výstupního proudu. V tab. 8 jsou vybrané parametry operačního zesilovače LT1210. Proudy tekoucí do invertujícího a neinvertujícího vstupu mohou vzhledem k velikosti odporu použitých rezistorů způsobit značný rozdíl ve velikosti výstupního proudu.

<span id="page-41-2"></span>

| <b>SYMBOL</b> | <b>PARAMETER</b>                  | <b>CONDITIONS</b> | MIN | <b>TYP</b> | <b>MAX</b>  | <b>UNITS</b> |
|---------------|-----------------------------------|-------------------|-----|------------|-------------|--------------|
| $V_{OS}$      | <b>Input Offset Voltage</b>       |                   |     | ±3         | ±15<br>±20  | mV<br>mV     |
|               | <b>Input Offset Voltage Drift</b> |                   |     | 10         |             | µV/°C        |
| $I_{IN}$ +    | Noninverting Input Current        |                   |     | ±2         | ±5<br>±20   | ШA<br>ШA     |
| $I_{IN}^-$    | <b>Inverting Input Current</b>    |                   |     | ±10        | ±60<br>±100 | ШA<br>ШA     |

*Tab. 8 Parametry operačního zesilovače LT1210 z katalogového listu [12]*

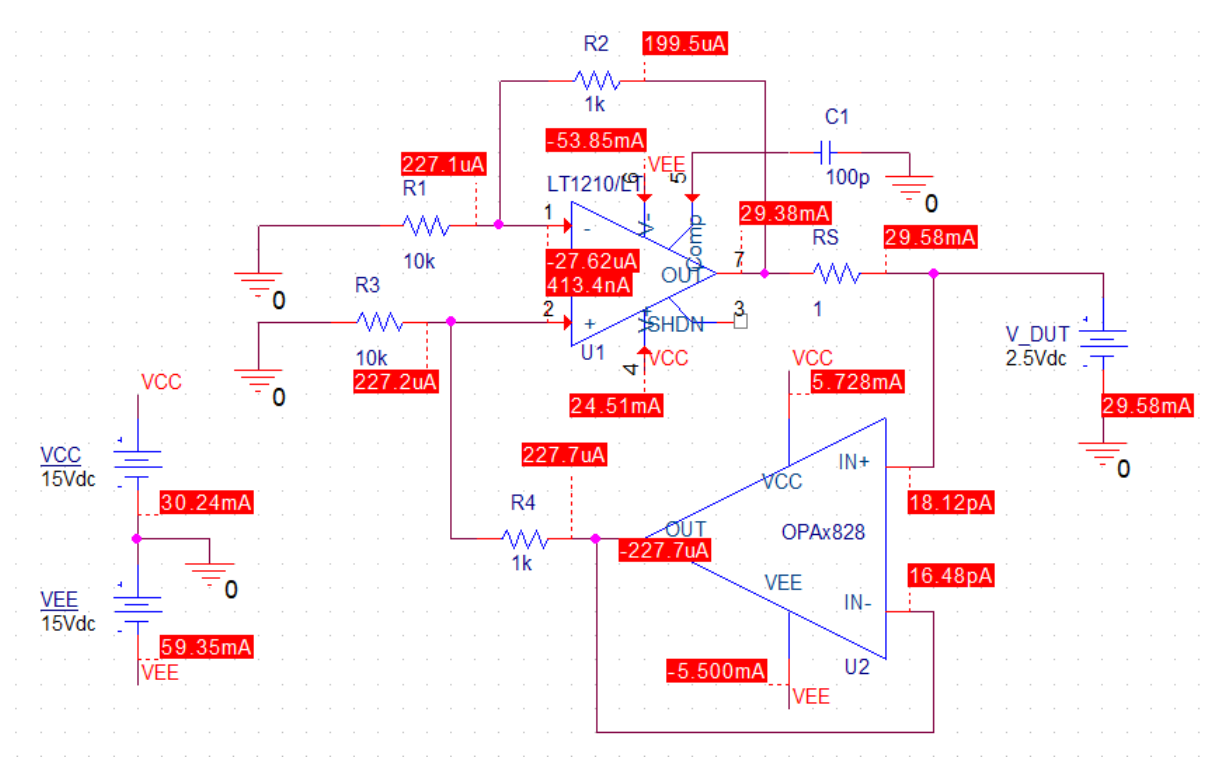

*Obr. 29 DC analýza Howlandovy proudové pumpy se sledovačem ve zpětné vazbě při UIN = 0 V s připojeným DUT s výstupním napětím 2,5 V*

Výstupní proud je i při nulovém vstupním napětí 29,58 mA. Z celkového rozsahu výstupního proudu zátěže ±100 mA je chyba 14,79 %. Velikost offsetu výstupního proudu lze snížit použitím operačního zesilovače s nízkými vstupními proudy a malým rozdílovým napětím. Zároveň musí být tento operační zesilovač schopen dodat dostatečný výstupní proud pro pokrytí zadaného rozsahu proudů.

Na základě rešerše tyto požadavky v dostatečné míře nesplňuje žádný dostupný operační zesilovač, jelikož přesné operační zesilovače nedisponují dostatečným výstupním proudem. Pro tento účel je zesilovač LT1210 doplněn zesilovačem OPA828. Odpor ve zpětné vazbě mezi těmito dvěma operačními zesilovači má stejnou hodnotu, zesílení tedy zůstává stejné.

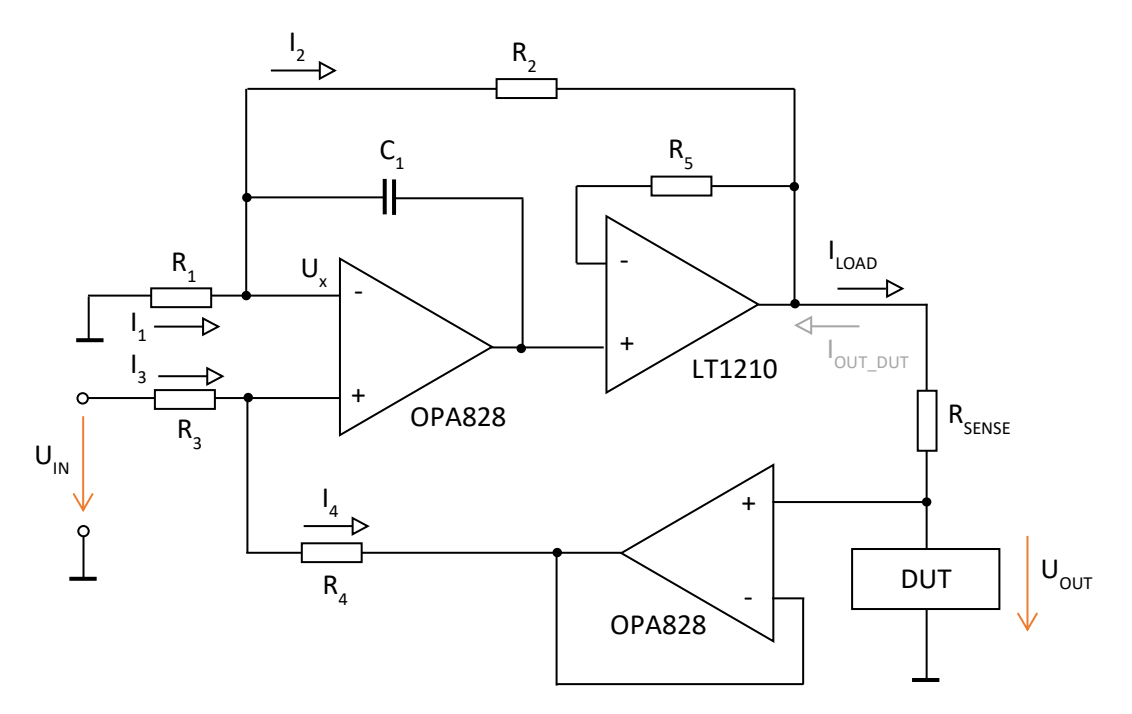

*Obr. 30 Schéma zapojení Howlandovy pumpy se sníženým offsetem*

Na vstup operačního zesilovače LT1210 byl doplněn stejný OZ, který je použit ve zpětné vazbě. Vhodným řešením by bylo použít obvod OPA2828, který je vybaven dvojicí zesilovačů v jednom pouzdře. Bohužel nebyl v době zpracování návrhu zapojení na trhu dostupný. Hodnota odporu rezistoru R<sup>5</sup> byla zvolena na základě doporučených hodnot zpětnovazebních rezistorů z katalogového listu. Hodnota kapacity kondenzátoru C<sub>1</sub> byla na základě simulací zvolena 100 pF. S vyššími hodnotami kapacity dochází k překompenzování operačního zesilovače a změna výstupního proudu trvá déle.

<span id="page-44-0"></span>

|                       | <b>PARAMETER</b>                | <b>TEST CONDITIONS</b>                            |                                | <b>MIN</b> | <b>TYP</b> | <b>MAX</b> | <b>UNIT</b> |
|-----------------------|---------------------------------|---------------------------------------------------|--------------------------------|------------|------------|------------|-------------|
| <b>OFFSET VOLTAGE</b> |                                 |                                                   |                                |            |            |            |             |
|                       |                                 |                                                   |                                |            | ±50        | ±300       |             |
|                       |                                 | D package                                         | $T_A = 0$ °C to 85°C           |            |            | ±350       |             |
| Input offset voltage  | $T_A = -40^{\circ}$ C to +125°C |                                                   |                                |            | ±400       |            |             |
| Vos                   |                                 |                                                   |                                |            | ±25        | ±125       | μV          |
|                       |                                 | <b>DGN</b> package                                | $T_A = 0$ °C to 85°C           |            |            | ±175       |             |
|                       |                                 |                                                   | $T_A = -40$ °C to 125°C        |            |            | ±200       |             |
|                       |                                 | $T_A = 0^\circ \text{C}$ to +85 $^\circ \text{C}$ |                                |            | ±0.3       | ±1.3       |             |
| $dV_{OS}/dT$          | Input offset voltage drift      | $T_A = -40^{\circ}C$ to +125°C                    | D package                      |            | ±0.45      | ±1.5       | µV/°C       |
|                       |                                 |                                                   | <b>DGN</b> package             |            | ±0.2       | ±0.8       |             |
|                       |                                 |                                                   |                                |            | 1.4        | ±5.6       |             |
| <b>PSRR</b>           | Power-supply rejection<br>ratio | $8 V \leq V_S \leq 36 V$                          | $T_A = 0$ °C to 85°C           |            |            | ±7         | µV/V        |
|                       |                                 |                                                   | $T_A = -40^{\circ}C$ to +125°C |            |            | ±10        |             |
|                       | <b>INPUT BIAS CURRENT</b>       |                                                   |                                |            |            |            |             |
|                       |                                 | D package                                         |                                |            | ±1         | ±8         |             |
|                       |                                 | <b>DGN</b> package                                |                                |            | ±0.2       | ±5         | pA          |
| Iв                    | Input bias current              | $T_A = 0$ °C to 85°C                              |                                |            |            | ±400       |             |
|                       |                                 | $T_A = -40^{\circ}$ C to +125°C                   |                                |            |            | ±3         | nA          |
|                       |                                 | D package                                         |                                |            | ±1         | ±8         |             |
|                       |                                 | <b>DGN</b> package                                |                                |            | ±0.2       | ±5         | pA          |
| $I_{OS}$              | Input offset current            | $T_A = 0$ °C to 85°C                              |                                |            |            | ±500       |             |
|                       |                                 | $T_A = -40^{\circ}C$ to +125°C                    |                                |            |            | ±1.5       | nA          |

*Tab. 9 Parametry operačního zesilovače OPA828 z katalogového listu [13]*

Pro srovnání jsou v tab. 9 uvedeny parametry operačního zesilovače OPA828. Velikost vstupního proudu do invertujícího a neinvertujícího vstupu je přibližně o šest řádů nižší než u obvodu LT1210. Stejně tak je nižší offset mezi vstupními svorkami zesilovače. Z DC simulace je patrné,že velikost offsetu výstupního proudu celého zapojení se při nulovém vstupním napětí snížila na hodnotu 131,2 μA. To je přibližně stokrát nižší hodnota, než které dosahuje obvod na obr. 29.

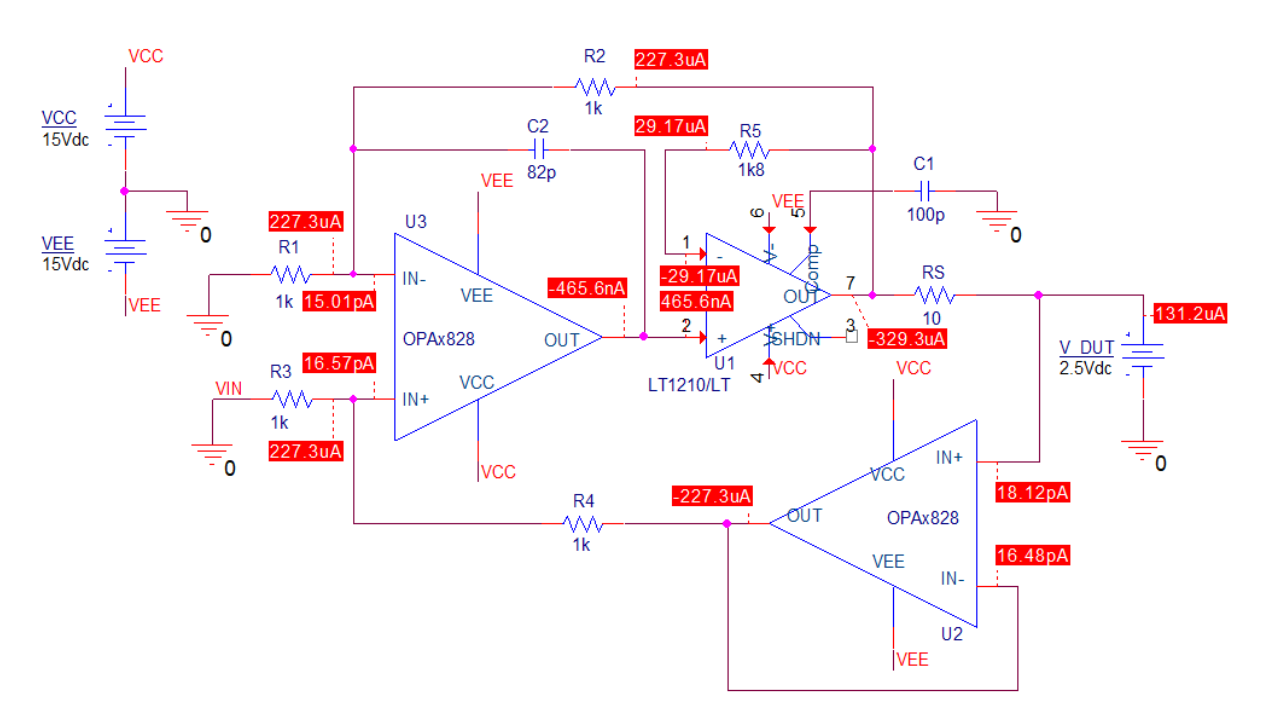

*Obr. 31 DC simulace offsetu Howlandovy pumpy po úpravě zapojení*

#### <span id="page-45-0"></span>**6.4.3 Simulace transientních průběhů**

Aby bylo možné mezi sebou řešené obvody porovnávat, jsou podmínky simulace stejné jako u zapojení s přístrojovým zesilovačem. Amplituda řídicího napětí je pro pokrytí celého rozsahu výstupního proudu 1 V. Délka nástupné a sestupné hrany vstupního signálu je 1 μs.

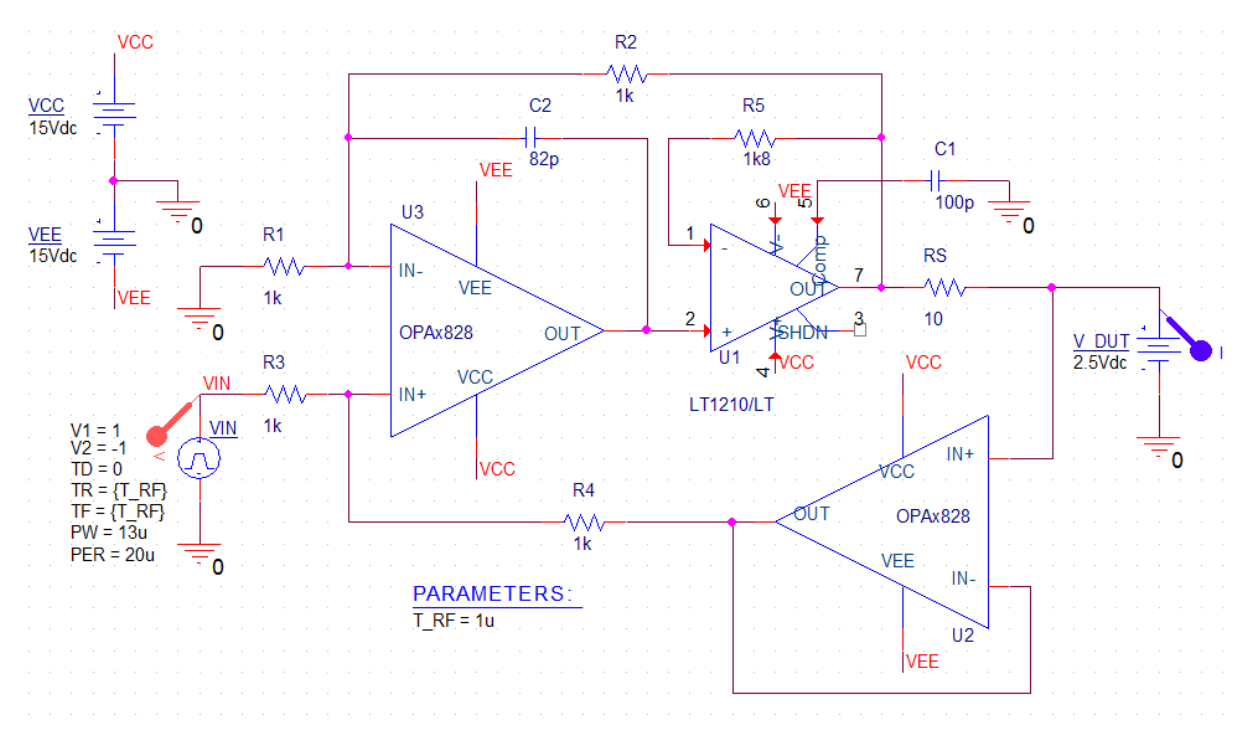

*Obr. 32 Schéma pro simulaci zapojení Howlandovy proudové pumpy se sledovačem*

Hodnoty odporu zpětnovazebních rezistorů R<sub>1</sub> až R<sub>4</sub> byly díky nízkým proudům tekoucím do operačního zesilovače OPA828 zvoleny 1 kΩ. Hodnota snímacího rezistoru R<sub>s</sub> je 10 Ω. Tento rezistor se nachází ve vztahu pro výpočet výstupního proudu ve jmenovateli, z toho je patrné, že s vyšší hodnotou odporu dochází k tomu, že výstupní proud je méně závislý na výstupním napětí zátěže. Toto tvrzení bylo ověřeno i při měření. Rezistor R<sub>5</sub> má hodnotu odporu, která vychází z doporučených hodnot z katalogového listu operačního zesilovače LT1210 a stejně tak hodnota kapacity kondenzátoru C<sub>1</sub>. Kondenzátor C<sub>2</sub>, který se nachází mezi invertujícím vstupem a výstupem OZ, slouží jako kompenzace. S rostoucí hodnotou kapacity dochází ke zpomalení změny výstupního proudu celého zapojení.

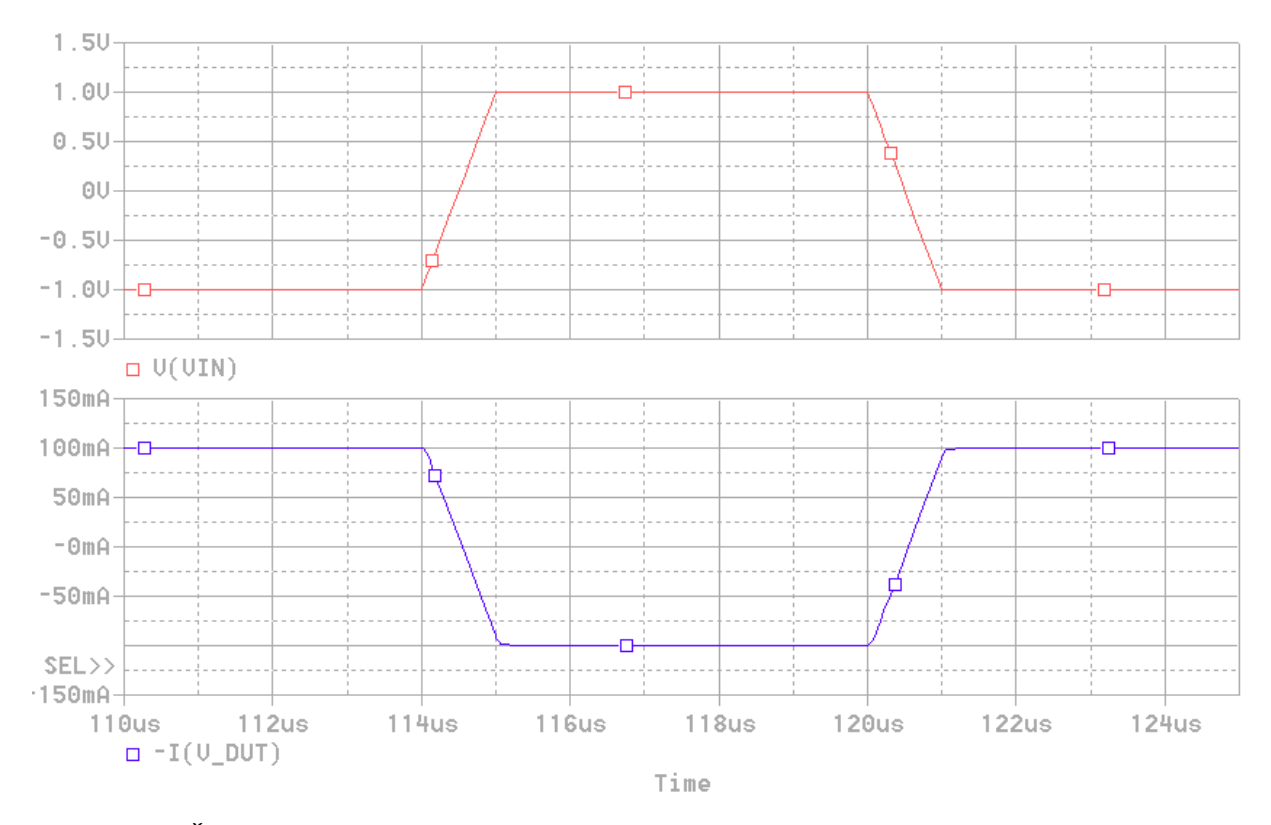

*Obr. 33 Časový průběh vstupního signálu a výstupního proudu Howlandovy proudové pumpy*

Tvar výstupního proudu na obr. 33 s větší přesností kopíruje tvar řídicího napětí než předchozí zapojení. Dosažená strmost bez zkreslení průběhu výstupního proudu je 0,2 A/μs. Obvod pracuje v požadovaném rozsahu výstupního proudu.

#### <span id="page-47-0"></span>**6.4.4 Naměřené průběhy a parametry**

Na rozdíl od předchozího řešeného obvodu s přístrojovým zesilovačem je při měření podmínkou, aby generátor funkcí pracoval s nízkou výstupní impedancí. V opačném případě by došlo k rozvážení zpětnovazební sítě a došlo by k offsetu výstupního proudu a zvýšení výstupní impedance proudového zdroje.

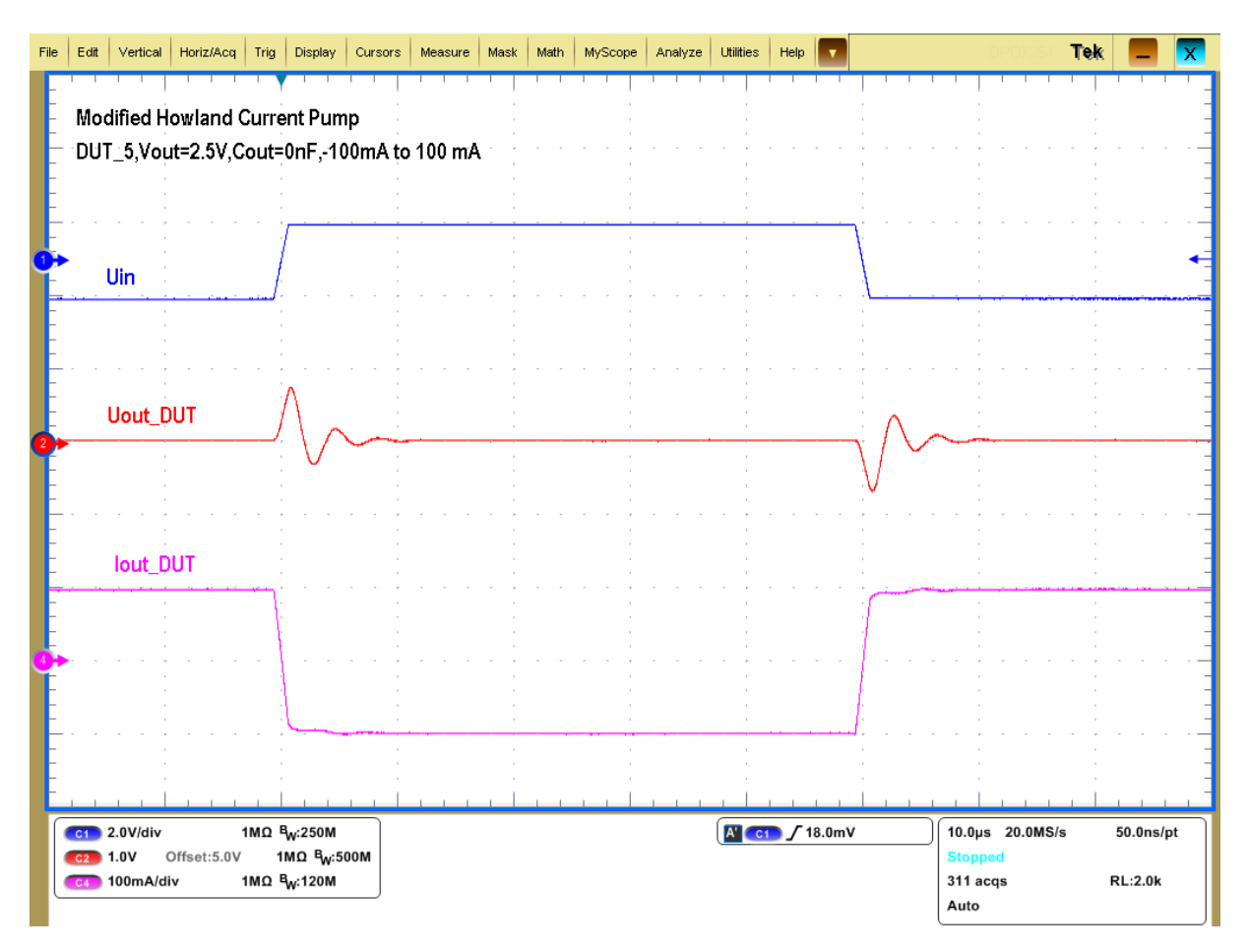

*Obr. 34 Naměřený průběh vstupního (řídicího) signálu s amplitudou 1 V a výstupního proudu v*  $r$ *ozsahu*  $\pm$ **100** *mA*,  $t_{RISE} = t_{FALL} = 1 \mu s$ 

Na obr. 34 jsou zobrazeny naměřené hodnoty časového průběhu řídicího signálu (modrá), výstupního napětí testovaného zařízení (červená) a proudu zátěží (růžová). Z průběhů je patrné, že zátěž udržuje výstupní proud přibližně stejného tvaru jako řídicí napětí. Výstupní napětí testovaného zařízení DUT\_5 se při změně výstupního proudu z hodnoty -100 mA na 100 mA za dobu 1 μs od své nominální hodnoty 5 V mění přibližně o 800 mV, což se na tvaru výstupního proudu promítlo pouze minimálně.

| 99,739<br>-1<br>79,692<br>-0,8 |
|--------------------------------|
|                                |
|                                |
| 59,547<br>-0,6                 |
| 39.447<br>$-0.4$               |
| 19,498<br>$-0,2$               |
| $-0,59$<br>0                   |
| $-20,848$<br>0,2               |
| -40,998<br>0,4                 |
| $-61,113$<br>0,6               |
| -81,156<br>0,8                 |
| 1<br>$-101,251$                |

<span id="page-48-0"></span>*Tab. 10 Naměřené hodnoty výstupního proudu ve statickém režimu*

V tab. 10 jsou naměřené hodnoty výstupního proudu při různých hodnotách řídicího (vstupního) napětí. Kladný směr proudu je považován jako proud z testovaného zařízení do zátěže, přenos obvodu je tedy záporný. Při nulovém vstupním napětí teče do zátěže proud o velikosti -0,59 mA. Offset se ovšem s velikostí výstupního proudu nepatrně mění.

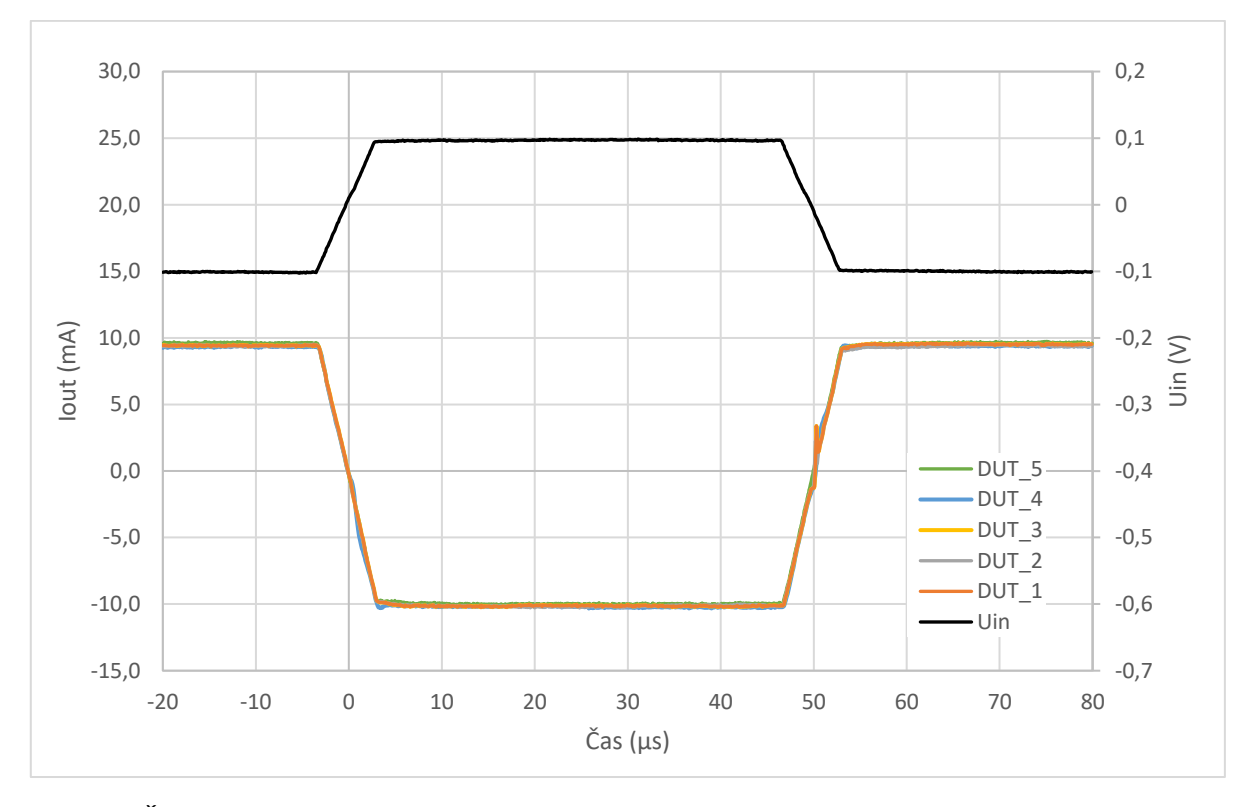

*Obr. 35 Časové průběhy vstupního řídicího napětí (černý) a výstupního proudu testovaných zařízení bez výstupního kondenzátoru, tRISE = tFALL = 5 μs*

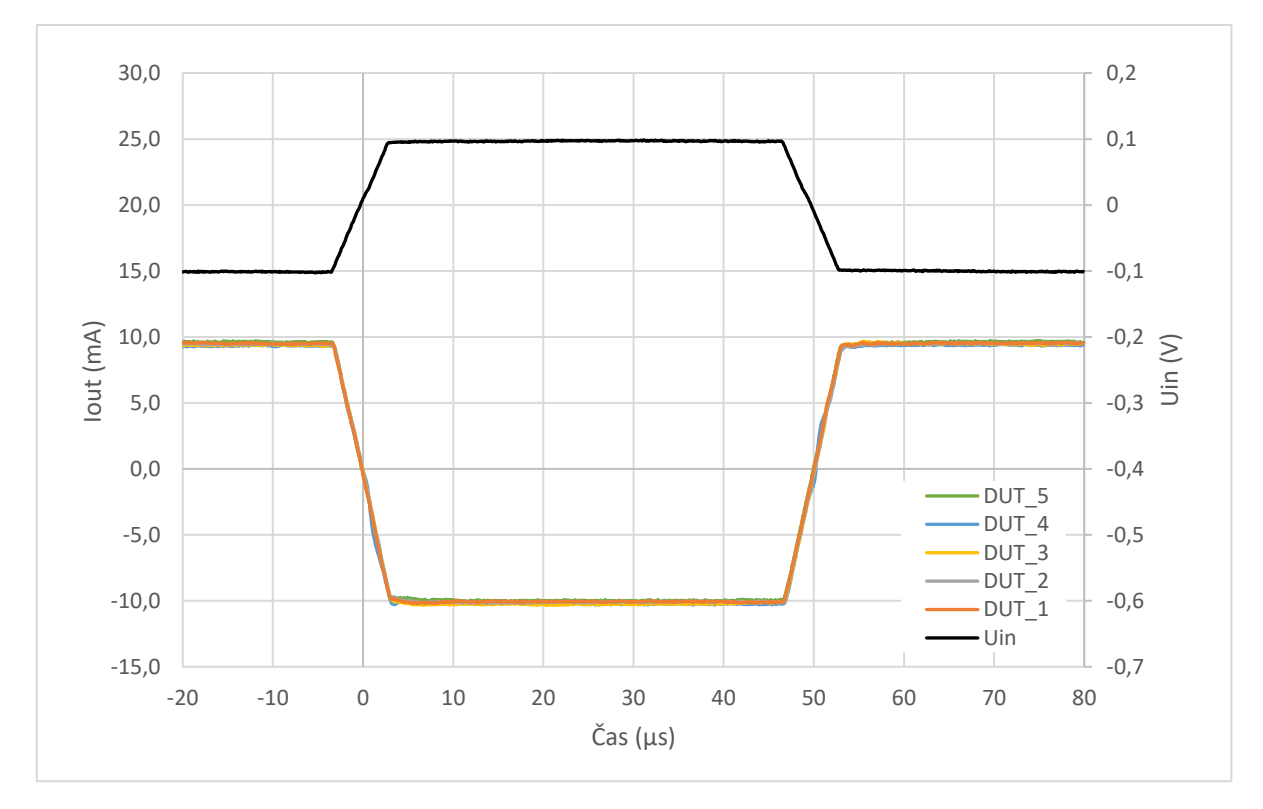

*Obr. 36 Časové průběhy vstupního řídicího napětí (černý) a výstupního proudu testovaných zařízení s výstupním kondenzátorem s hodnotou kapacity 100 nF, tRISE = tFALL = 5 μs*

Z obr. 35 je opět patrné, že při měření na testovaném zařízení, kdy nastane rychlý pokles výstupního napětí v okolí nulového výstupního proudu, zejména u zařízení označených DUT\_2 a DUT\_3, dochází ke zkreslení tvaru výstupního proudu. Po přidání keramického kondenzátoru o kapacitě 100 nF je tento jev potlačen.

# <span id="page-50-0"></span>**7 Realizace**

## <span id="page-50-1"></span>**7.1 Realizace desky plošných spojů**

Za účelem testování navržených zapojení byla připravena prototypová deska plošných spojů, která obsahuje všechna navržená řešení a testovací obvod s operačním zesilovačem OPA551. Testované zařízení je připojeno přes 12x2 pin konektor. Deska je osazena konektory pro napájení testovaného zařízení i samotné zátěže. Výstupní svorky jednotlivých zapojení jsou odděleny pájecími propojkami. Obvody jsou testovány jednotlivě.

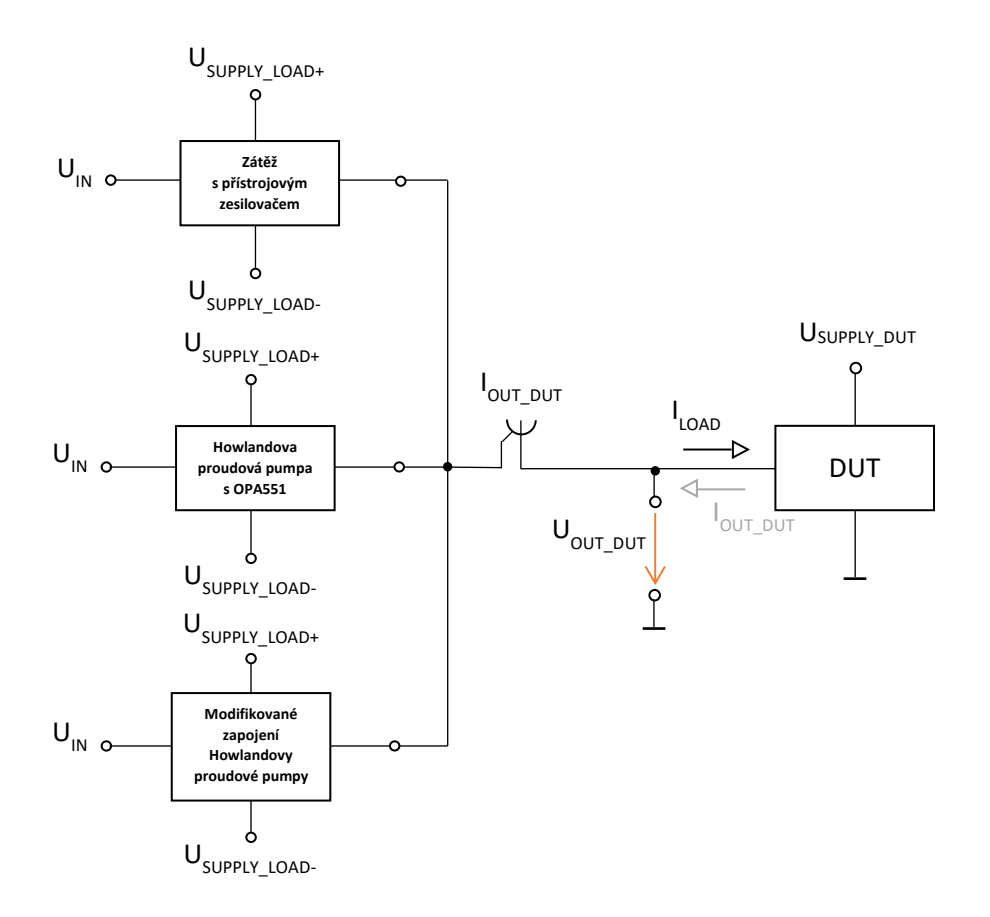

*Obr. 37 Blokové schéma zapojení na prototypovém přípravku*

Řídicí signál z generátoru funkcí pro řízení velikosti výstupního proudu zapojení je přiveden přes BNC konektory. Pro připojení napěťových sond z osciloskopu je deska osazena měřícími body. Pro měření proudu je využíván buď SMB konektor pro připojení proudové sondy nebo klešťová proudová sonda, umístěná na vodič mezi výstup zátěže a testované zařízení.

Na desce jsou umístěny piny, kterými lze konfigurovat funkci ENABLE pro případ, že touto funkcí dané testované zařízení disponuje a je vyžadováno k provozu zařízení. Měřicí body pro přivedení napěťových sond jsou osazeny na všech BNC konektorech. Zapojení s Howlandovou proudovou pumpou je vybaveno trimry, které jsou paralelně připojeny ke zpětnovazebním rezistorům. Vlastnosti zapojení je závislé na přesnosti použitých rezistorů. Pomocí odporových trimrů lze přesně nastavit hodnotu odporu jednotlivých rezistorů a tím snížit offset výstupního proudu a zvýšit výstupní odpor.

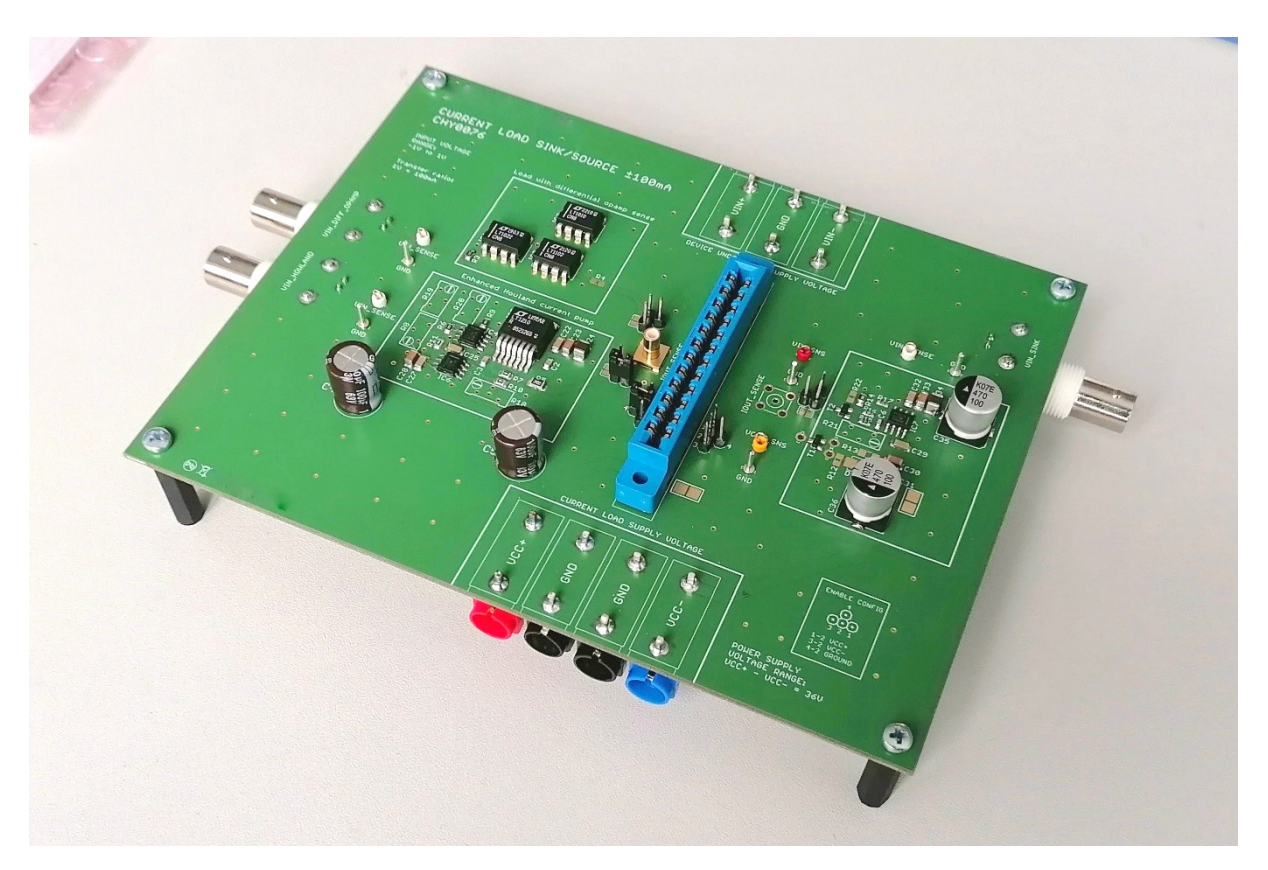

*Obr. 38 Osazená deska plošných spojů měřícího přípravku*

Pro napájení měřícího přípravku i testovaného zařízení je deska osazena konektory pro přivedení symetrického napětí z laboratorního zdroje. Na napájecí cesty k jednotlivým zapojením jsou připojeny elektrolytické blokovací kondenzátory o velikosti 100 μF. Operační zesilovače mají blokovací kondenzátory umístěné v blízkosti napájecích pinů. Pro operační zesilovač OPA828 byly použity keramické kondenzátory o velikosti 1 μF a 100 nF. Výkonový operační zesilovač LT1210 typu CFA má napájecí vstupy blokované paralelní kombinací keramických kondenzátorů o hodnotách 47 μF, 10 μF, 1 μF a 100 nF.

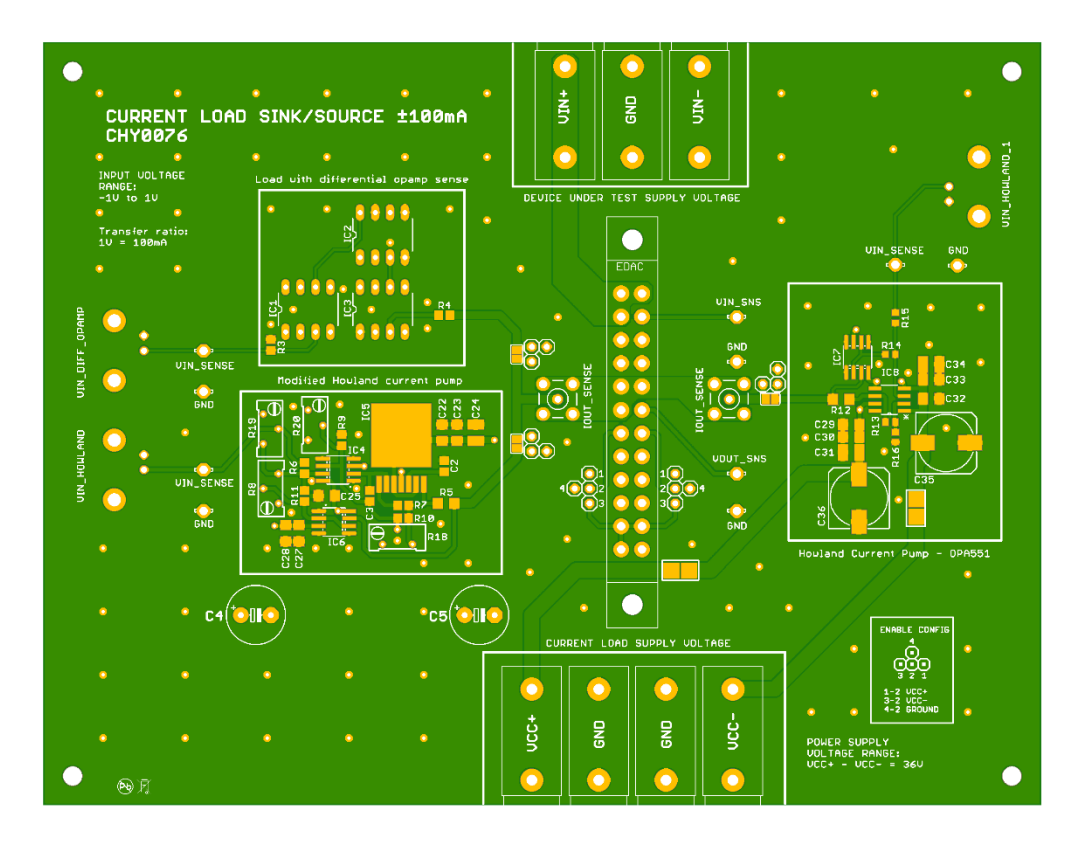

*Obr. 39 Horní strana DPS – měřící přípravek*

Na obr. 40 jsou příklady redukčních DPS pro připojení testovaného zařízení. Desky jsou vybaveny svorkami pro přivedení symetrického napájecího napětí, zemního potenciálu a výstupu testovaného zařízení. V závislosti na podmínkách měření, nebo pokud to testované zařízení vyžaduje, lze na vstup a výstup přidat keramický kondenzátor. Hlavním účelem těchto redukčních desek je možnost snadno měnit testovaná zařízení na měřícím přípravku. Pokud to testované zařízení vyžaduje, je doplněn vstup pro funkci ENABLE.

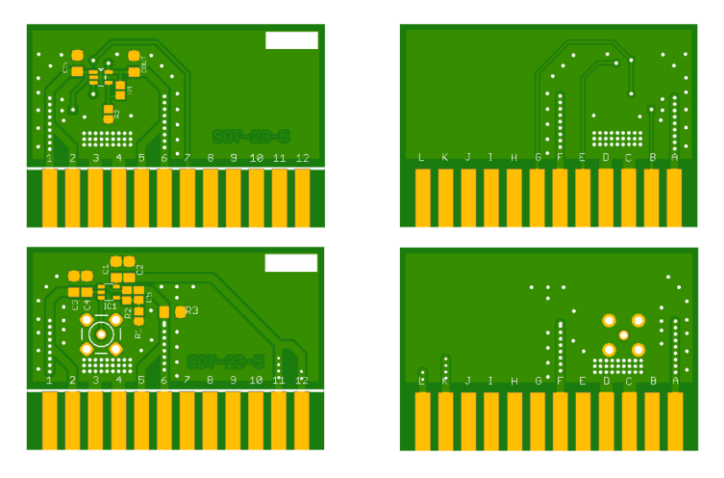

*Obr. 40 Příklad redukčních DPS pro připojení testovaných zařízení (přední a zadní pohled)*

## <span id="page-53-0"></span>**8 Porovnání naměřených hodnot**

V této kapitole bylo provedeno srovnání realizovaných zapojení, tedy obvodu s přístrojovým operačním zesilovačem pro snímání výstupního proudu a upraveného zapojení Howlandovy proudové pumpy se sledovačem ve zpětné vazbě.

## <span id="page-53-1"></span>**8.1 Výstupní proud v závislosti na řídicím napětí**

Z grafu na obr. 41 je patrná převodní charakteristika obou řešených zapojení. Aby bylo možné mezi sebou zapojení porovnat, byl zvolen stejný přenos. Za kladný směr proudu je považován proud z testovaného zařízení do zátěže, proto je převod vstupního napětí na proud záporný. Rovněž musí být zajištěna podmínka, aby bylo možné řídit výstupní proud signálem z generátoru funkcí, který má omezený rozsah výstupního napětí.

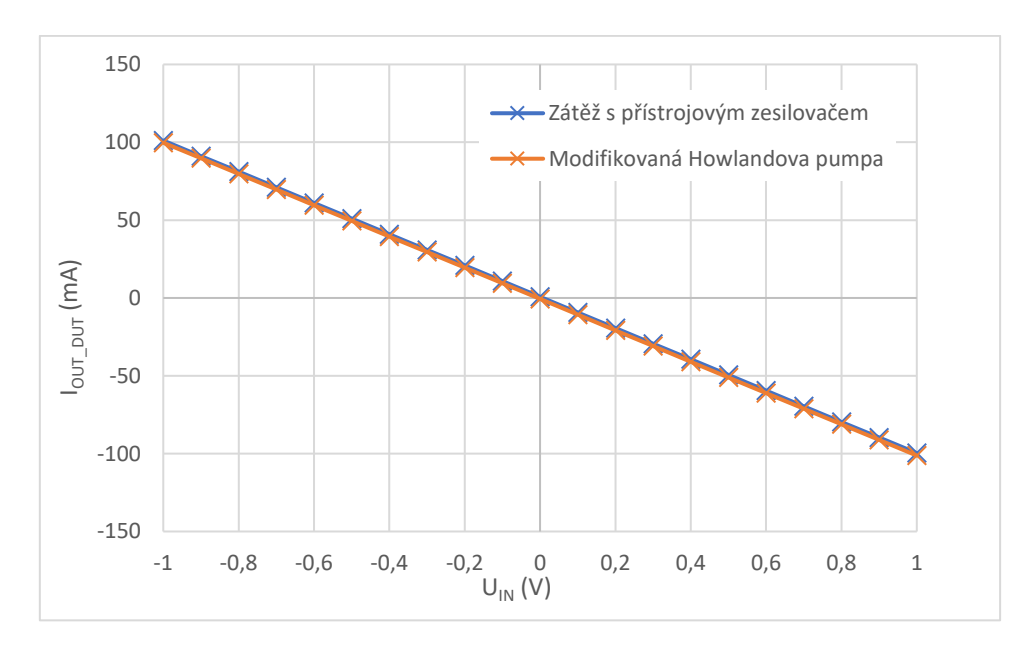

*Obr. 41 Změřená statická přenosová charakteristika obou řešených zapojení*

Měření výstupního proudu probíhalo při přivedeném stejnosměrném řídicím napětí. Jeho hodnota byla nastavována po 100 mV krocích tak, aby byl proměřen celý rozsah výstupního proudu. Na výstupu zátěže bylo připojeno testované zařízení označené DUT\_5 s výstupním napětím 2,5 V. Ostatní testovaná zařízení nedisponovala dostatečným výstupním proudem. Převodní charakteristiky mají přibližně lineární tvar. Naměřená hodnota přenosu se s malým rozdílem shoduje s vypočtenou hodnotou -100 mA/V. Graf závislosti procentní odchylky naměřeného výstupního proudu od žádané hodnoty v celém pracovním rozsahu zátěže je uveden na obr. 42.

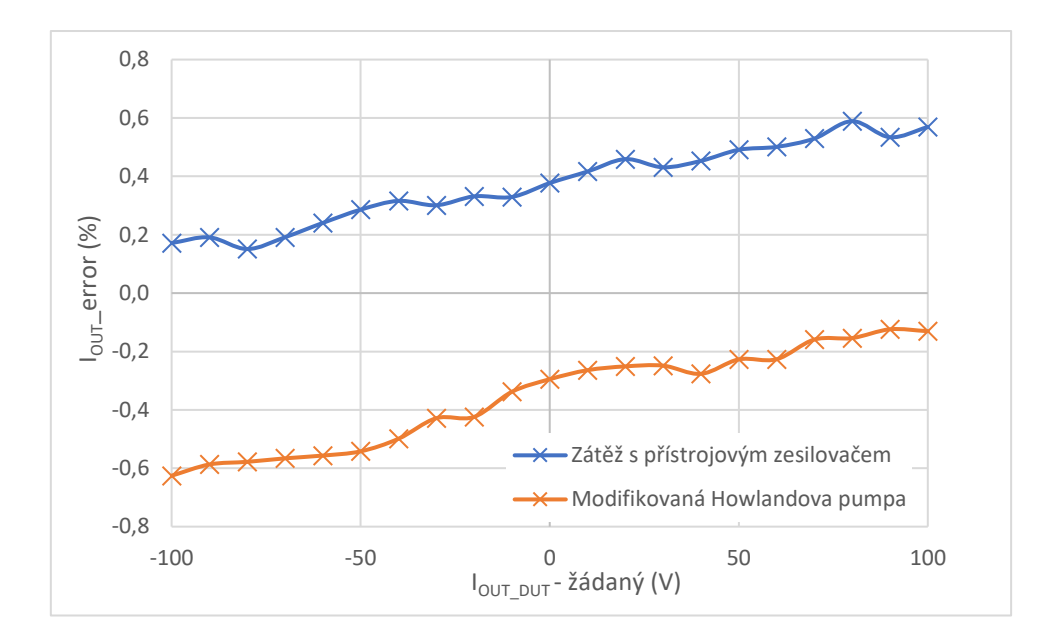

*Obr. 42 Procentní odchylka naměřeného výstupního proudu od žádané hodnoty vzhledem k pracovnímu rozsahu zátěže*

Zapojení s přístrojovým operačním zesilovačem má v celém rozsahu výstupního proudu kladný offset, resp. výstupní proud je ve všech případech vyšší než žádaná hodnota proudu. S rostoucím výstupním proudem se procentní odchylka naměřeného výstupního proudu od žádané hodnoty vzhledem k pracovnímu rozsahu zátěže zvyšuje. Nejvyšší naměřená procentní odchylka je -0,626 %. Upravené zapojení Howlandovy proudové pumpy má naopak záporný offset a jeho naměřený výstupní proud byl v celém rozsahu zátěže nižší než žádaná hodnota. Nejvyšší naměřená odchylka je v tomto případě - 0,626 %. Příklad výpočtu procentní odchylky je uveden níže.

$$
I_{OUT\_ERROR} = \frac{I_{\tilde{Z}} - I_M}{I_{OUT\_MAX} - I_{OUT\_MIN}} \cdot 100 = \frac{0.1 - 99.657 \cdot 10^{-3}}{0.1 - (-0.1)} \cdot 100 = 0.172\% \tag{46}
$$

I<sub>ž</sub>... žádaná hodnota proudu  $I_M...$  naměřená hodnota proudu I<sub>OUT MAX</sub>... maximální hodnota proudu z pracovního rozsahu zátěže I<sub>OUT MIN</sub>... minimální hodnota proudu z pracovního rozsahu zátěže I<sub>OUT ERROR</sub>... procentní odchylka výstupního proudu od žádané

Rozdíl může být způsoben vlastnostmi použitých operačních zesilovačů, jako je výstupní odpor, proudy tekoucí do vstupů nebo rozdílové napětí mezi vstupními svorkami. Rovněž může tento jev způsobit tolerance použitých rezistorů.

## <span id="page-55-0"></span>**8.2 Výstupní proud v závislosti na napětí testovaného zařízení**

Na obr. 43 je graf naměřených hodnot výstupního proudu při různé hodnotě výstupního napětí testovaného zařízení. Vstupní (řídicí) napětí je pro všechna měření nastaveno na hodnotu 1 V. Žádaná hodnota proudu je 100 mA. Hodnota vstupního napětí byla nastavována s krokem 0,5 V. Z průběhů je patrné, že u zapojení s přístrojovým zesilovačem pro snímání výstupního proudu dochází ke snížení výstupního proudu s rostoucím výstupním napětím. Také je viditelný offset výstupního proudu, který zachycen v grafu na obr. 42.

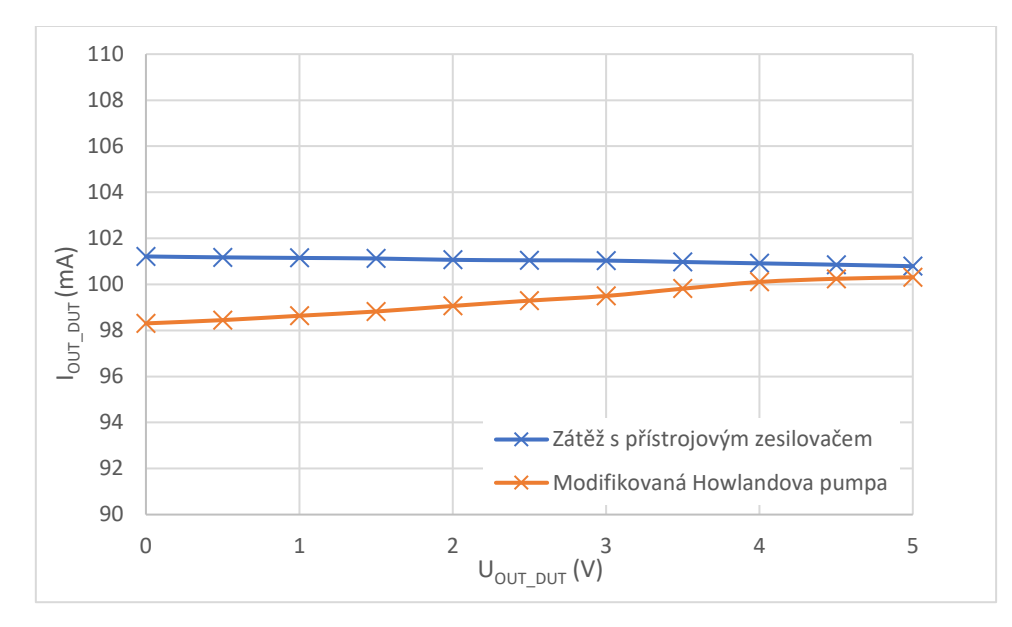

*Obr. 43 Změna výstupního proudu při změně napětí testovaného zařízení, UIN = -1 V*

Při změně výstupního napětí testovaného zařízení připojeného na zátěž, tvořenou obvodem upravené Howlandovy proudové pumpy, dochází k opačnému jevu, tedy že hodnota výstupního proudu roste s výstupním napětím testovaného zařízení.

## <span id="page-56-0"></span>**8.3 Průběhy výstupního proudu**

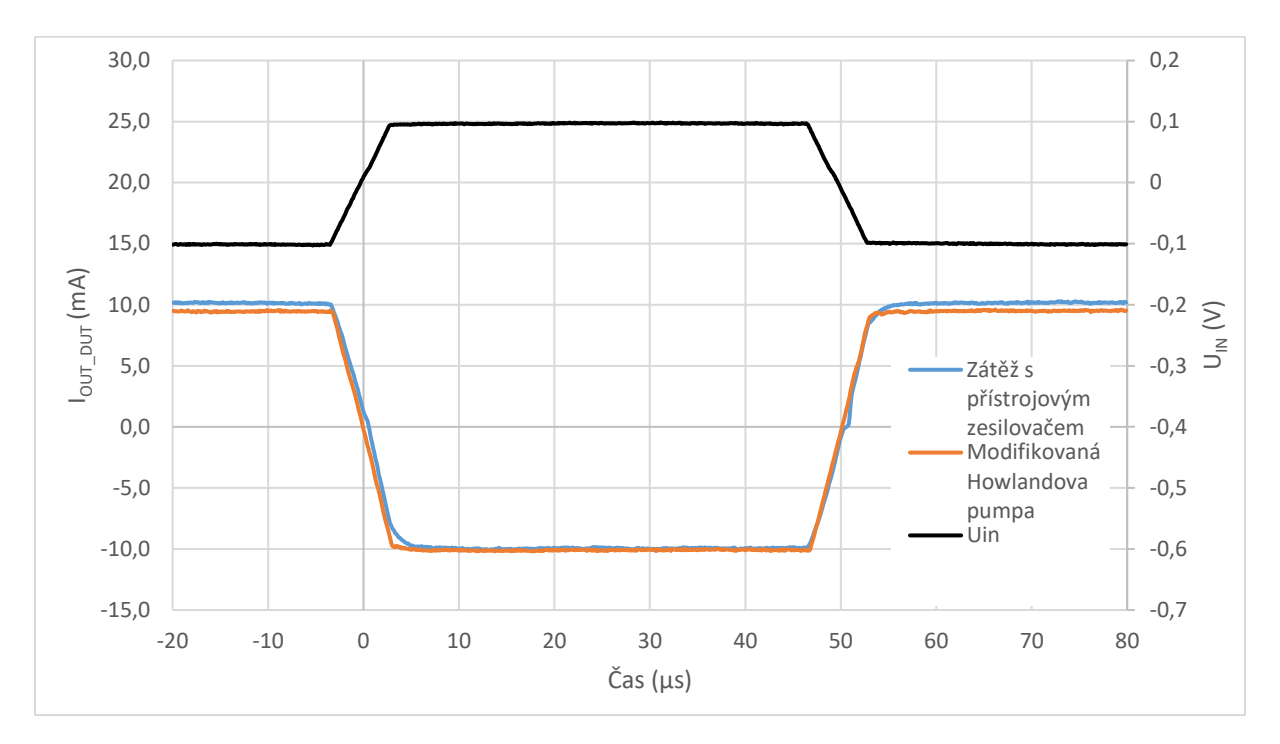

*Obr. 44 Porovnání průběhu výstupního proudu řešených zapojení, IOUT\_DUT = -10 mA až 10 mA, DUT\_2,*   $t_{RISE} = t_{FALL} = 5 \mu s$ 

Na obr. 44 jsou vyobrazeny časové průběhy výstupního proudu obou řešených zapojení. Upravené zapojení Howlandovy proudové pumpy dosahuje lepších dynamických vlastností, lépe kopíruje tvar řídicího napěťového signálu, zejména v okolí nulové hodnoty výstupního proudu, kdy dochází u testovaných zařízení k nejvyšší změně výstupního napětí, jak je patrné ze snímků z osciloskopu nebo z grafů v kapitole 8.4.

## <span id="page-57-0"></span>**8.4 Naměřené dynamické odezvy testovaných zařízení**

Rozsah výstupního proudu je pro následující měření zvolen od -10 mA do 10 mA, aby bylo možné vzájemně porovnat všechna testovaná zařízení, přestože některá DUT mají rozsah výstupního proudu vyšší. Celý rozsah zátěže byl otestován na DUT\_5, viz. obr. 21 a 34.

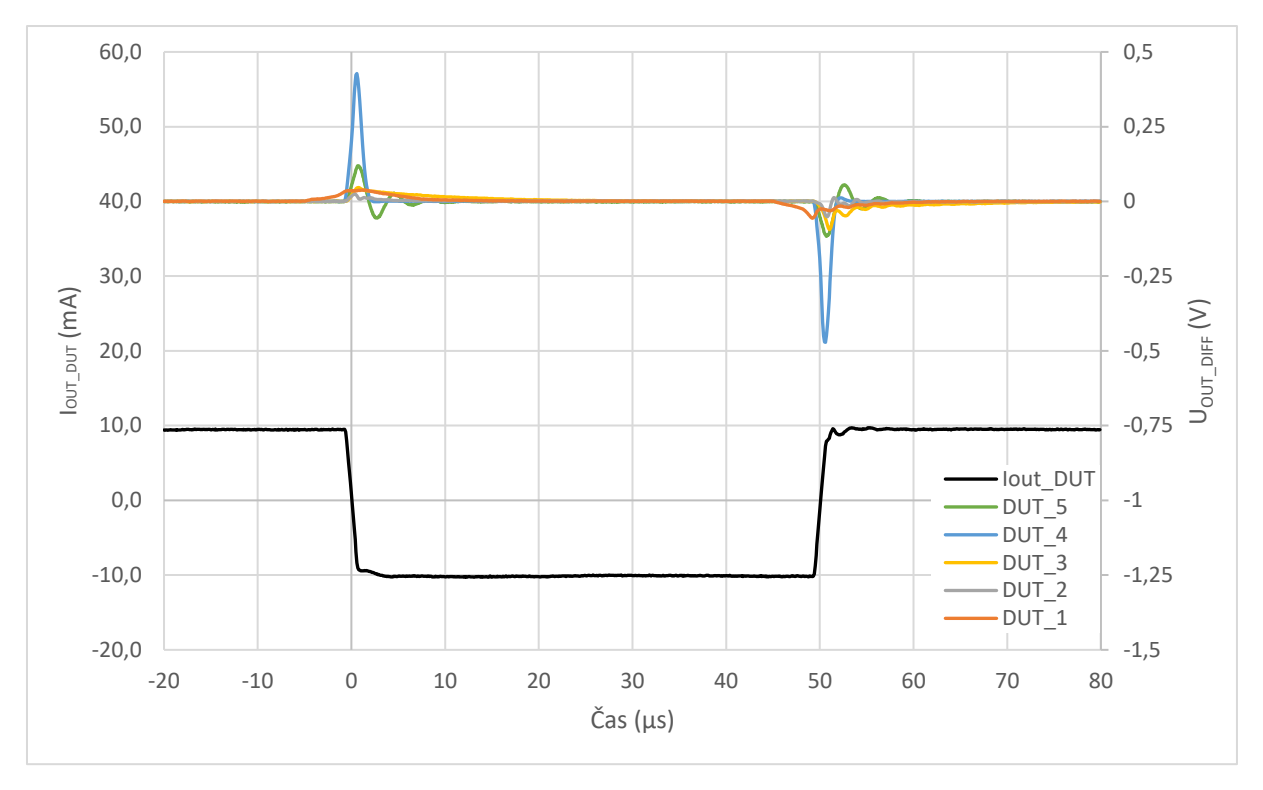

*Obr.* 45 Srovnání tvaru výstupního napětí testovaných zařízení,  $I_{OUT\ DUT}$  = -10 mA až 10 mA, *modifikovaná Howlandova proudová pumpa,*  $t_{RISE} = t_{FALL} = 1 \mu s$ 

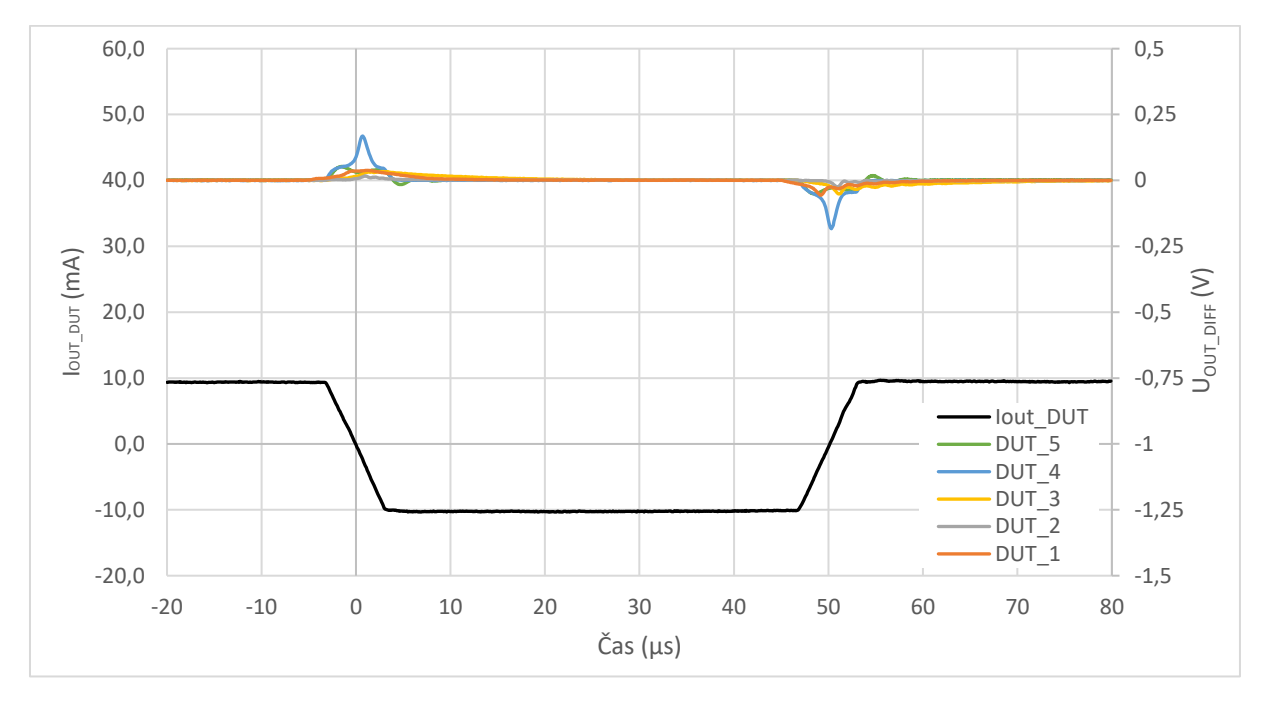

*Obr.* 46 Srovnání tvaru výstupního napětí testovaných zařízení,  $I_{OUT\_DUT}$  = -10 mA až 10 mA, *modifikovaná Howlandova proudová pumpa, tRISE = tFALL = 5 μs*

Na obr. 45 je srovnání časových průběhů rozdílu výstupního napětí testovaných zařízení oproti nominální hodnotě, při dynamické změně výstupního proudu. Graf obsahuje údaje o testovaných zařízeních s různou hodnotou výstupního napětí. Příklad výpočtu rozdílu výstupního napětí je uveden ve vztahu (47). Žádaný průběh výstupního proudu je pro možnost porovnání u všech testovaných zařízení stejný. Doba, za kterou dojde ke změně výstupního proudu ze spodní úrovně na horní, tedy délka náběžné a sestupné hrany je nastavena na 1 μs. Všechna testovaná zařízení vykazují podobné chování, liší se ve velikosti překmitu nebo podkmitu výstupního napětí a dobou ustálení. Zejména u testovaného zařízení označeného DUT\_4 dochází k výrazně vyšší změně výstupního napětí, než u ostatních. Maximální naměřená změna výstupního napětí u tohoto zařízení je -0,488 V.

$$
U_{OUT\_DIFF} = U_{OUT\_NOM} - U_M = 2.5 - 2.506187 = 6.187 \cdot 10^{-3} \text{ V} = 6.187 \text{ mV} \tag{47}
$$

UM… naměřená hodnota výstupního napětí U<sub>OUT NOM</sub>... nominální hodnota výstupního napětí testovaného zařízení U<sub>OUT DIFF</sub>... rozdíl naměřené hodnoty výstupního napětí oproti nominální

S klesající strmostí náběžné a sestupné hrany výstupního proudu je změna výstupního napětí méně patrná. Tento jev je zřejmý z obr. 46, kdy náběžná a sestupná hrana má délku 5 μs. Jelikož nedochází k tak vysoké změně výstupního napětí testovaných zařízení, nedochází k deformaci tvaru výstupního proudu, která se nepatrně projevovala při měření s délkou hrany 1 μs.

# <span id="page-59-0"></span>**9 Závěr**

V této práci byla ověřena činnost řešených zapojení. Zapojení s přístrojovým zesilovačem dosahovalo dobrých vlastností ve statickém režimu, kdy velikost výstupního napětí testovaného zařízení byla přibližně konstantní. Nejvyšší procentní odchylka žádaného proudu od naměřené hodnoty byla 0,6 %. Obvod nedosahoval dostatečné rychlosti z důvodu kompenzace vstupního operačního zesilovače, kde byl použit kondenzátor s vyšší hodnotou kapacity. Nízká hodnota kapacity způsobovala nestabilitu s některými typy testovaných zařízení. Z toho důvodu nebyla s dostatečnou přesností dosažena žádaná velikost výstupního proudu při rychlém poklesu výstupního napětí. Zapojení by mělo praktické využití při měření s testovaným zařízením s nižší rychlostí poklesu výstupního napětí, typicky v případech zařízení s výstupními kondenzátory.

Upravené zapojení Howlandovy proudové pumpy, díky použitým operačním zesilovačům s větší šířkou pásma a rychlosti přeběhu, dosahovalo výrazně lepších dynamických vlastností. Bylo ověřeno, že provedené úpravy prokazatelně zvýšily výstupní odpor celého zapojení a snížila se velikost offsetu výstupního proudu, oproti základnímu zapojení. Ve statickém režimu je procentní odchylka naměřené hodnoty výstupního proudu vůči žádané hodnotě u tohoto zapojení přibližně -0,626 %. Pro měření odezvy testovaných zařízení na rychlou změnu výstupního proudu byla použita tato topologie obvodu. Dosažená hodnota strmosti průběhu výstupního proudu 0,2 A/μs, byla dosažena u testovaného zařízení DUT\_5. V tomto případě nedocházelo k výrazné deformaci tvaru výstupního proudu oproti řídicímu napěťovému signálu z generátoru funkcí. U ostatních testovaných zařízení s rychlejším poklesem výstupního napětí bylo dosaženo nižší strmosti výstupního proudu. Možnou nevýhodou tohoto zapojení je nutnost použití generátoru funkcí s nízkou výstupní impedancí, který eliminuje zkreslení tvaru výstupního proudu.

Potencionální vývoj by se z mého pohledu týkal dalšího vylepšení dynamických vlastností zapojení vycházejícího z Howlandovy proudové pumpy. Bylo by vhodné zkoumat další možnosti zvýšení výstupního odporu, aby hodnota výstupního napětí ovlivnila hodnotu výstupního proudu při rychlých změnách zmíněných veličin pouze minimálně. Rovněž by další vývoj mohl spočívat v doplnění ochran proti přepětí na výstupu zátěže a nadproudu.

## <span id="page-60-0"></span>**Literatura**

[1] *Electronic Load Fundamentals* [online]. USA: Keysight Technologies, 2019 [cit. 2023-04-19]. Dostupné z: <https://www.keysight.com/zz/en/assets/7018-06481/white-papers/5992-3625.pdf>

[2] *PEL-3000E DC Electronic Load* [online]. GOOD WILL INSTRUMENT CO. [cit. 2023-04-19]. Dostupné z[: https://www.gwinstek.com/en-global/products/downloadSeriesDownNew/8805/610](https://www.gwinstek.com/en-global/products/downloadSeriesDownNew/8805/610)

[3] *Keysight B2961A/B2962A* [online]. USA: Keysight Technologies, 2019 [cit. 2023-04-19]. Dostupné z[: https://www.keysight.com/zz/en/assets/7018-03526/data-sheets/5991-0663.pdf](https://www.keysight.com/zz/en/assets/7018-03526/data-sheets/5991-0663.pdf)

[4] WILLIAMS, Jim. *Analog circuit design: a tutorial guide to applications and solutions*. Oxford: Newnes, 2011. ISBN 9780080499079.

[5] PUNČOCHÁŘ, Josef. *Operační zesilovače v elektronice*. 5. vyd. Praha: BEN - technická literatura, 2002. ISBN 80-730-0059-8.

[6] *AN-1515 A Comprehensive Study of the Howland Current Pump: Application Report* [online]. Texas Instruments, January 2008 [cit. 2023-03-21]. Dostupné z: <https://www.ti.com/lit/an/snoa474a/snoa474a.pdf>

[7] VAZQUEZ LAM, Ignacio. *Analysis of Improved Howland Current Pump Configurations* [online]. Texas Instruments, 2020 [cit. 2023-04-18]. Dostupné z: <https://www.ti.com/lit/an/sboa437a/sboa437a.pdf?ts=1681776266573>

[8] LOQUINARIO, Jino. *Analog Dialogue: Composite Amplifiers: High Output Drive Capability with Precision* [online]. Analog Devices, 2019 [cit. 2023-04-18]. Dostupné z: [https://www.analog.com/media/en/analog-dialogue/volume-53/number-3/composite-amplifiers-](https://www.analog.com/media/en/analog-dialogue/volume-53/number-3/composite-amplifiers--high-output-drive-capability-with-precision.pdf) [high-output-drive-capability-with-precision.pdf](https://www.analog.com/media/en/analog-dialogue/volume-53/number-3/composite-amplifiers--high-output-drive-capability-with-precision.pdf)

[9] *LT1102* [online]. Analog Devices, 1991 [cit. 2023-03-21]. Dostupné z: <https://www.analog.com/media/en/technical-documentation/data-sheets/1102fb.pdf>

[10] *LT1022* [online]. Analog Devices, 1985 [cit. 2023-03-21]. Dostupné z: <https://www.analog.com/media/en/technical-documentation/data-sheets/lt1022fa.pdf>

[11] *LT1010* [online]. Analog Devices, 1991 [cit. 2023-03-21]. Dostupné z:

<https://www.analog.com/media/en/technical-documentation/data-sheets/lt1010.pdf>

[12] *LT1210* [online]. Texas Instruments, 2018 [cit. 2023-03-21]. Dostupné z: <https://www.analog.com/media/en/technical-documentation/data-sheets/lt1210.pdf>

[13] *OPAx828* [online]. Texas Instruments, 2022 [cit. 2023-03-21]. Dostupné z: <https://www.ti.com/lit/ds/symlink/opa828.pdf>

[14] *OPA551* [online]. Texas Instruments, 1999 [cit. 2023-03-21]. Dostupné z: <https://www.ti.com/lit/ds/symlink/opa551.pdf>

[13] MERCER, Doug. Analog Dialogue: What Is a Source Measurement Unit or SMU? [online]. Analog Devices [cit. 2023-04-18]. Dostupné z: [https://www.analog.com/media/en/analog](https://www.analog.com/media/en/analog-dialogue/studentzone/studentzone-12-2017.pdf)[dialogue/studentzone/studentzone-12-2017.pdf](https://www.analog.com/media/en/analog-dialogue/studentzone/studentzone-12-2017.pdf)

# <span id="page-61-0"></span>**Seznam příloh**

- Příloha A: Schéma zapojení DPS měřícího přípravku Příloha B: Seznam osazených součástek (BOM)
- Příloha C: Horní a spodní strana DPS (vodivé propoje a potisk)